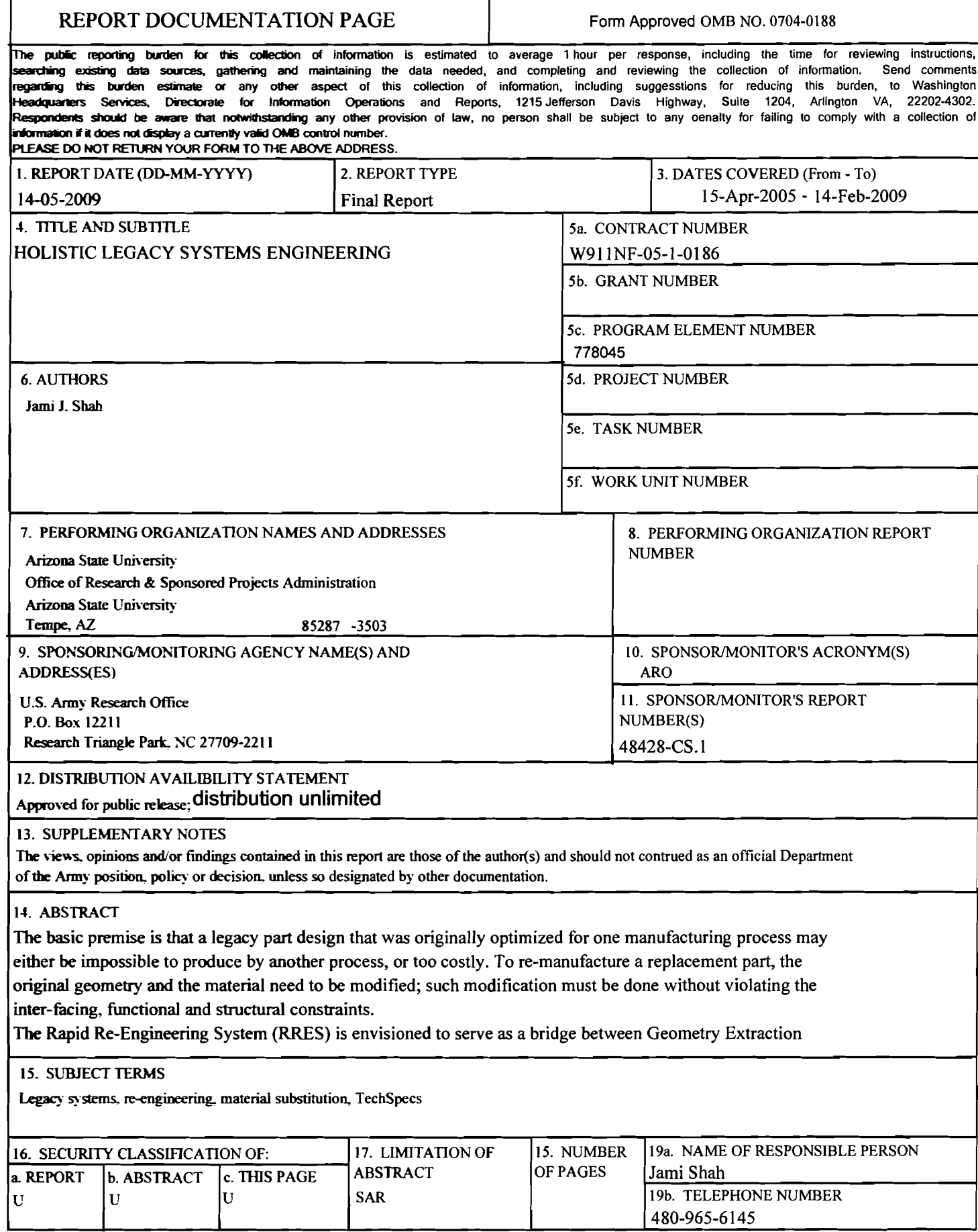

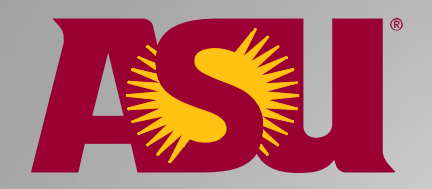

# **LSE Re-Engineering Testbed: Final Report Final Report**

Jami J. Shah**Design Automation Lab Mechanical & Aerospace Engineering** Arizona State University Tempe, AZ 85287 *jami.shah@asu.edu*

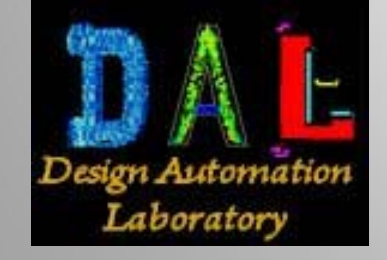

Grant# W911NF-05-1-0186 May 2009

## **Outline Outline**

- LSE Background
	- •**Motivation & Broader Impacts for US Army**
	- •**What is Legacy Systems Engineering**
- ASU Project Overview
	- •**Major objectives**
	- •**Status at a glance**
	- **Collaborations**
	- **Tech Transfer issues**
- Technical Details
	- **TechSpec formulation**
	- **Cost & Manufacturability evaluation**
	- **Material substitution**
	- **Assemby feature & load paths extraction (structural function)**

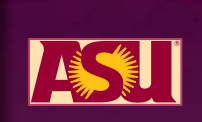

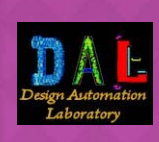

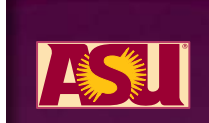

## **LSE BACKGROUND LSE BACKGROUND**

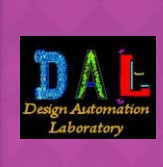

#### **Problem Significance to ARO**

- **The US military owns and operates many complex electromechanical systems, some that were designed 25-50 years ago.**
- Continued maintenance requires spare parts but the original **manufacturers may no longer be around to provide them.**
- In some cases there might not be sufficient technical data **available to the Army to allow replacement manufacturing; in** other cases, replacement costs may be too high or have large **delivery times delivery times**
- to sustain such legacy systems in a cost effective manner and **respond rapidly to demand, a holistic plan is needed respond rapidly to demand, a holistic plan is needed**
- Past research has produced many clever solutions to specific **problems, particularly geometry extraction from legacy parts and problems, particularly geometry extraction from legacy parts and automated CAD model re automated CAD model re-construction from point clouds or construction from point clouds or**  paper drawings and reproduction of copies of the original part.
- **The holistic plan must include a high degree of automation (to The holistic plan must include a high degree of automation (to**  reduce manpower cost, expertise needed) and high degree of **integration between the sub-systems**
- **to move from academic labs to the real world, such as Army to move from academic labs to the real world, such as Army**  facilities like Mobile Parts Hospitals (MPH), a major shift of **strategy is needed strategy is needed**

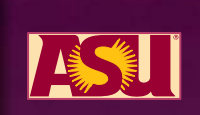

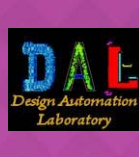

## **Background: Terminology Background: Terminology**

#### **REVERSE ENGINEERING**

**Producing as close of a replica of the original part as possible. Part specification may come from drawings or physical parts (used or pristine)**

#### **RE-ENGINEERING**

**Selectively change some attributes of the original design, such as materials and geometry not constrained by interfacing requirements, etc. May be necessitated by inability to extract all engineering specs, unavailability of certain manufacturing resources, time/cost constraints, or desire to improve the design**

#### **RE-DESIGN**

**Replace the original part with an equivalent device, if it happens to be a standard device (motor, bearing, gear or gearbox, clutch, brake,etc.) or design a new component based only on the performance requirements and inter-facing constraints.**

We refer to all of these collectively as "Legacy Systems **Engineering Engineering "**

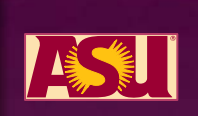

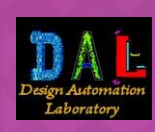

## **Background: Manufacturing feasibility & economics Background: Manufacturing feasibility & economics**

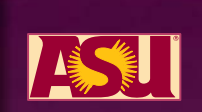

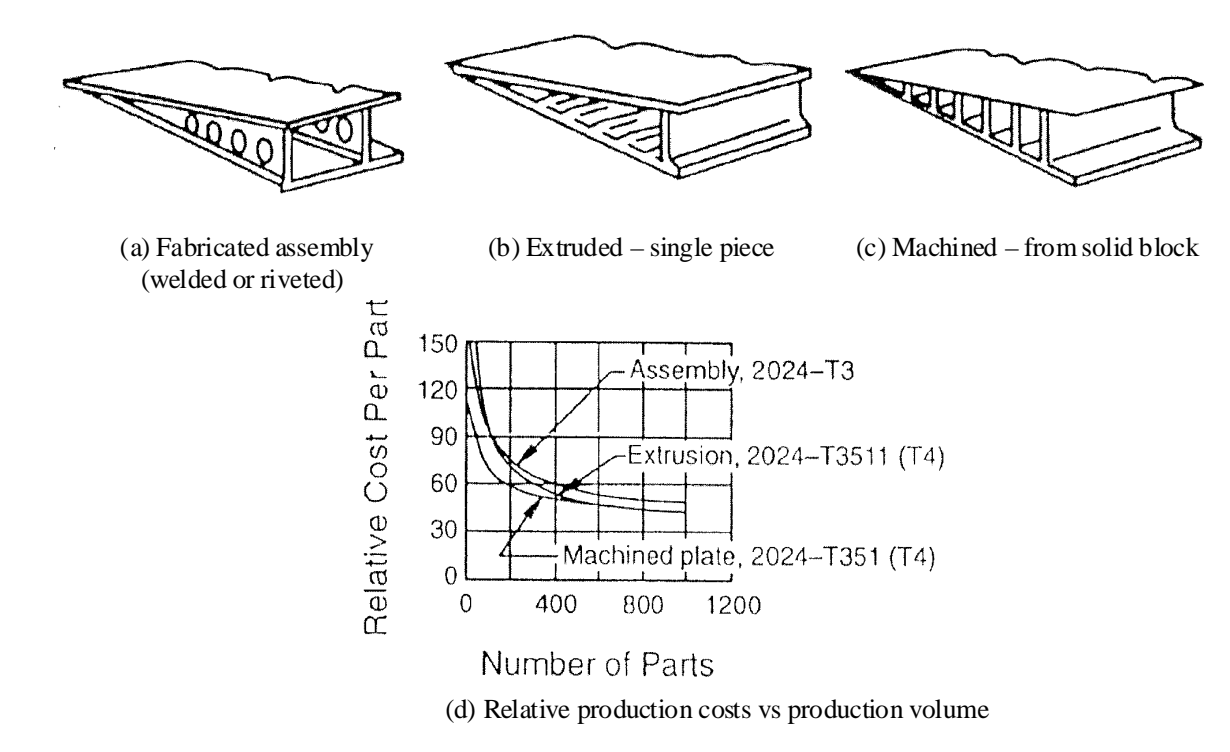

- *A legacy part that was originally optimized for one manufacturing process may either be impossible to produce by another process, or too costly.*
- *To re-manufacture a replacement part, the original geometry and the material may need to be modified;*
- – *such modification must be done without violating the inter-facing (geometric), functional and structural constraints***.**

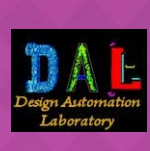

6

Fig. source: Boeing Design Manual

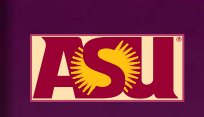

**Background: Viability of LSE**

- **Must consider both technical and economic viability**
- **Tech Viability requires producibility evaluation that must be based on the manufacturing resources available**
- **Economic viability must take into account batch size and lead time. Special tooling, dies, molds, fixtures**  should be avoided, because small **manufacturing cannot sustain the cost and the also because the lead times are large**
- **LSE must be heavily automated to minimize the cost in small batch production**
- **The consequences of design changes must be investigated with simulation tools and constraint based design systems; including functional and structural integrity.**

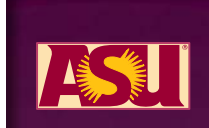

## **Which LSE Strategy is best? Which LSE Strategy is best?**

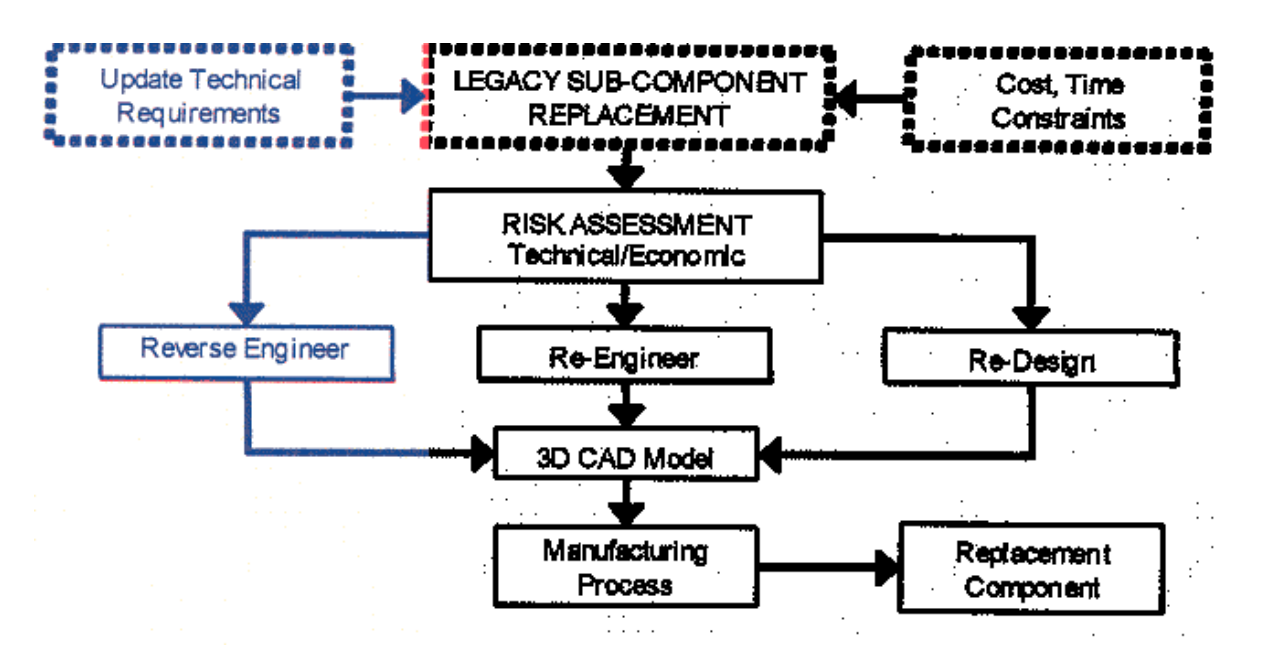

#### **The decision depends on several technical and economic factors The decision depends on several technical and economic factors**

How much information is known about the part?

- What form is the data in? (paper, digital, physical part …)
- How much will it cost to collect additional info needed?
- Is it a standard or non-standard part?
- What quantities are needed? how quickly? future demand?
- What is the level of obsolescence of the embedded technology?
- What is the complexity of the part? Degree of coupling with other subsystems?
- Do we need and equivalent part or an improved/upgraded one?

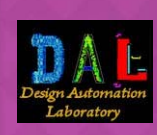

## **Reverse Engineering Technologies Reverse Engineering Technologies**

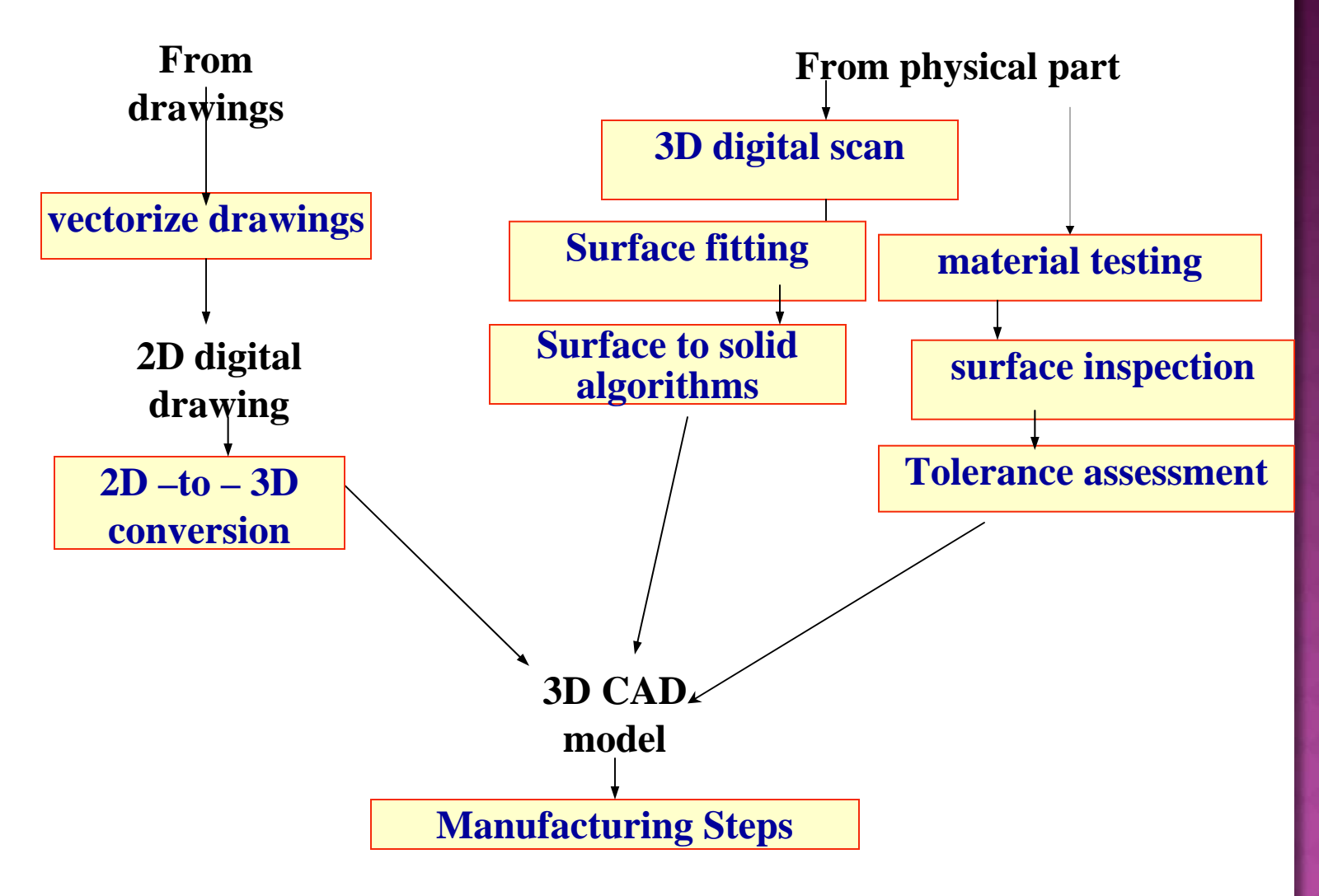

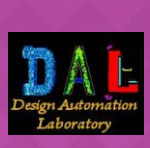

**ASSED** 

## **Re-engineering Tasks engineering Tasks**

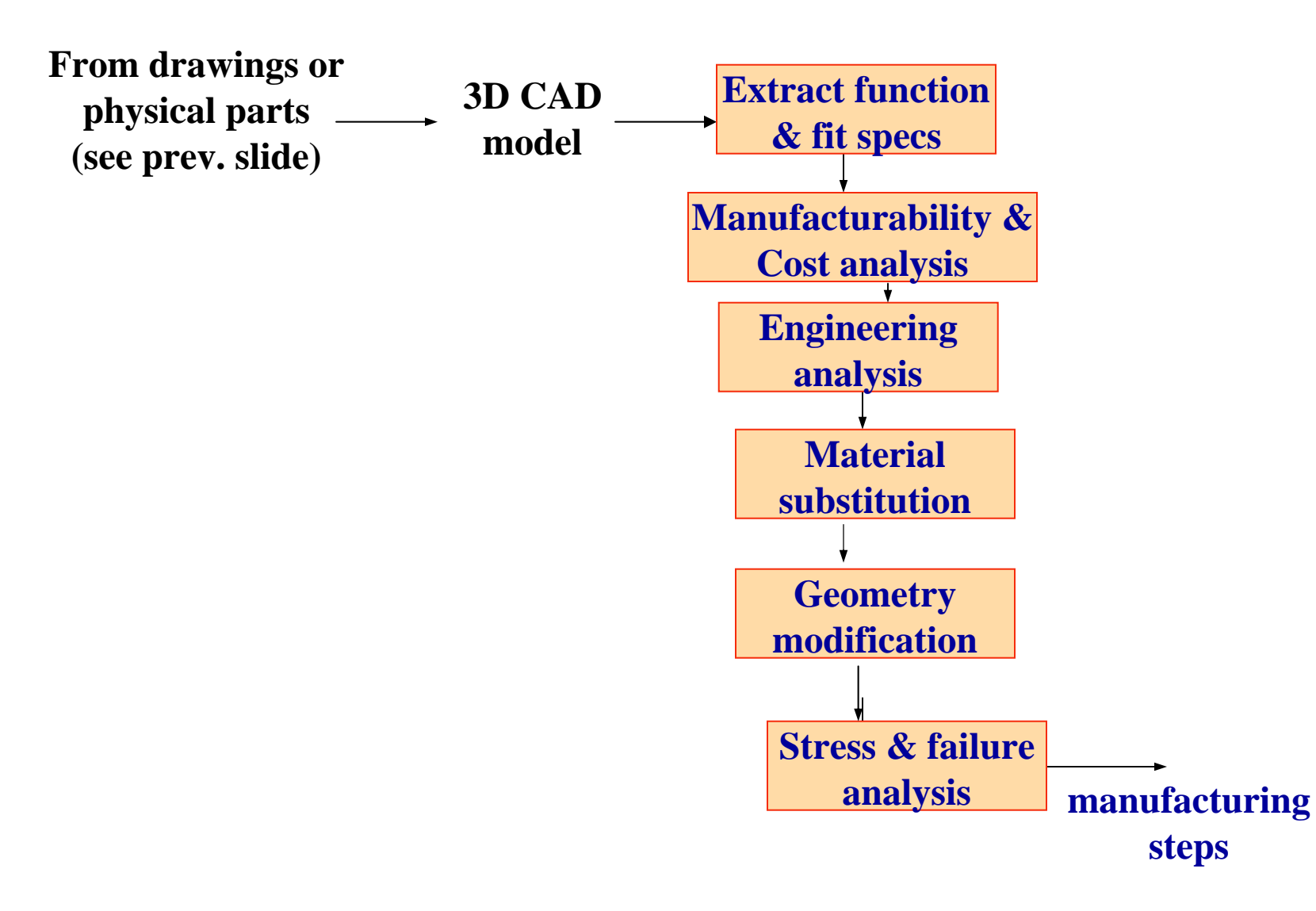

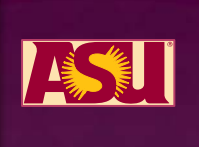

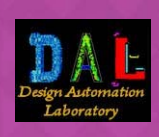

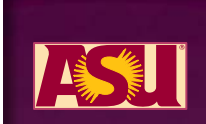

## **ASU PROJECT: OVERVIEW OVERVIEW**

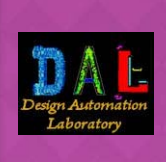

## **ASU Projects Particulars ASU Projects Particulars**

- **Grant W911NF-05-1-0186**
	- **- Holistic Legacy Systems Engineering: Rapid Reengineering System**
	- **- Partial funding, \$125k**
	- **- Start date: 4/15/2005**

**Addendum 1**

- **- Material substitution pilot study**
- **Funding \$18.7k**
- **- Start date: 2/23/2006**

**Addendum 2**

- **- Semi automatic extraction of structural function**
- **Funding, \$13k**
- **Start date: 2/22/2007**

**Project end date: 2/14/2009** 

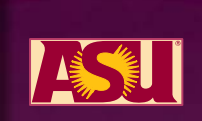

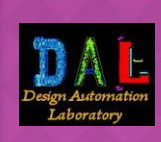

## **ASU Projects Particulars ASU Projects Particulars**

- $\odot$  **Develop technologies and tools to analyze and Redesign legacy parts that**
- **Must**
	- cost less
	- **Example 23 reasons in tension is example to re-engineer and manufacture**
	- **be manufacturable with capabilities available in the field,** such as Army MPH
- **Must not violate**
	- **Interfacing constraints**
	- **Example 21 Findity** kinematic constraints
- **Must take the loads applied**

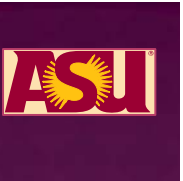

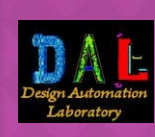

#### **Cost of Legacy Systems Engineering Cost of Legacy Systems Engineering**

#### • **Costs include: Costs include:**

- **- forensic analysis forensic analysis**
- **- product teardown product teardown**
- **- measurements and test measurements and test**
- $\mathcal{L}_{\mathcal{A}}$ **analysis for re analysis for re -engineering / redesign engineering / redesign**
- Because of small batch sizes and time (urgency), automation **of these tasks is even more critical of these tasks is even more critical**
- **Which tasks can be automated and how? Which tasks can be automated and how?**

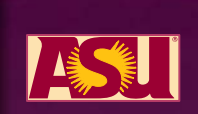

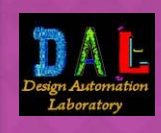

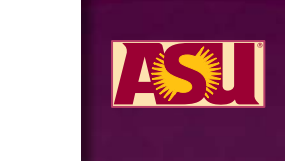

## **LSE Holistic View LSE Holistic View**

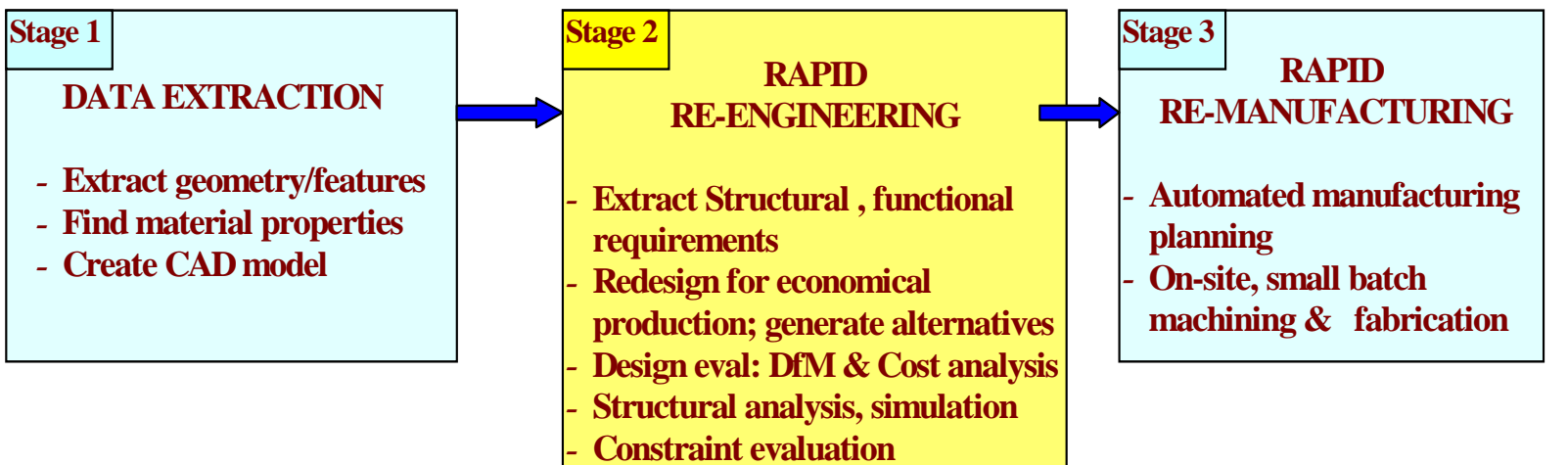

**Prior research in Reverse Engineering has produced**

- **(i) Methods for extracting geometric information from legacy parts/drawings;**
- **(ii) produce near exact replicas of original parts;**
- **(iii) Techniques to automate manufacturing planning tasks.**
- **Observation: the above tasks are necessary but not sufficient; the technologies in Stage 2 are missing**

*Our goal is to explore a holistic strategy to make LSE technologies economically viable and technically practical for field deployment.*

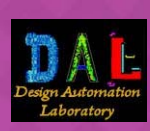

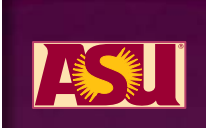

#### **Integrated LSE System Proposal Integrated LSE System Proposal**

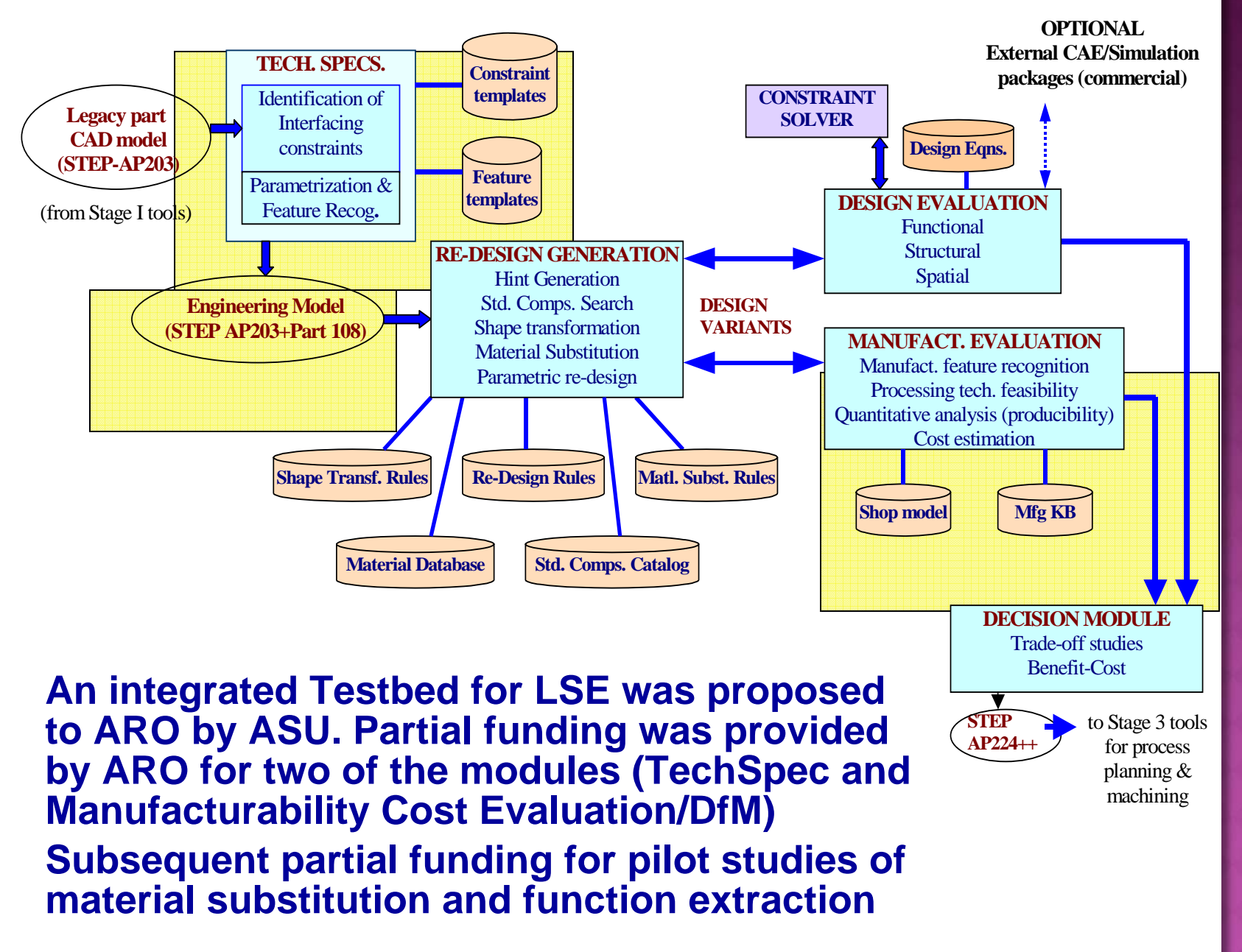

#### **Project Status at a glance Project Status at a glance**

- **Rapid Re-engineering System (RRES)**
	- **TechSpec Data model: completed**
	- **TechSpec module: partial implementation done**
	- **DfM Testbed: completed and adapted to RRES**
	- **Interfacing TechSpec with DfM: planned**
- **Material substitution pilot study**
	- m. **Database design: done**
	- **College Substitution rules: initial set**
	- **Material DB population (pilot): proof of concept**
- **Semi automatic extraction of structural function**
	- **Theoretical formulation: done**
	- **Mating feature extraction algorithms: in progress**
	- **Software implementation: future**

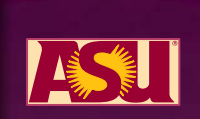

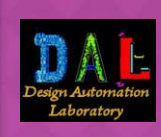

#### **Synergistic collaborations Synergistic collaborations**

- **ASU is also part of a multi-university consortium called VPERC (Virtual Parts Engineering Research Consortium)**
- **VPERC includes U. Utah, Hampton University and several small businesses (manufacturing shops)**
- **VPERC also has association with Focus Hope, TARDEC and TACOM**
- **Each university partner is funded separately by ARO**
- **U. Utah researchers specialize in digital scanning and surface reconstruction; Hampton has expertise in nondestructive testing techniques for materials, as well as, some imaging methods for assemblies before taking them apart**
- **ASU expertise is in engineering design, manufacturability evaluation and precision engineering**

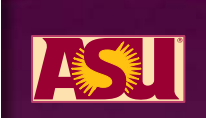

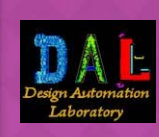

### **Project Needs & Tech Transfer Project Needs & Tech Transfer**

- **Technical Data Packages**
	- **from our TARDEC contact (T. Wagner) and TARDEC** contacts (G. Moeller, T. Richman) we have managed to get only two sets of specs for real legacy parts and assemblies – candidates for LSE
	- **the project needed more example TDPs of mechanical** assemblies or parts, particularly load bearing parts or castings, but this did not happen
- **Tech Transfer**
	- **we would like to arrange face to face meetings with** maintenance shop personnel to solicit their opinion on usability and customizability of the DfM Testbed
- **Additional RRES modules** 
	- so far ARO has funded only TechSpec and DfM modules; Design Generation and Design Evaluation Modules were left open for future funding

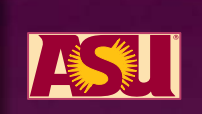

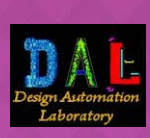

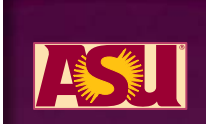

## **ASU PROJECT: Technical Details Technical Details**

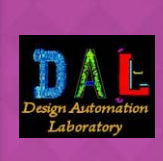

#### **Technical Tasks Technical Tasks**

- **- determine technical specification content required for re-engineering (form, fit, function)**
- **- design neutral data model for Tech Specs including kinematic, assembly and spatial constraints**
- **- design constraint management system**
- **- develop a method for extracting kinematic and structural function based on screw theory**
- **- design and implement a customizable DfM and Cost shell, populate with MPH data and integrate with TechSpec**
- **- design a material substitution system: subsdtitution rules, material database, queries**
- **- implement interactive system for extracting technical specifications and constraints**
- **- demonstrate redesign based on manufacturability (pilot)**

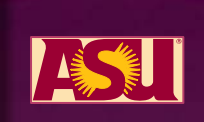

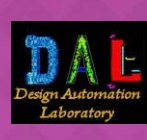

#### **Technical Data Requirement Technical Data Requirement**

**Geometric data is necessary but not sufficient for reverse engineering. We also need engineering. We also need**

- **- material data material data**
- $\mathcal{L}_{\mathcal{A}}$ **surface quality data surface quality data**
- **heat treatment heat treatment**
- **surface treatment surface treatment**
- $\mathcal{L}_{\mathcal{A}}$ **precision data (tolerance information) precision data (tolerance information)**

**Part drawings may have this data, physical parts may not carry this info carry this info**

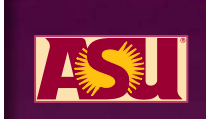

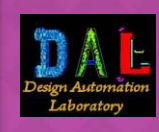

#### **What more do we need to know? What more do we need to know?**

**What is the function of this part**  $\rightarrow$ 

#### **Observation**

**Part geometry (from drawing, physical part) is insufficient to physical part) is insufficient to understand function of a part unless it is a standard component unless it is a standard component**

**Mechanical parts move, transmit force, transmit/convert/absorb energy, transmit/convert/absorb energy, allow/prevent material flow allow/prevent material flow …**

#### **Observation**

**Viewing the part in relation to other components gives more information, but gives more information, but -we need to see it in its operating we need to see it in its operating environment environment-we need to apply technical expertise relevant to that domain relevant to that domain**

**cannot tell by looking at just a cannot tell by looking at just a picture, picture, drg, or physical part , or physical part**

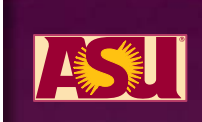

## **TechSpec TechSpec Module**

#### **From the the assembly and part models extract:**

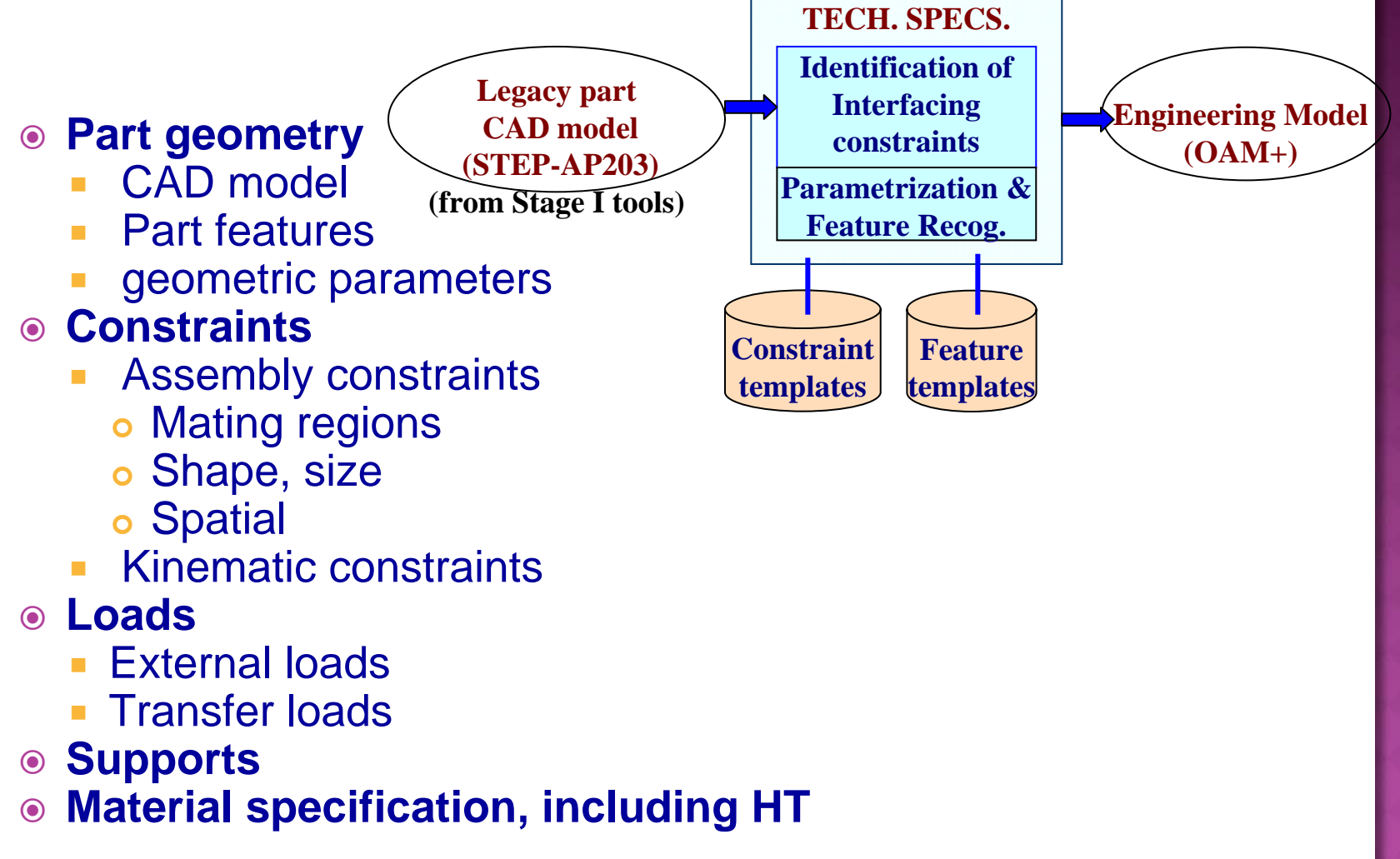

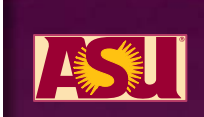

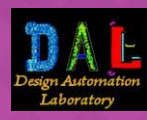

## **Kinematic & Structural function Kinematic & Structural function**

- **To completely characterize the state of the constraint of an assembly**
	- **state of mobility and constraint needs to be determined** separately
	- **Screw theory can be used to do this**
- **Screw theory**
	- **Determines the specific degrees of instantaneous freedom of** mobility and/or directions of instantaneous overconstraint of a given part in the assembly
	- **First developed by Sir Robert Ball<sup>1;</sup> A simplified approach to** analyze assemblies is developed by Whitney $^{\mathsf{2}}$
	- A screw is a way of representing the motions that a rigid body can undergo or of representing the forces and moments exerted on it.
	- **Screws representing** 
		- **o** motion are called twists,  $T = [\omega_x, \omega_y, \omega_z, v_x, v_y, v_z]$
		- **o** forces are called wrenches,  $W = [f_x, f_y, f_z, m_x, m_y, m_z]$
	- A twist or wrench matrix has
		- **o** six columns
		- o one to six rows, one for each degree of freedom being described

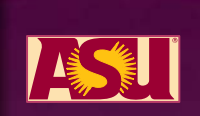

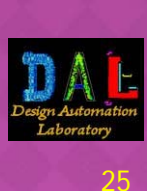

#### **TechSpec Contents**

#### $\odot$ **Part feature**

- **Required to support redesign** 
	- **Parametric modification**
	- o Feature replacement
	- **Constraint modification**
- **Required by assembly feature**
- **Must be represented using N-Rep definition** 
	- o Existing feature recognizers will be useful

#### **Assembly feature**

- **Required to store information between part features**
- **Helps during design validation**
- **Parameters**
	- Used in part and assembly features
	- Allows parametric redesign
- **Constraints**
	- Used in part features
	- **Allows constraint based redesign**
	- Used for validating design

#### **Kinematics**

- **Nobility of parts**
- **Needed to maintain the kinematic validity**
- **Example 1** limits of kinematic motion
- **Load paths**
	- Magnitude, direction, location, time historty

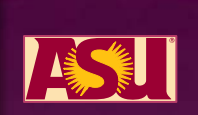

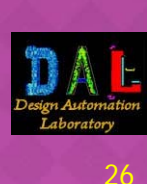

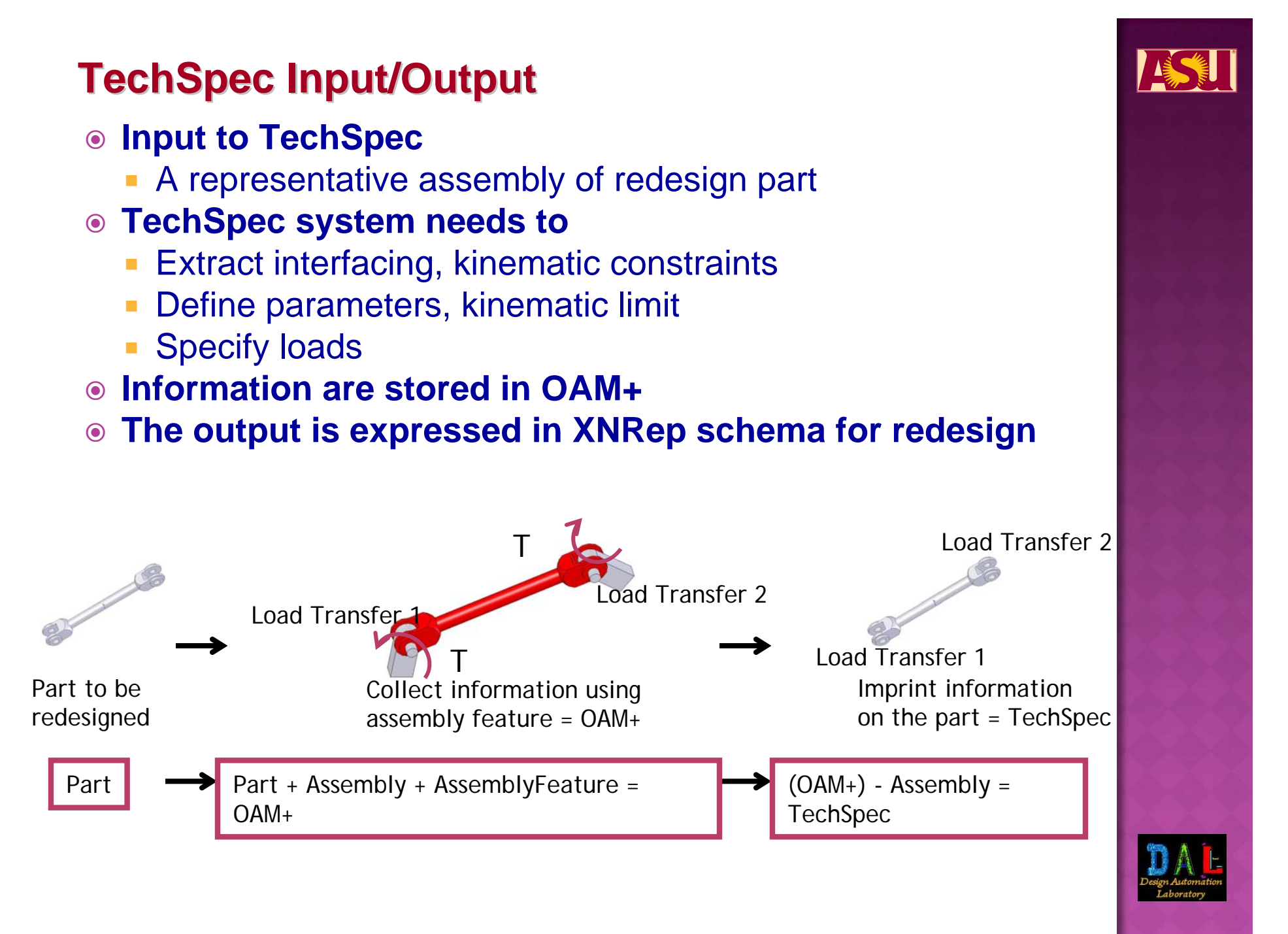

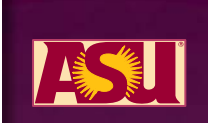

## **TechSpec Data Model development (OAM+)**

#### **Assembly feature is a must**

**Part feature and information between them** 

#### **Assembly can be viewed as**

- **Parts with some surface contacts** 
	- o Simple
	- o Only stores surface contact information
- **Parts with interacting part features (asm. feature)** 
	- o Little more complex
	- o Part features must be identified first feature recognizers
	- o Can store any information between the part features
	- o Very useful for "imprinting"
		- The external part can be discarded after constraint extraction
		- New part can be replaced and constraints can be restored

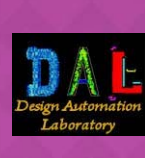

#### **Parameters - defines a new vraiable**

- Between geom. Entities geom. parameter
- **Between other params algebraic parameter**
- **Dianage 1 Unlike constraint it does not put limit**
- **Important for constraint spec. and redesign**

#### **Constraints representation**

- **Enumerated** 
	- o Easy to use
	- o Introduction of new constraint will need modification of the model – not flexible
- **Generic** 
	- o Any two entities can be taken together and related to each other
	- o Very flexible new constraints can be defined and added
	- o Can work with user defined constraints and features (NRep)
	- o Can be translated to solve by constraint solver

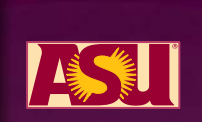

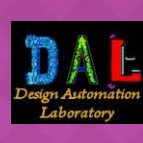

#### **Kinematics representation**

- **Screw theory is used**
- **Opens up many possible automations** 
	- o Kinematics extraction from interfacing constraints
	- **o Simple kinematic validation**
	- o Assembly hierarchy generation

#### **Load Representation**

- **Equivalent load on a common mating point** 
	- o Parts contact over a surface, not a point
	- o Equivalent load may not represent the actual load correctly
		- Contact load transfer, multiple contacts
	- | OAM+ is a model not an application should only store the load
- Actual load and load transfer information
	- o The load and its location in redesign part co-ordinate system
	- o The load transfer can be determined by the wrench matrix
	- **o** Simple and accurate

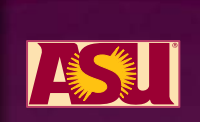

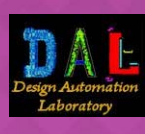

#### **Base entity - TSFeatureEntity**

- **Points to a geometric surface**
- **Features and their relations are defined using surfaces**
- **Can be extended to support other entities in future**

#### $\odot$ **Geometry – TSPartGeometry**

- **Hides the internal geometry from user**
- Any BRep CAD model can be used internally
- **Application (TechSpec) should provide method** 
	- o to traverse the geometry
	- o to create references to the surfaces
- ACIS commercial geometric kernel is used in this research

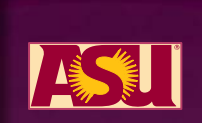

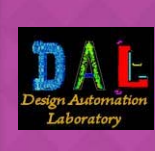

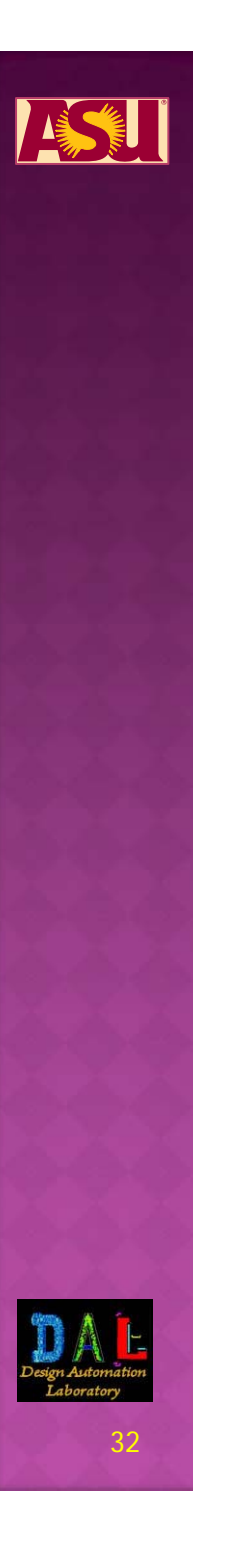

#### **Material Representation - TSMaterial**

- **Set of material properties**
- **Instead of using an array of numbers any material property can** be created and added to the material
- Flexible can work with any material database (provided that the material property definitions comply)

#### **Material property – TSMaterialProperty**

- **From the commercial material property definition** 
	- o Property name
	- **Variability (constant/function)**
	- o Value
	- o Unit

## **Kinematic Relation Kinematic Relation**

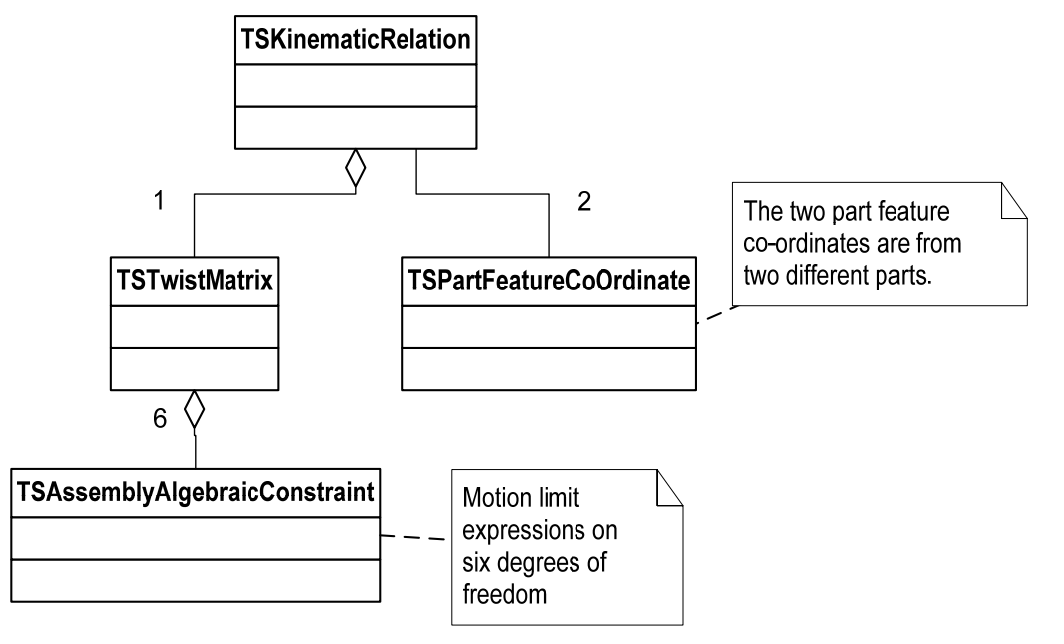

*TSKinematicRelation* **is composed of a T***STwistMatrix* **(from Screw Theory) and has two** *TSPartFeatureCoOrdinates***.** 

**The two part feature co-ordinate systems should come from part features on two different parts**

**The twist matrix describes the degrees of freedom in terms of possible angular and linear displacement**

 **Each DOF is associated with motion limits that are essentially algebraic constraints**

**Expressing limits as algebraic expression in terms of part and assembly parameters, instead of a specific limiting value, assures that the limits remain valid when the design is changed.**

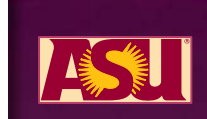

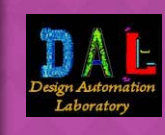

#### **Transfer Load Transfer Load**

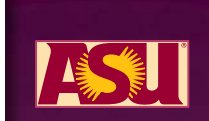

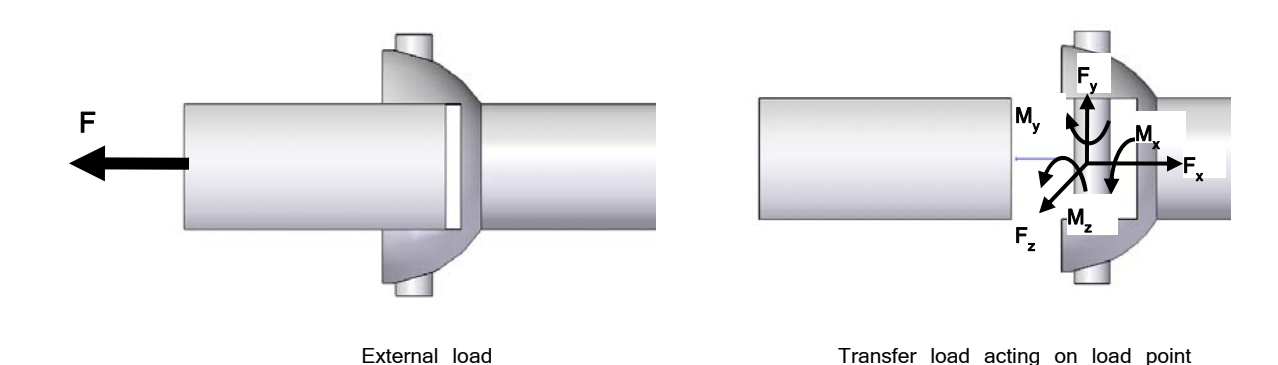

- п **TSTransferLoad is the load transferred between parts in an assembly.**
- $\overline{\phantom{a}}$  **TransferLoad should be placed on an assembly feature, the common portion of the mating parts in an assembly.**
- $\mathcal{L}_{\mathcal{A}}$  **The concept of LoadPoint is used to specify the transfer load.**
- $\blacksquare$  **LoadPoint is a point near the common mating position of an assembly feature, where all the loads due to a load transfer can be assumed to be acting**
- **LoadPoint is a point near the common mating position of an assembly feature, where all the loads due to a load transfer can be assumed to be acting**
- $\mathcal{L}_{\mathcal{A}}$  **One advantage of the notion of load point is it can be imprinted onto the part to be redesigned**

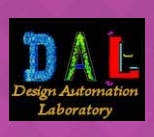

## **Loads**

- **Loads on part**
	- **External (applied)**
	- **Internal (stress calculation, needed by simulation app.)**
- **Force or moment**
	- **Location** function of time  $x(t)$ ,  $y(t)$ ,  $z(t)$
	- Magnitude function of position and time x, y, z, t

 $rR.1$ 

**The load vector:** 

$$
P = \begin{bmatrix} F_y \\ F_z \\ H_{xy} \\ H_{yx} \\ H_{yx} \\ H_{yy} \end{bmatrix}
$$
 where  $P_i = f(x, y, z, t)$ 

- **From the stress equation, its calculation will need:**
	- **Surface contact present in assembly feature**
	- **Amount of surface mate**
	- **Load transfer wrench matrix**
- **Amount of surface mate**
	- **D** Obtained from geometric intersection of mating surface
	- Represented by a list of mating surfaces  $S_i$  and their bounding edges  $\mathsf{E}_{\mathsf{i}}$  : MM = (S $_{\mathsf{i}}$ ,  $\mathsf{E}_{\mathsf{i}}$ )

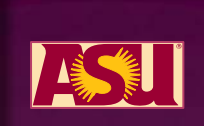

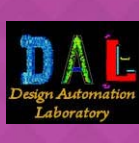
### **Loads - 2**

- **Static load on an assembly**
- **The load vector (based on screw theory)**
	- $\blacksquare$  F = [F<sub>1</sub> -F<sub>2</sub> F<sub>3</sub> 0 0 M<sub>3</sub>]<sup>T</sup>
- **The location L = (a,b,c)**
- **Mating Matrix**
	- A surface fragment on the pin (redesign part)
	- Two edges bounding it
	- $\blacksquare$  MM = {(S<sub>1</sub>), (E<sub>1</sub>,E<sub>2</sub>)}
- **Load transfer**
	- Wrench matrix for pin-hole feature
	- **Represents forces/moments** experienced by the joint
	- **Can be derived from twist matrix**
	- For this example

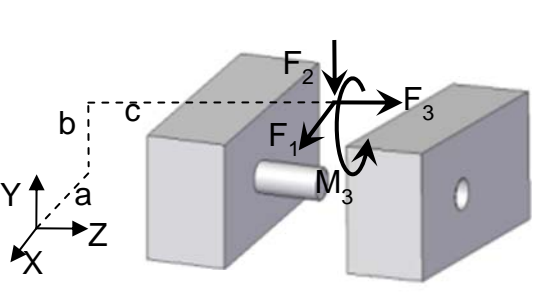

# $W = \begin{bmatrix} F_u & 0 & 0 & 0 & 0 & 0 \\ 0 & F_v & 0 & 0 & 0 & aF_v \\ 0 & 0 & F_u & 0 & 0 & 0 \\ 0 & 0 & 0 & M_u & 0 & 0 \\ 0 & 0 & 0 & M_u & 0 & 0 \\ 0 & 0 & 0 & M_u & 0 & 0 \\ 0 & 0 & 0 & M_u & 0 & 0 \\ 0 & 0 & 0 & M_u & 0 & 0 \\ 0 & 0 & 0 & M_u & 0 & 0 \\ 0 & 0 & 0 & M_u & 0 & 0 \\ 0 & 0 & 0 & M_u & 0 & 0 \\ 0 & 0 & 0 & M_u &$ 0 LoadTransferred =  $\begin{bmatrix} R_1 & 0 & 0 & 0 & 0 & bR_1 \\ 0 & -R_2 & 0 & 0 & 0 & -aR_2 \\ 0 & 0 & R_1 & 0 & 0 & 0 \\ 0 & 0 & 0 & 0 & 0 & 0 \\ 0 & 0 & 0 & 0 & 0 & 0 \end{bmatrix}$ n

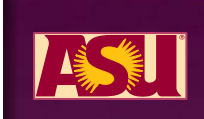

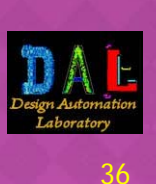

### **Load Representation Load Representation**

#### **Structural support**

- **On edge, vertex or surface**
- **Limits linear or rotational motion**
- **For stress analysis**

#### **A vector contains limiting values and their units**

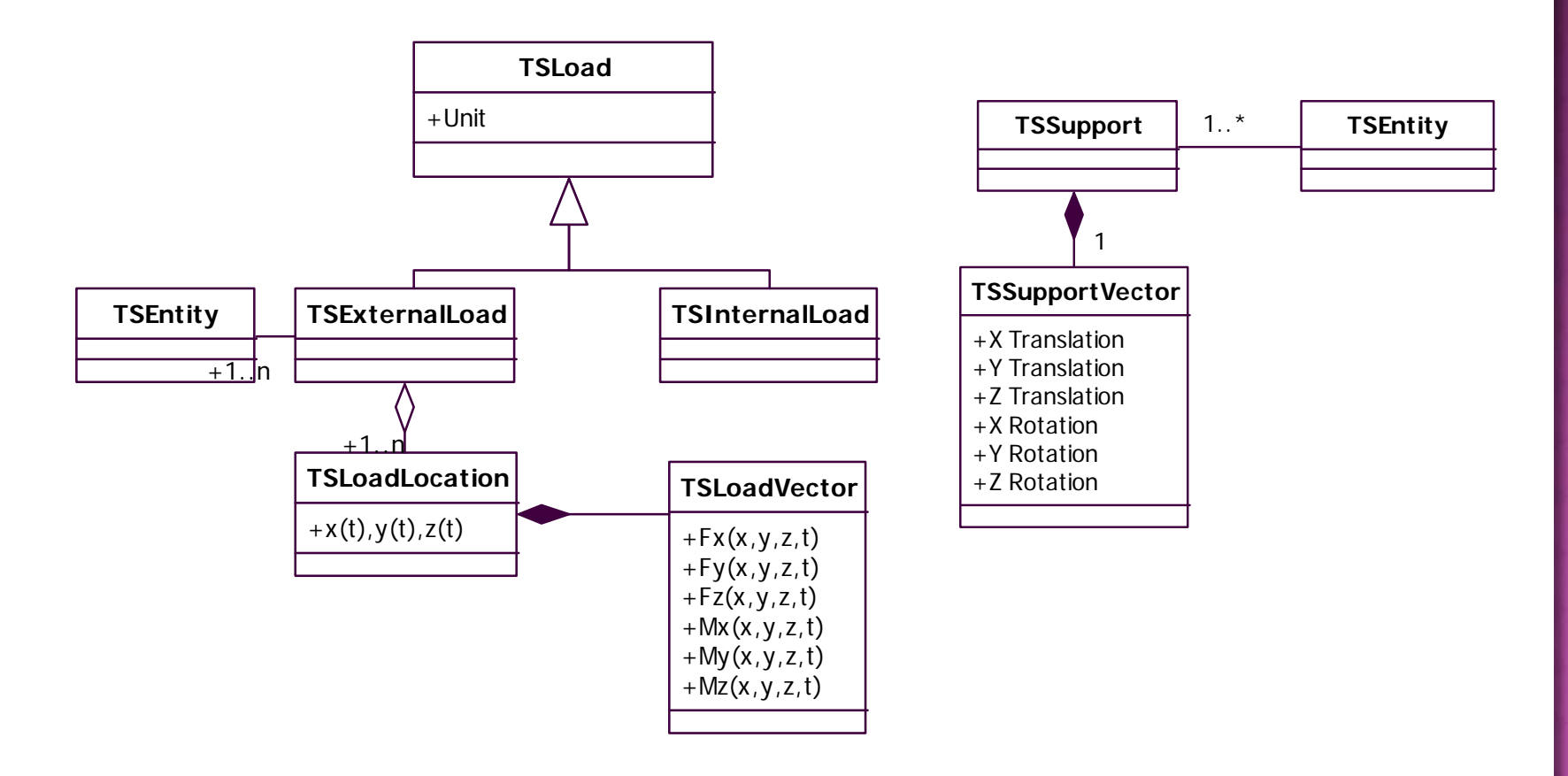

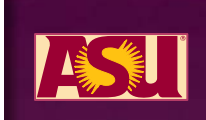

### **Parts & Assembly Model Parts & Assembly Model**

- **Part can have geometry, material, load and support**
- **Functional & behavioral attributes and tolerances are excluded as discussed before**
- **Part features are added for redesign support**
- **Assembly contains parts, sub-assemblies, assembly features**
- **Assembly feature contains the relations between part feature**

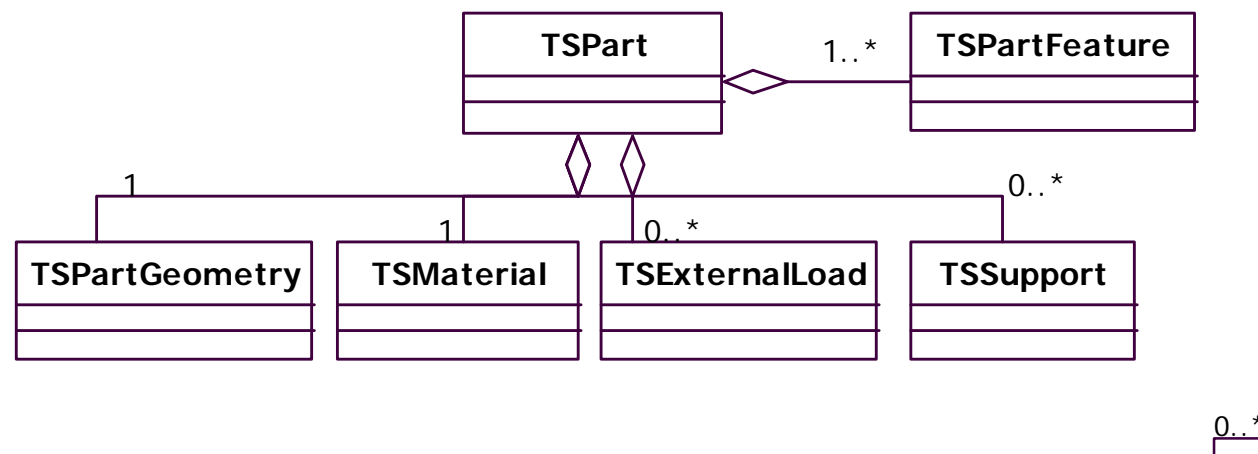

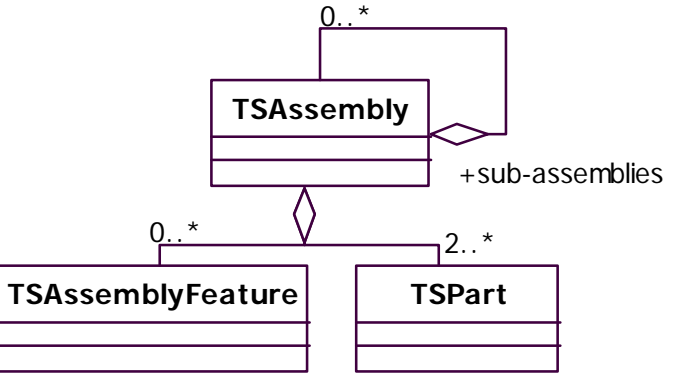

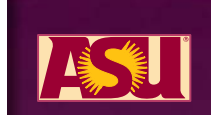

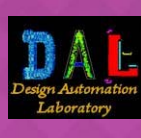

# **Part Features Part Features**

#### **Features are of two types**

- Part features TSPartFeature
- Assembly features TSAssemblyFeature
- **Part feature**
	- Mimics the N-Rep definition: geometry, geometrical relationship, topology, topological relationship, parameters, parametric relationship, location
	- **-** Application independent, user defined

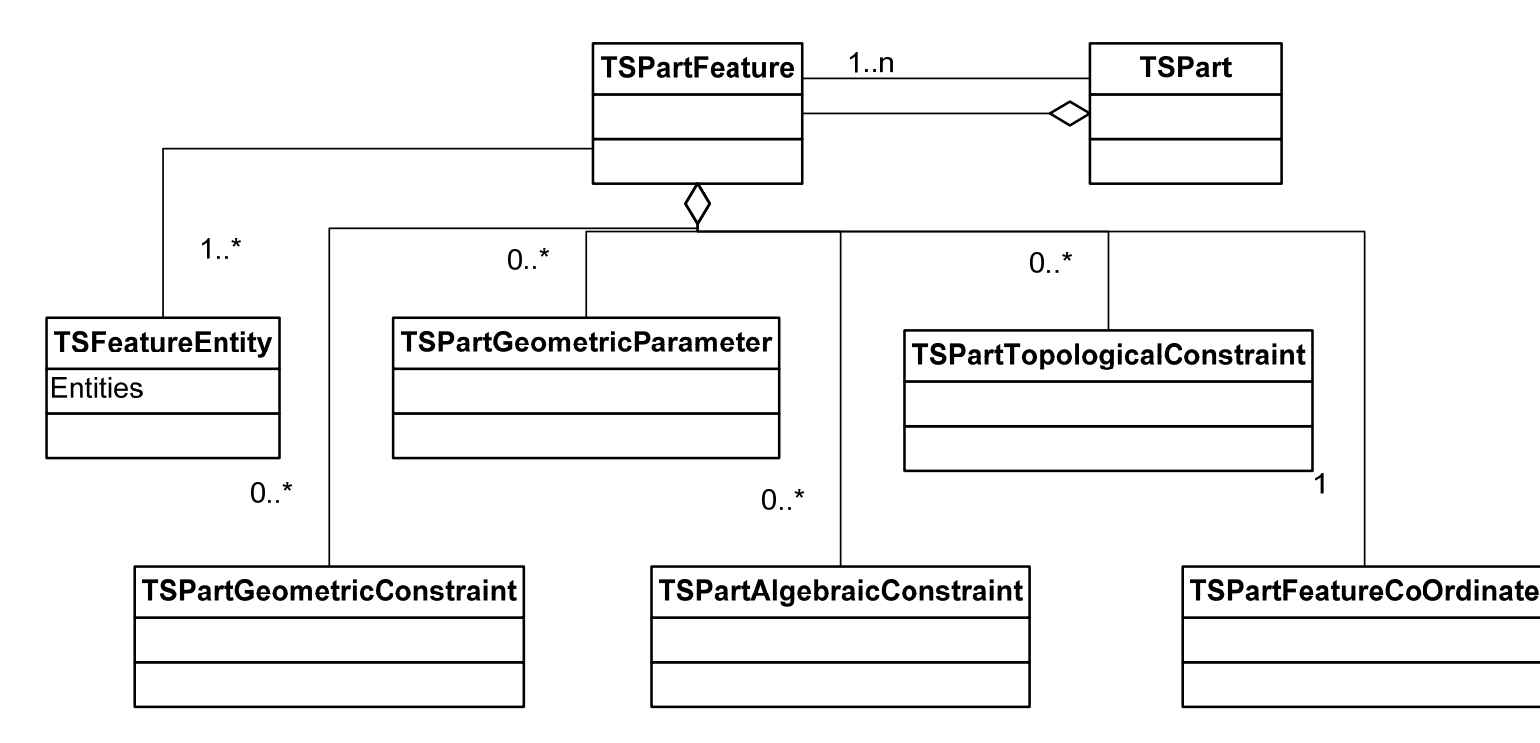

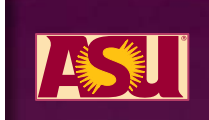

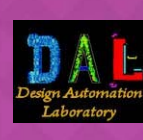

# **Assembly Features Assembly Features**

 $\mathcal{L}_{\mathcal{A}}$ 

#### **An equivalent NRep definition for assembly feature**

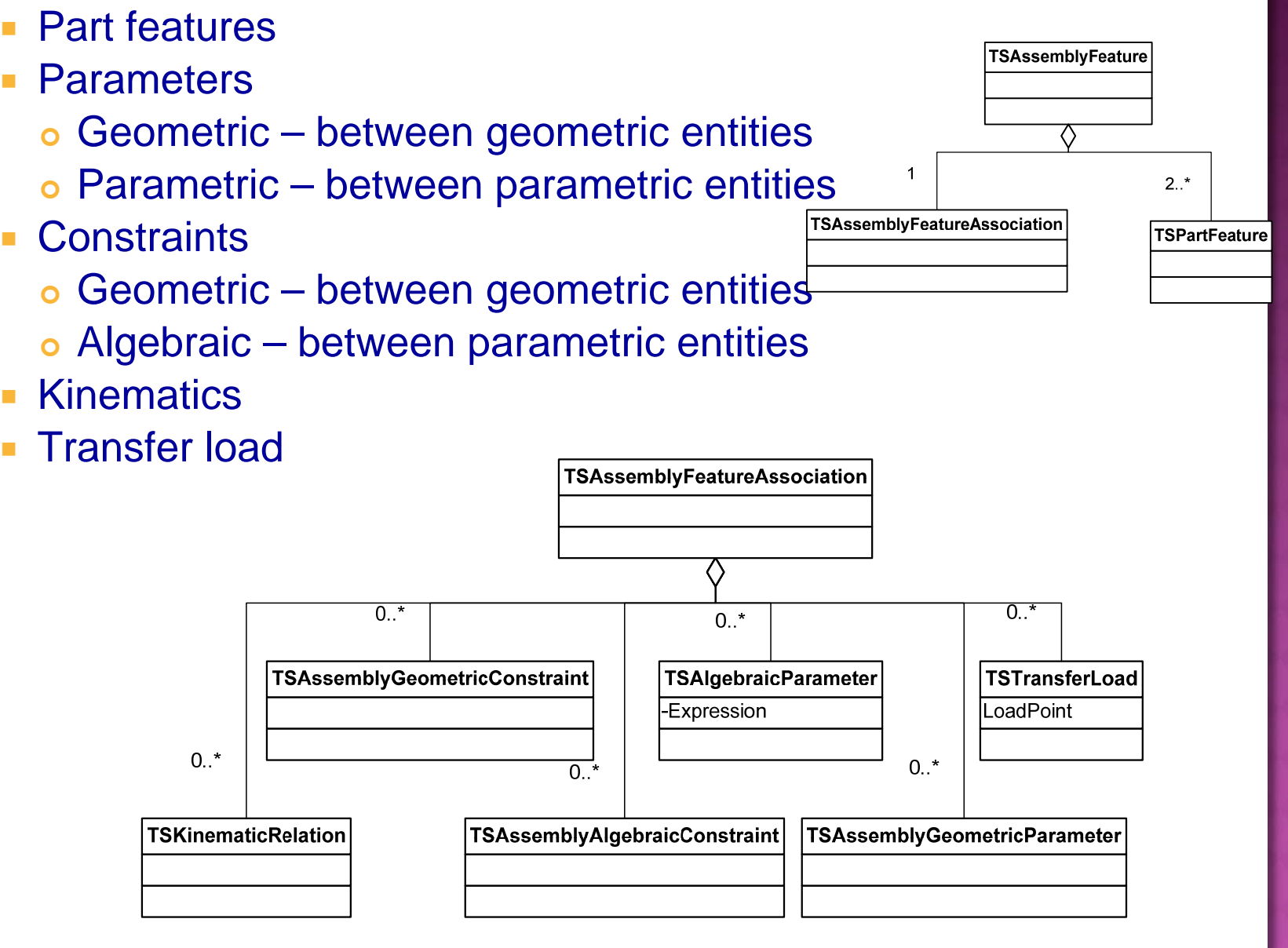

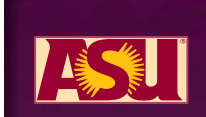

### **Assembly Feature Assembly Feature**

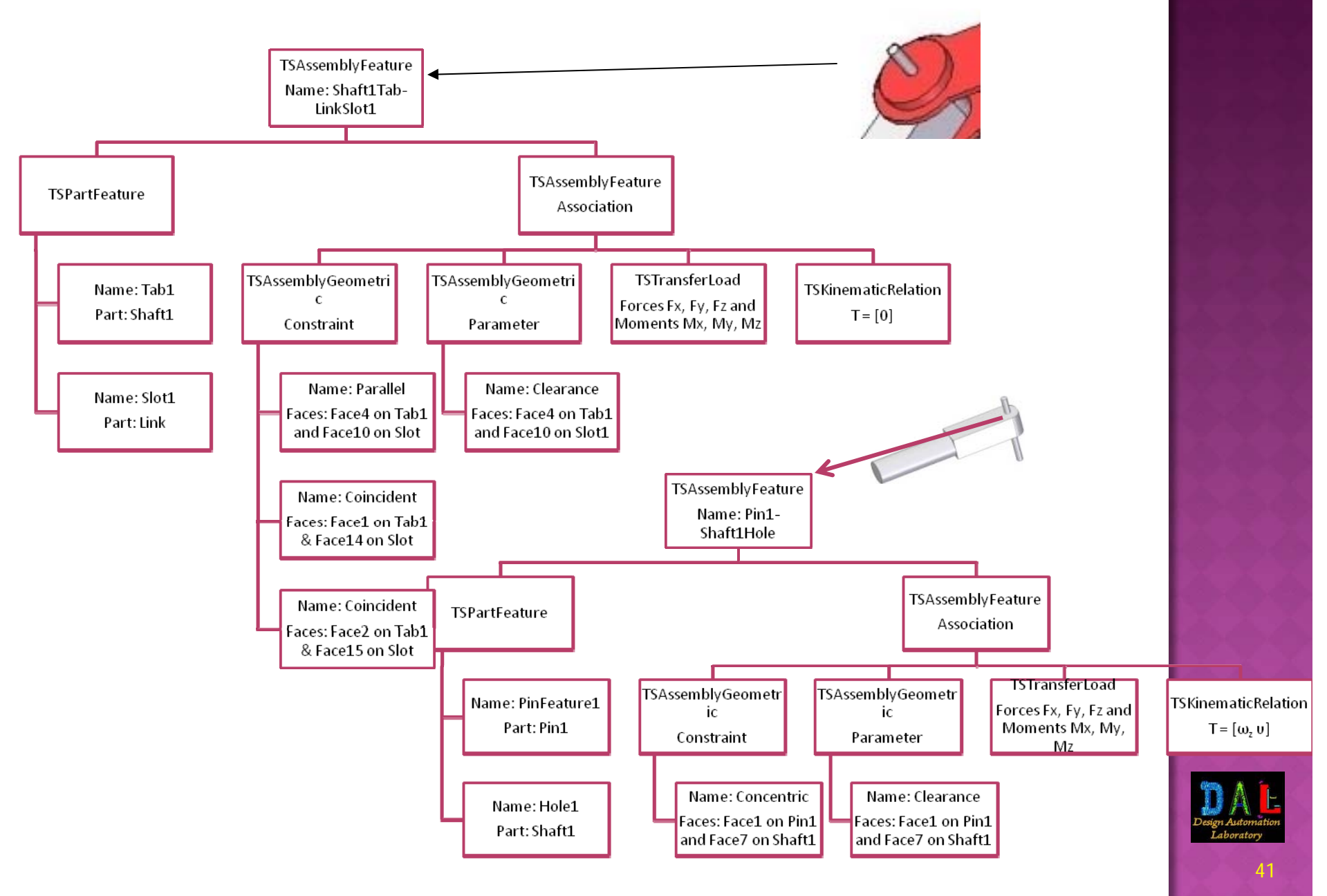

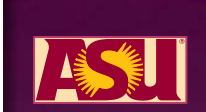

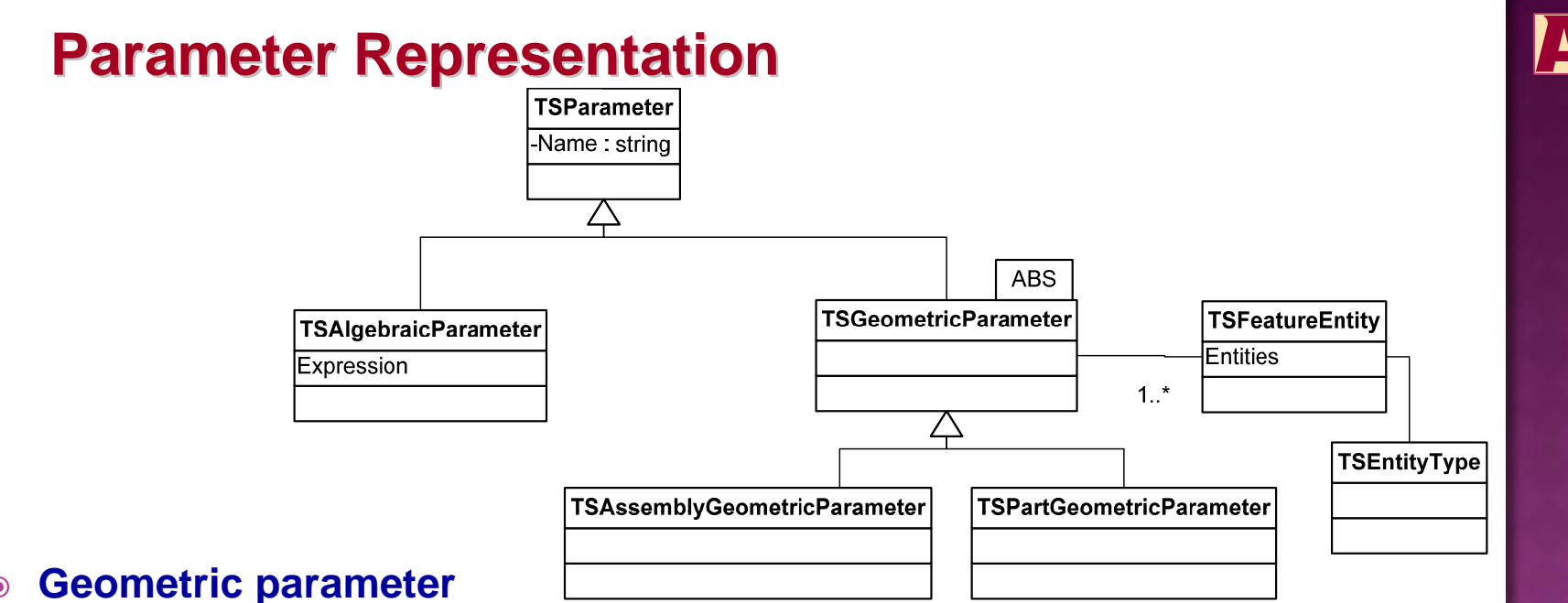

#### $\odot$

- $\overline{\phantom{a}}$ defined by a geometric entities
- $\mathcal{L}_{\mathcal{A}}$ Example: Distance, Radius

#### $\odot$ **TSPartGeometricParameter**

- Parametric relation on a part
- $\overline{\mathcal{L}}$ Example: Distance between two faces,  $d = face2 - face1$

#### $\odot$ **TSAssemblyGeometricParameter**

- $\overline{\phantom{a}}$ Parametric relation on two different parts
- Example: Distance between two faces on different parts, d = part2:face1 – part1:face1
- $\odot$  **Algebraic parameter**
	- $\mathcal{L}_{\mathcal{A}}$ defined by an algebraic expression
	- T, Example: Clearance between concentric cylinders,  $c = d2 - d1$

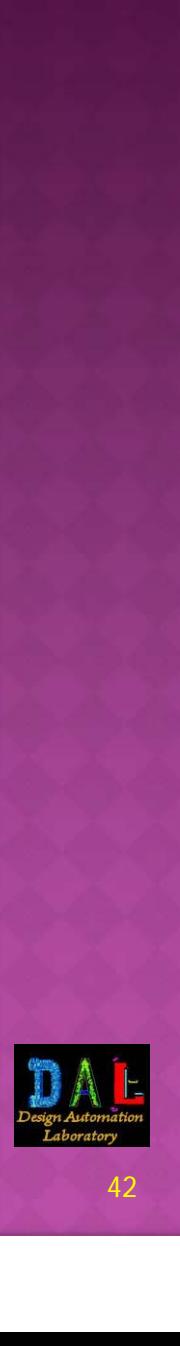

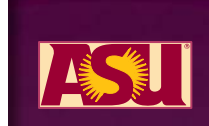

# **Algebraic Constraint Representation Algebraic Constraint Representation**

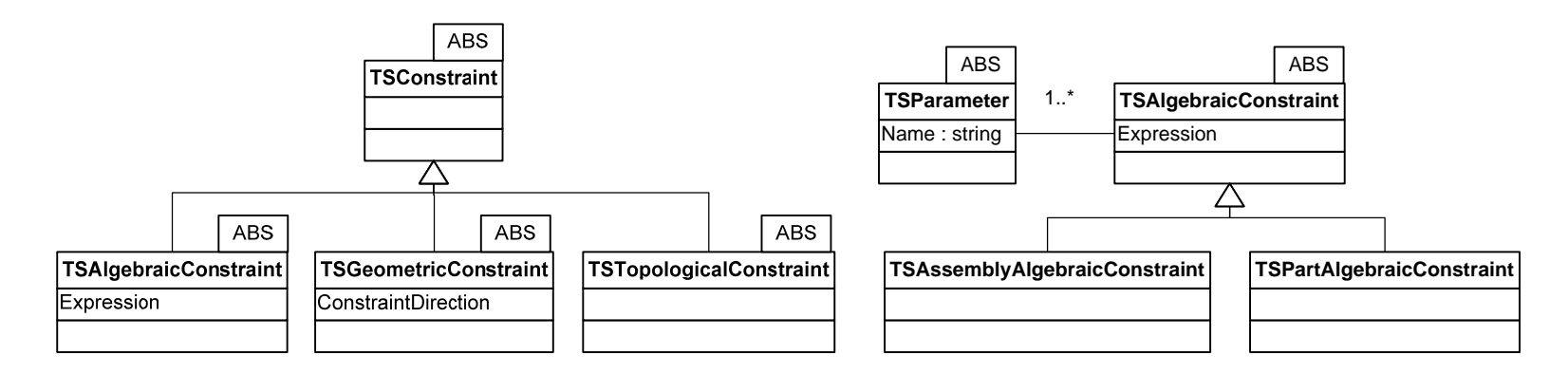

#### $\odot$ **Constraint puts**

- **Example 1 absolute or relative limit on existing** 
	- | parameters, locations, orientations and size of geometric entities

#### $\odot$ **TSAssemblyAlgebraicConstraint**

- **Represents assembly algebraic constraints**
- Example: Diameters of two pin should be same, d1 == d2
- $\odot$  **TSPartAlgebraicConstraint**
	- **Represents part algebraic constraints**
	- Example: Clearance must be less than a value,  $c \le 0.1$ mm

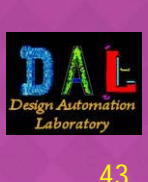

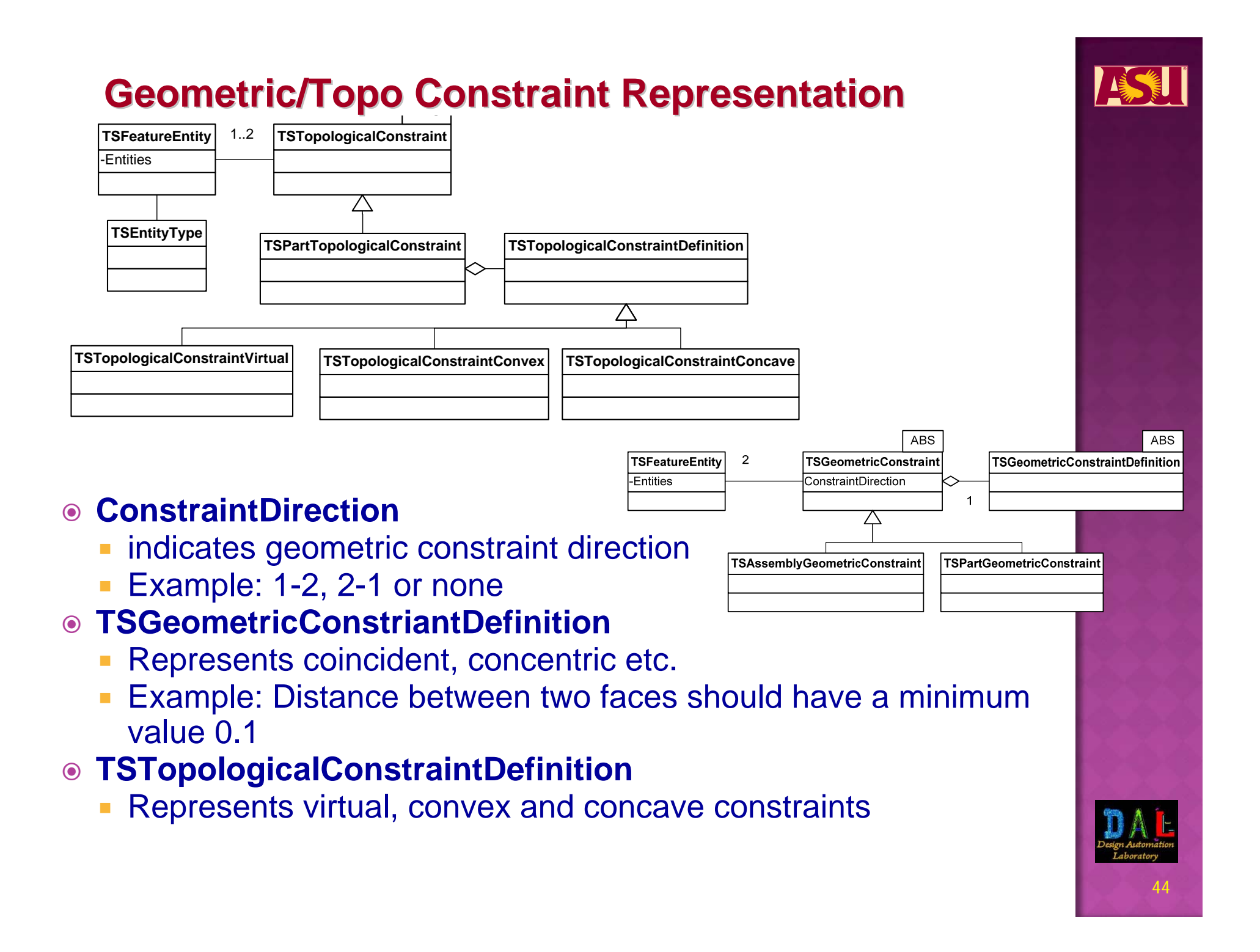

### **Automated Tasks in TechSpec Module**

#### $\odot$ **Kinematic constraints extraction from surface contact**

- Define "basic surfaces" plane, cylinder, sphere
- Define possible contacts plane-plane, plane-cylinder
- **Derive screw for these contacts**
- Build screw matrix of any feature by combining the screw matrix of the basic surface contacts
- **Simple validation of mobility**
	- **Screw matrix in conjunction with network analysis**
	- **Finds degrees of freedom a part has wrt. other parts**
	- Can be used for quick check on kinematic mobility

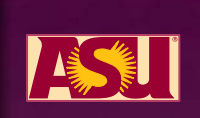

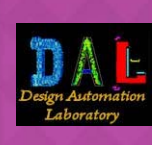

### **Automated Assembly Hierarchy Generation Automated Assembly Hierarchy Generation**

- $\mathcal{L}_{\mathcal{A}}$ Based on kinematic hint
- $\mathcal{L}_{\mathcal{A}}$  Relative effect the redesign part has in the assembly
	- o If root of the assembly effect sub-ordinate parts
	- o If not root other parts may not be effected
	- o Note surface contacts should be taken care of
- Rule based enhanced liaison graph decomposition

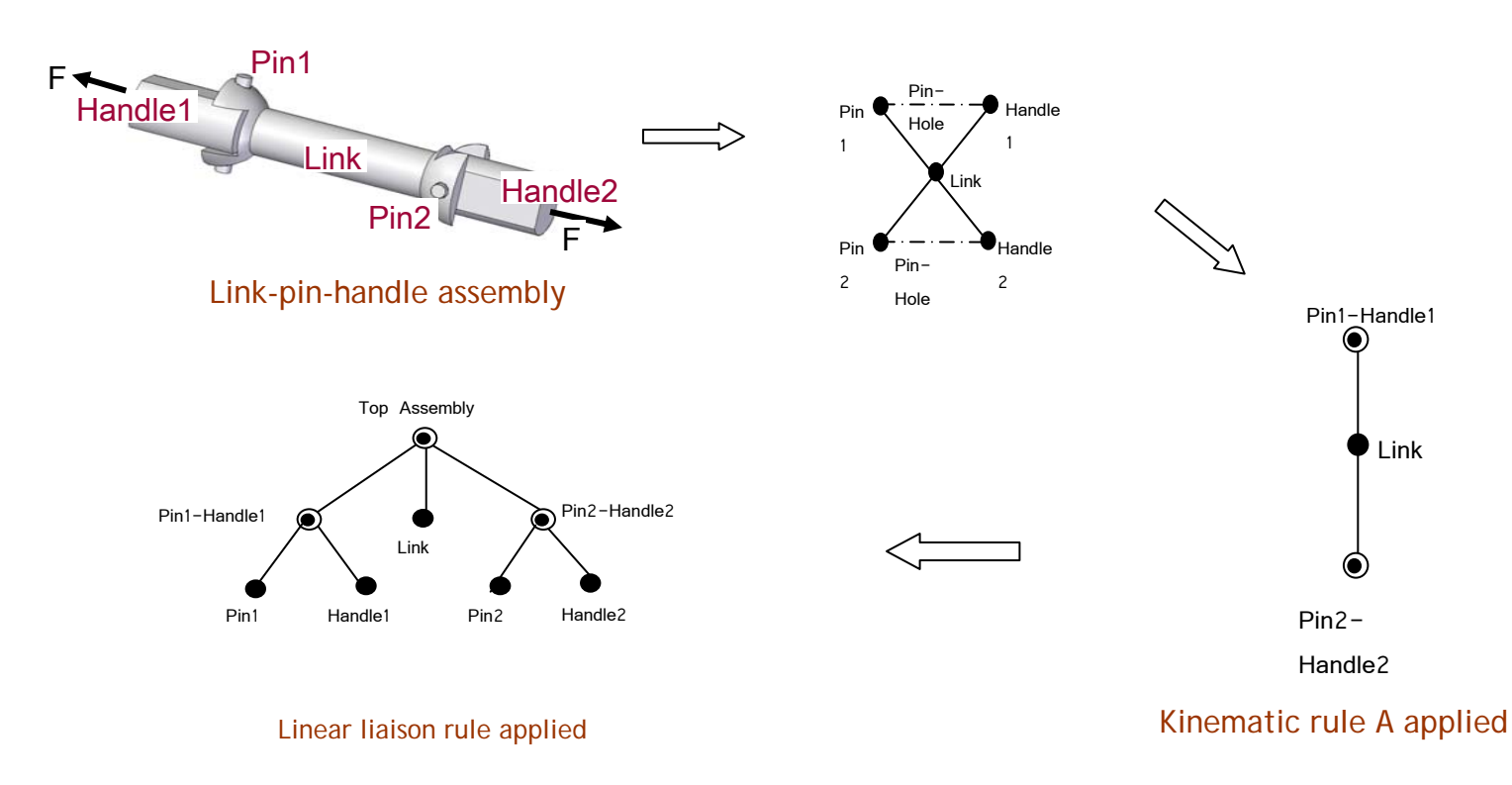

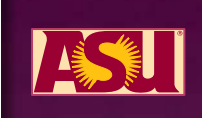

1

2

<sup>1</sup> <sup>2</sup> <sup>2</sup>

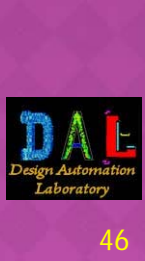

### **Iterative ReDesign**

- $\bullet$  **Iterative redesign contains the five components of rapid reengineering system**
- **More redesign iteration = more time**

#### $\odot$ **Important – apply some redesign rules**

**- Should produce valid redesign** 

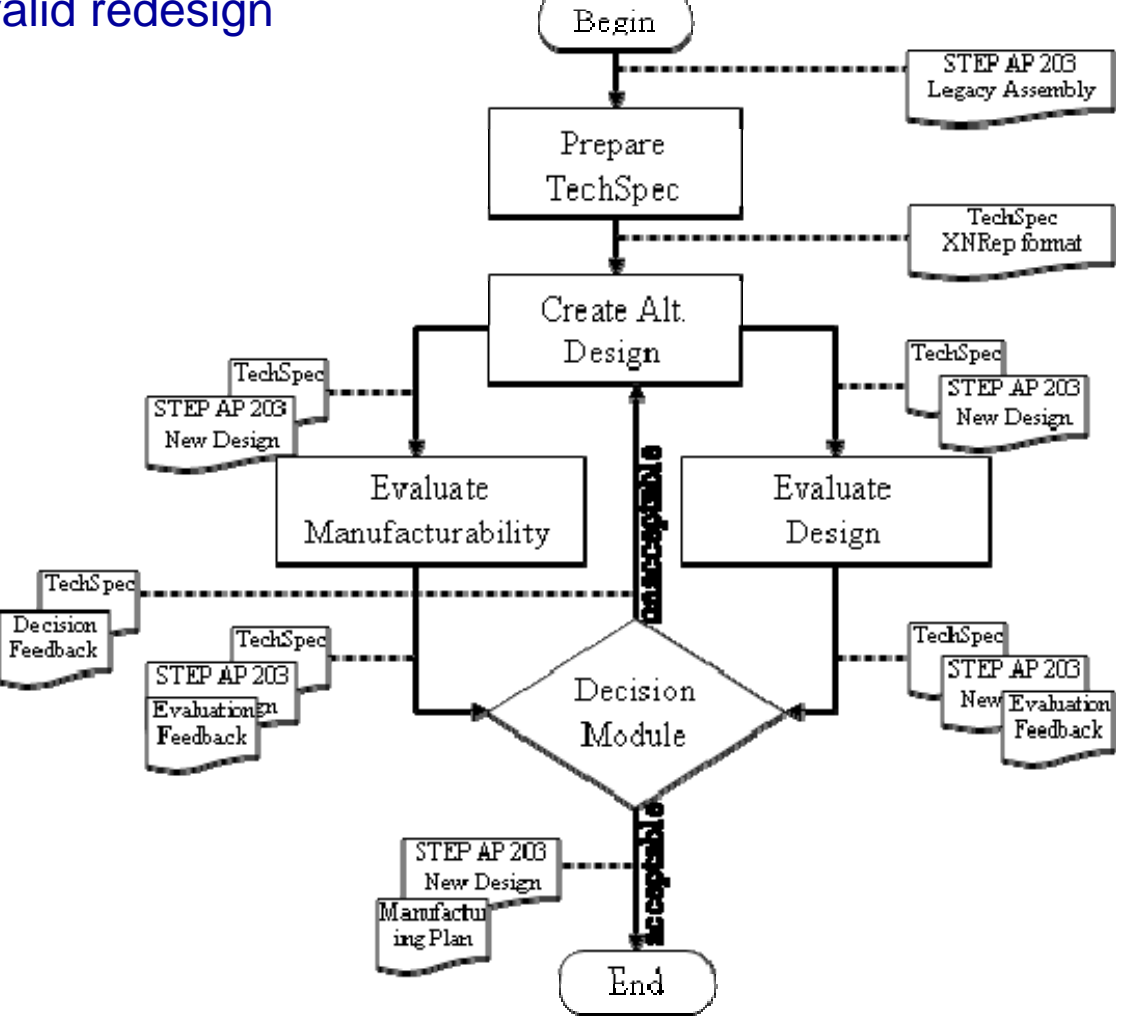

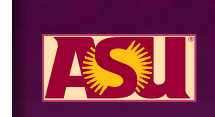

# **ReDesign ReDesign Rules**

- **Two approaches**
	- **Complete redesign then validate**
	- **Incremental redsign and immediate validation**
- **Second approach is better**
	- **Eliminates iteration**
	- **Produces valid redesign**
	- **Problem: the validation may take time**

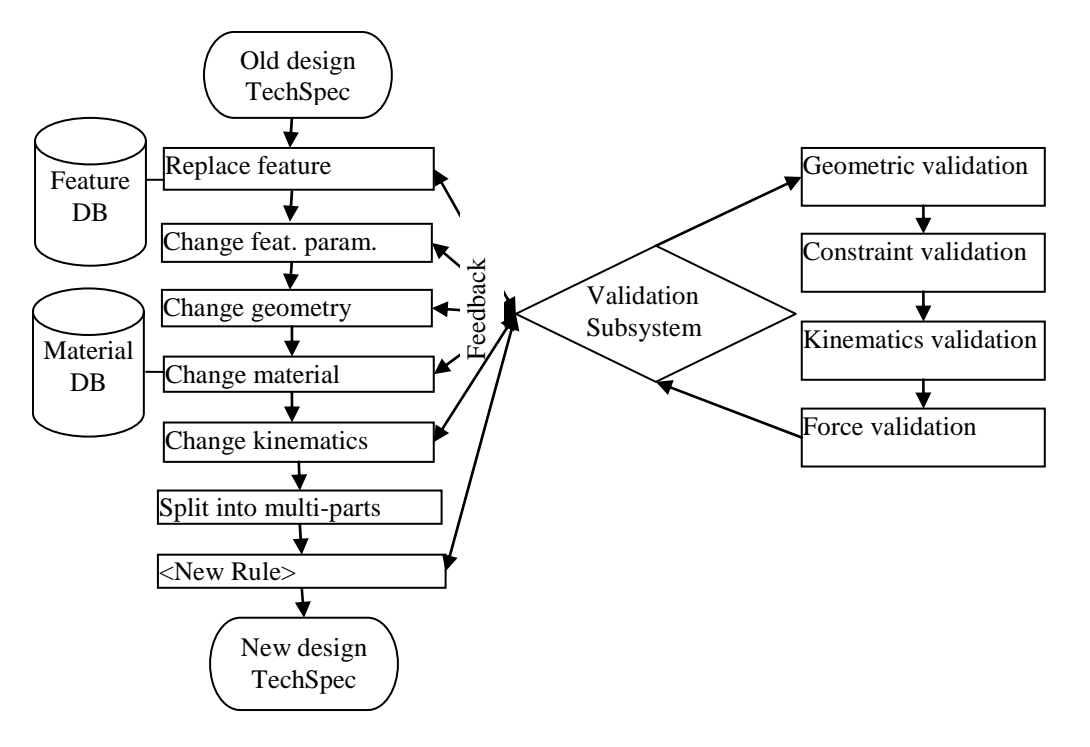

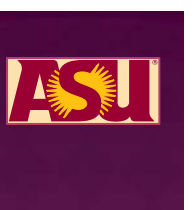

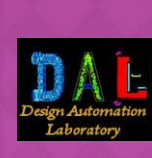

# **ReDesign Rule Example: Break into multiple parts**

- **Can simplify manufacturing process**
- $\odot$ **Non-working simpler sub-component can be replaced faster**
- $\odot$ **Validation is not possible – redesign is targeted for assembly**

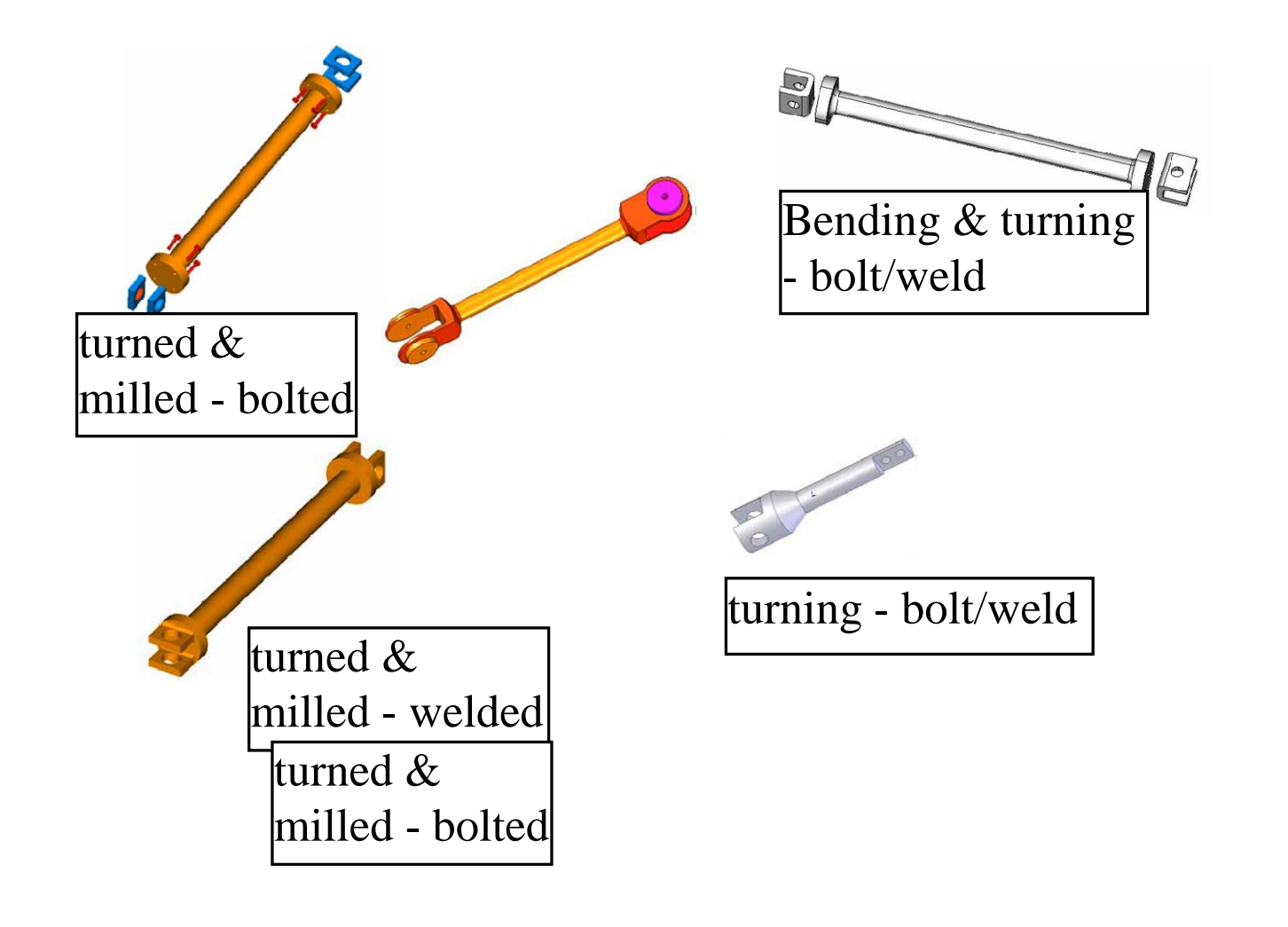

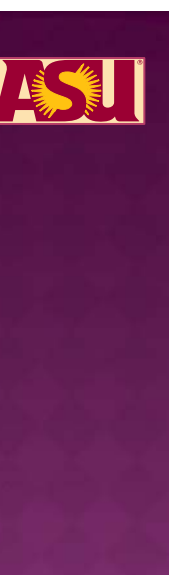

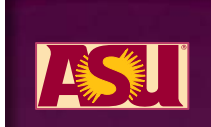

#### **ReDesign Rule: Parameter change**

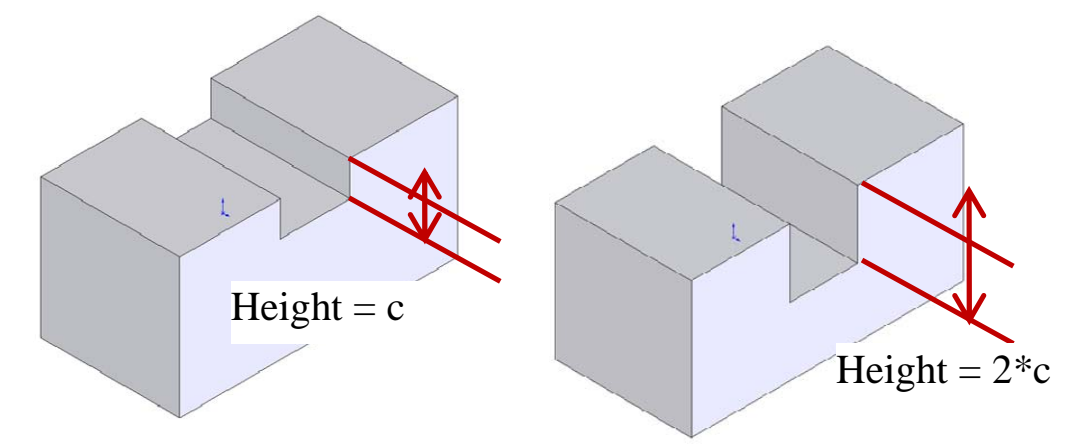

**Constraint checking must be performed**

#### $\bf{O}$ **Requires 3D constraint validation**

- **Does not have the history**
- **Can not rollback to 2D sketch and update**
- **Redesign and validation**
	- User triggers the procedure by specifying the parameter edit request
	- A list of available parameters is presented to the user
	- User selects the parameter and types in the new value
	- Constraint solver is called for new value of the parameter
	- **Design changes from the new constraints set are applied**

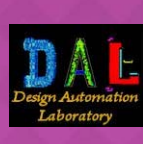

# **Implementation Implementation**

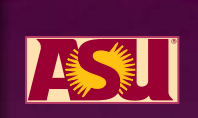

#### Process Flow

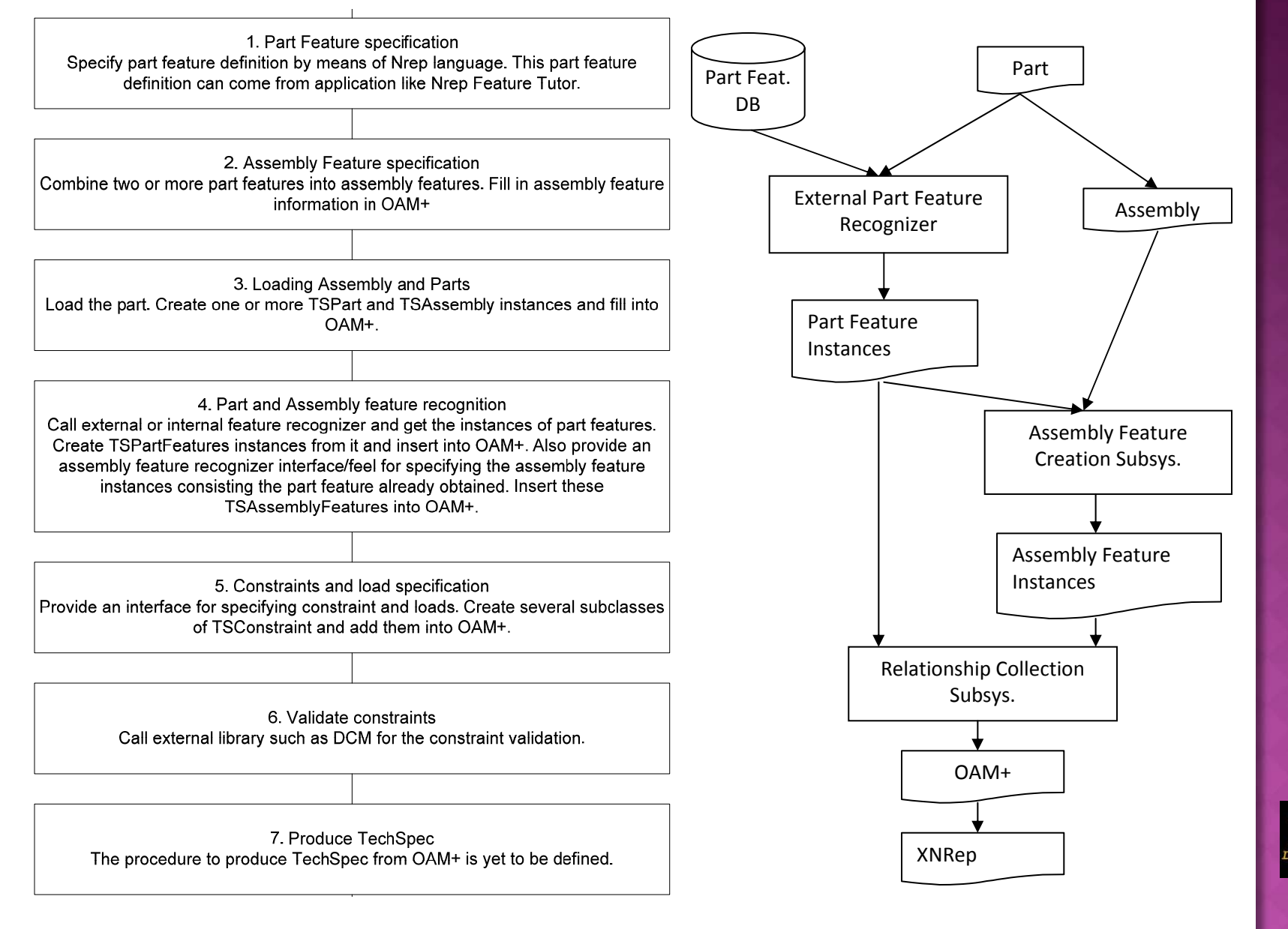

Module interaction

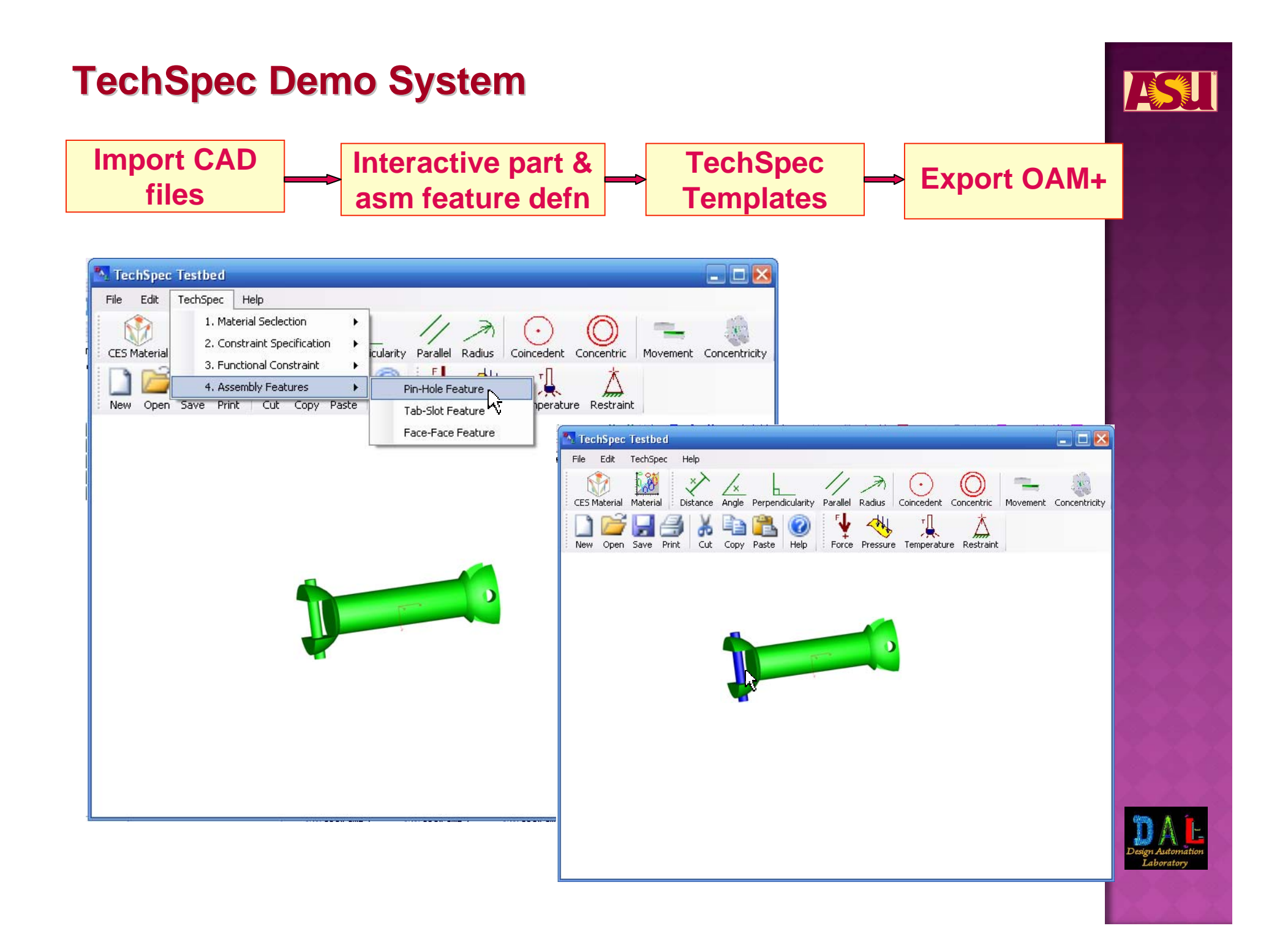

#### **Part Feature Definition**

- Г Before attempting to go into detail with assembly features, it is important to understand the basics that are involved in assembly features.
- Assembly features primarily depend on individual part features and the relationships between these part features.
- Before an assembly feature can be created, individual part features must be identified and recognized.
- **Because of the lack of good part feature recognizers,** interactive user-defined feature recognizers were created in ASU's Design Automation Lab (DAL) to fulfill the needs of its user.
- **Currently have prismatic and turning feature recognizers.**

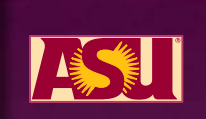

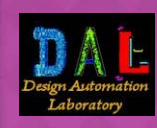

#### **Part Feature Definition**

- The following part feature template defines a part feature:
	- o Topology (real and virtual faces)
	- o Topological Relationships (edge convexity relation)
	- | Geometry (face types: planar, cylindrical, etc.)
	- | Geometric Relationships (parallel, perpendicular, coaxial, etc.)
	- o Parameters (typically dimensions defined by geometric relations or attributes)
	- | Parametric Relationships (derived parameters or constraints on parameter values)

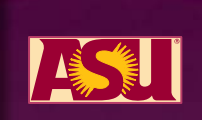

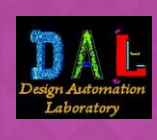

 $\odot$ **Example of Part Feature Definition**

- Part Feature template for Round Hole:
	- o Topology
		- Real Face: "side" f1
		- Virtual Faces: "Vbottom" f2, "Vtop" f3
	- o Topological Relationships
		- Edge "convex": f1 & f2; f1 & f3
	- o Geometry
		- Planar faces: "Vbottom" f2, "Vtop" f3
		- Cylindrical face: "side" f1
	- **o** Geometric Relationships
		- $\bullet$ Constraint "parallel": f2 & f3
		- $\bullet$ Constraint "perpendicular": f1 & f2
	- o Parameters
		- Parameter "hole\_depth":  $d1$  = distance (f2, f3)
		- Parameter "hole\_dia": d2

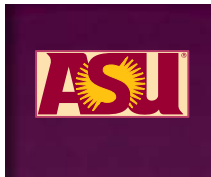

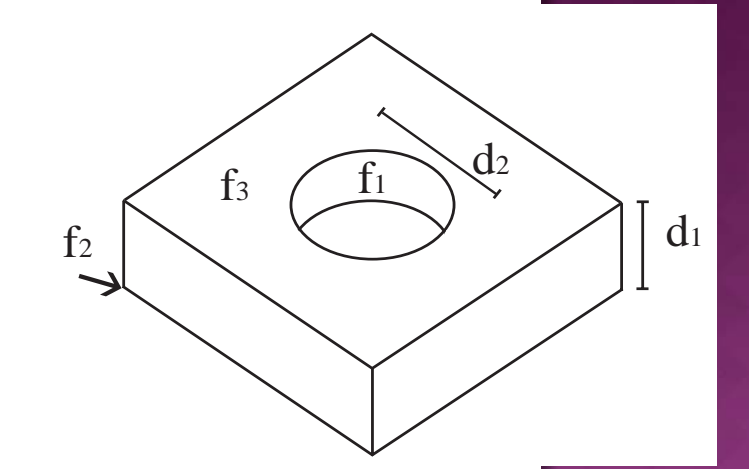

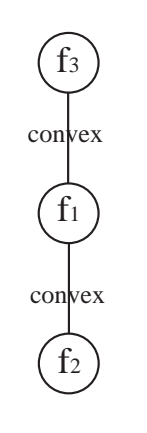

- **Assembly Feature Definition**
	- **The next step is to create an assembly feature template** similarly to that for part feature recognition.
	- The following template defines an assembly feature:
		- o Part features that constitute the assembly feature
		- o Assembly Parameter Definition
			- $\bullet$  Geometric – parameter defined by two geometric entities directly
			- Algebraic parameter defined by other parameters
		- o Constraints / Relations
			- $\bullet$ Geometric – constraint between two geometric entities
			- Algebraic constraint between parameters
		- | Kinematic Relation DoFs and motion limits
		- o Structural Relations: load point, component directions and magnitude, time functions

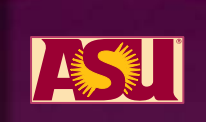

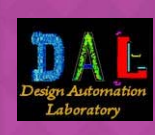

#### **Examples of Assembly Features**

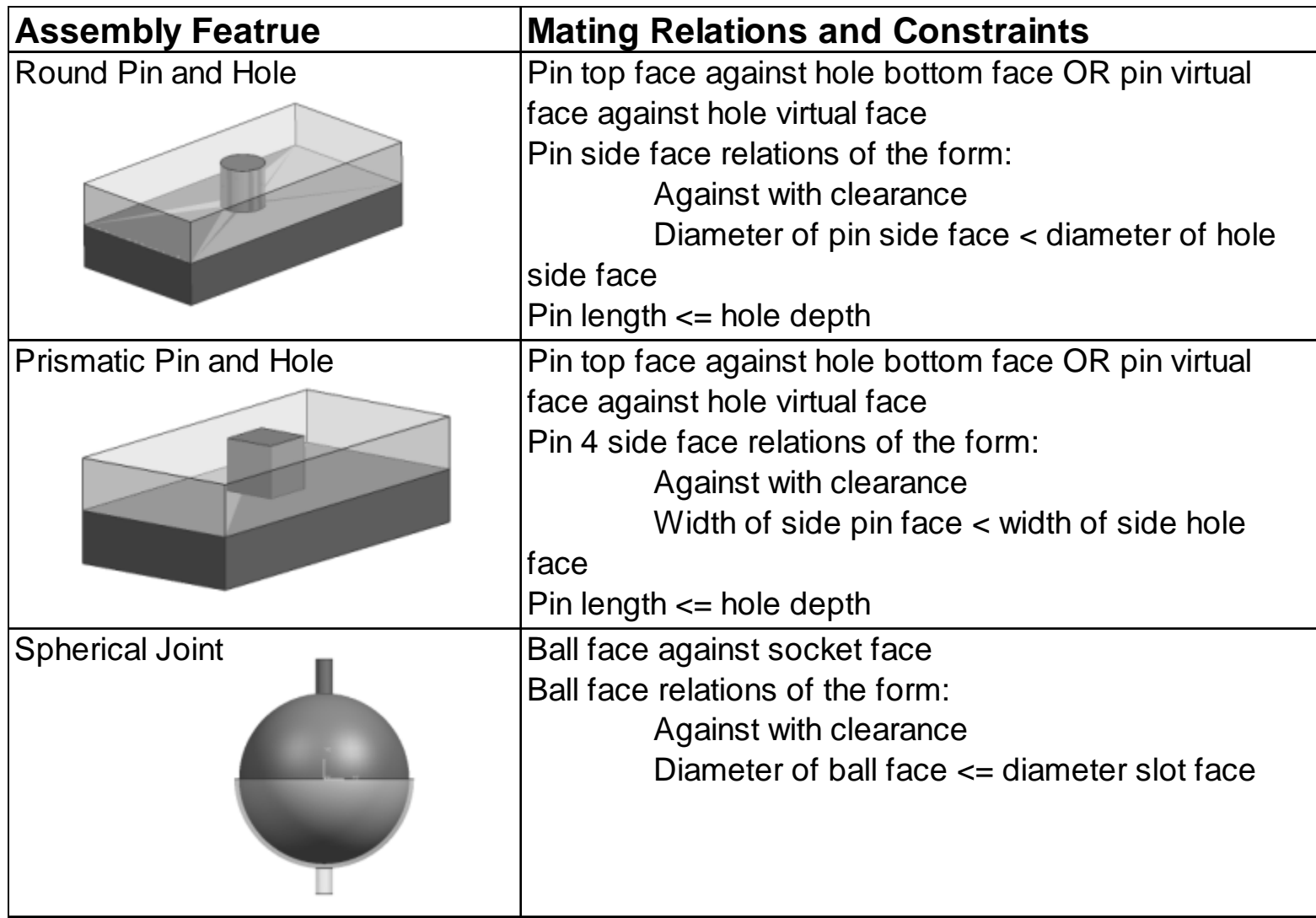

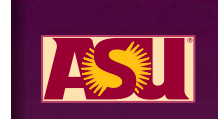

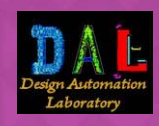

- **Example of Assembly Feature Definition (Pin and Hole)**
	- **Part features:** 
		- o Pin: "Pin1"
		- o Hole: "Hole1"
	- **Assembly Parameter Definition** 
		- o Geometric
			- $\bullet$  Eccentricity = distance between pin axis and hole axis
		- **o** Algebraic
			- Clearance = hole\_dia pin\_dia
	- **Constraints / Relations** 
		- **o** Geometric
			- Concentric: Face1 on BWP & Face1 on BWH
			- Against with clearance: Face1 on BWP & Face1 on BWH
			- Against: VFace3 on BWP & VFace3 on BWH
		- **o** Algebraic
			- pin\_dia < hole\_dia
			- pin\_length ≤ hole\_depth

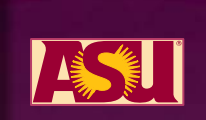

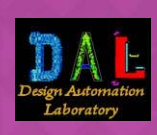

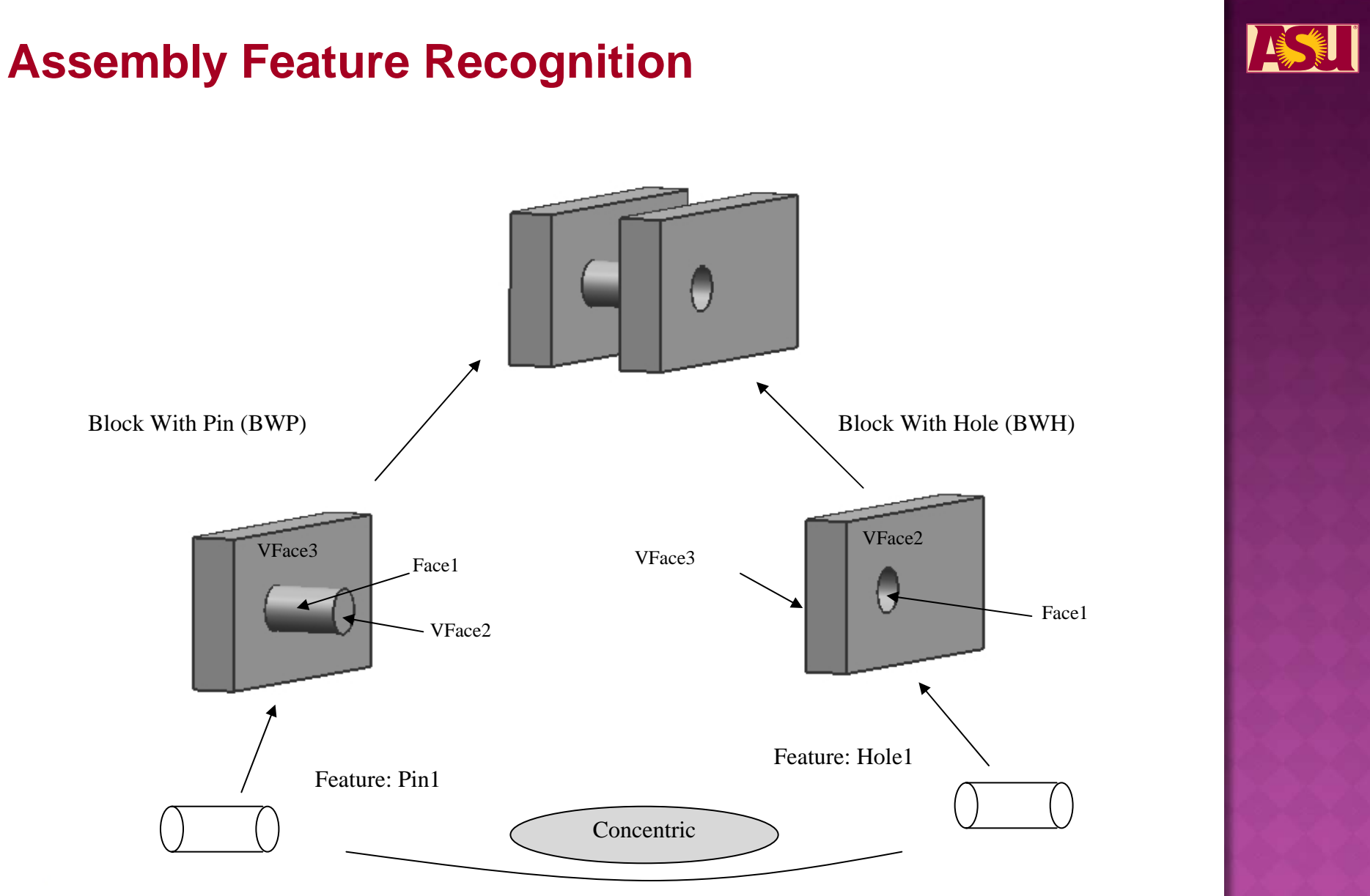

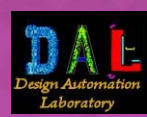

- **Legacy Part Specimens**
	- **Plane to Plane (A)**
	- **Round Pin and Hole (B)**
	- **Spherical Joints (C)**

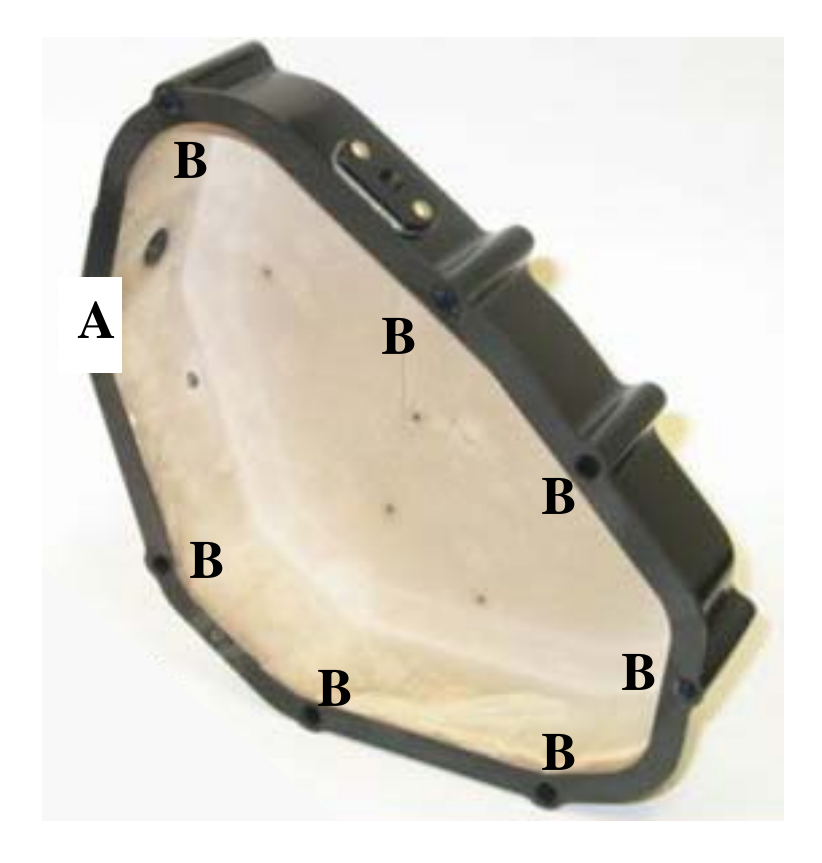

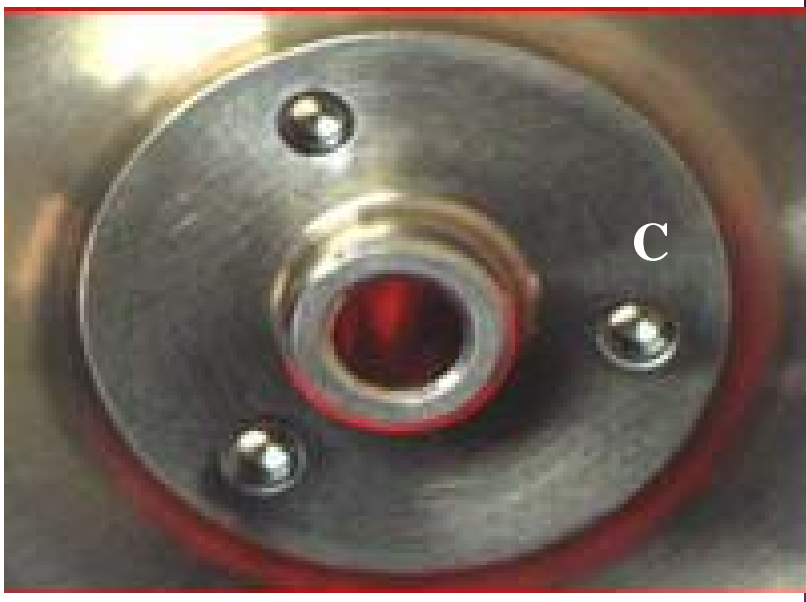

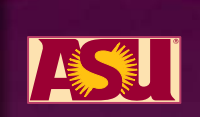

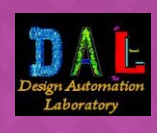

 $\odot$ **Step One: Data Collection**

- Determine the current material and gather necessary information associated with the existing part that is to be redesigned and its material.
	- o Part material
		- Exact or partial knowledge
	- o Failure mode (how the current part failed)
	- o Part function
	- **o** Loads (type, magnitude, direction)
	- | Criticality of part (consequences of failure)
	- o Manufacturing process (casting, machining, injection molding)
	- o Part surface quality
	- o Heat treatment process
	- | Environment (temperature, chemical, etc)
	- o Overall size

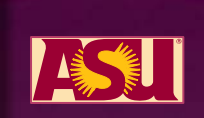

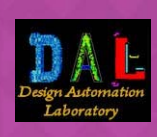

- **Step Two: Data Analysis**
	- **Based on the gathered information in step one, critical** properties can be obtained and populated.
	- **Specific rules can be used to determine the critical properties** of a part based on material type, manufacturing processes, part function, failure modes, etc.
	- **IF In most cases, modes of failure can be used to identify** critical properties of a given part.
	- In some cases, the user may not be able to determine the failure mode.
		- o Failure mode can be determined by part usage or common failure modes associated with certain types of parts.
	- Critical properties can be identified based on the mode or modes of failure.

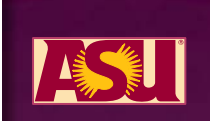

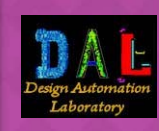

 $\odot$ **Step Three: Determine Goals and Constraints**

- This step involves setting up material filters to find equivalent materials.
- In this step, the user will have more control by inputting what materials are currently available for substitution.
	- o Whether it is bar, sheet, or plate stock, pellets, etc.
- The user also will be able to input available manufacturing processes.
	- o Such as casting, machining, and injection molding.
- **Important pieces of data are to be determined, calculated,** and stored.
	- | Such as material indices of key properties (important ratios such as S $_{\rm y}^{\rm 2/3/p,~E/p,~etc).}$
	- o These values will be used later in the process to filter the available materials down to a group of candidate materials.

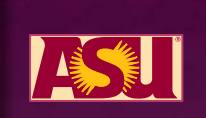

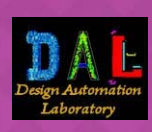

 $\odot$ **Step Four: Identification of Candidate Materials**

- This step is where the relevant material properties data, for the current and candidate materials, are gathered and stored based on the information from the previous steps. These may be
	- | Physical properties (density, ductility, etc)
	- o Mechanical properties (strength, hardness, toughness, etc)
	- | Electrical properties (conductivity, permittivity, etc)
	- o Thermal properties (thermal conductivity, thermal diffusivity, specific heat, etc)
	- **o** Environmental properties
- **It is important to note that typical properties will be used.**

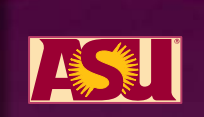

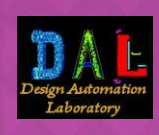

# **MatSub Logic**

- 
- **The first scenario (labeled 1) is when the user knows geometry, material, and function.** 
	- **geometry can be used to obtain assembly features.**
	- function can be used to determine potential failure modes.
- **The second scenario (labeled 2) is when the user knows geometry, material, and how it failed** 
	- the input failure mode can be stored as a possible failure mode directly.

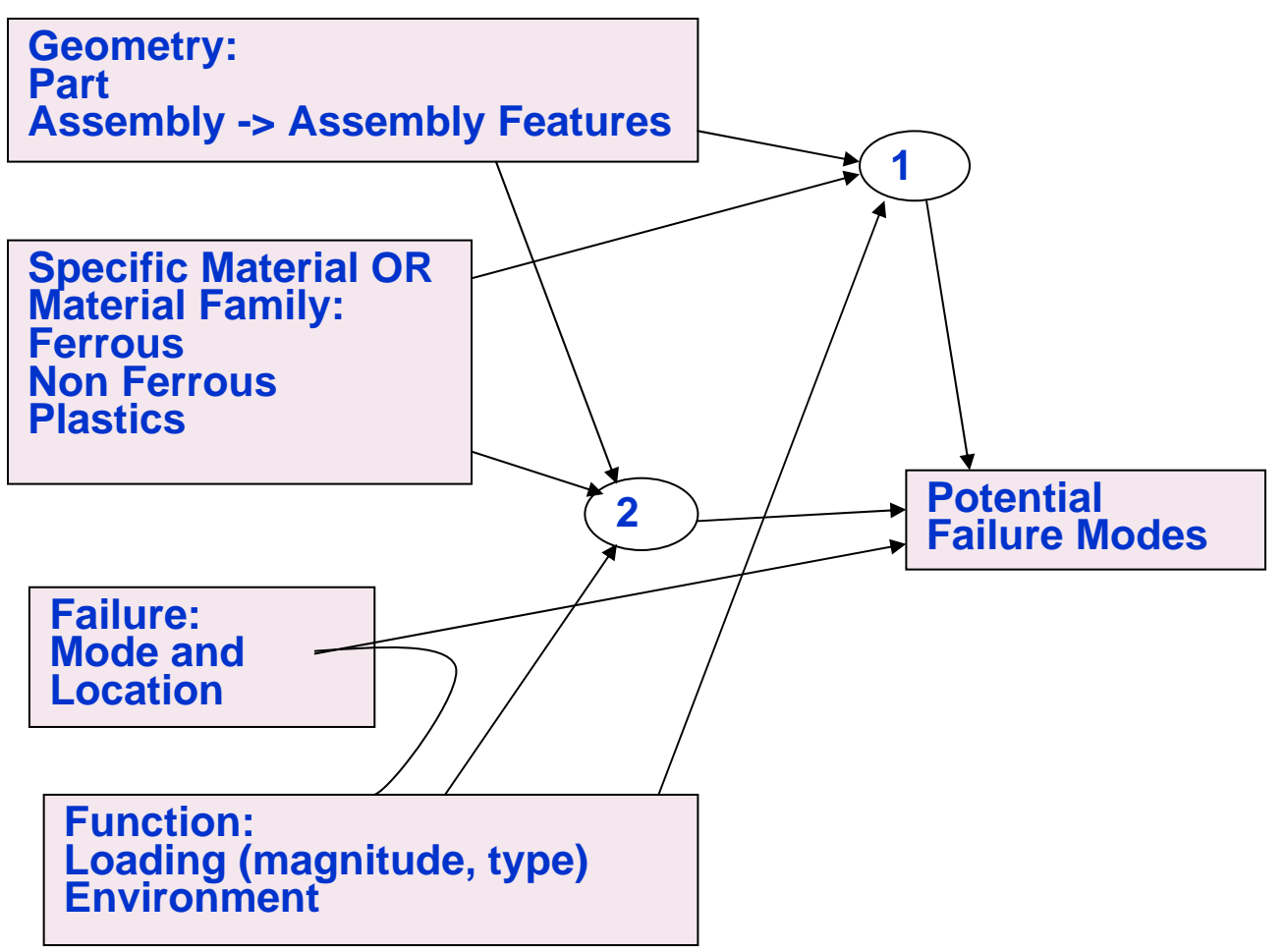

#### **MatSub Logic**

**Once potential failure modes are discovered, it is necessary to determine the critical properties, lower and upper bounds and material indices.** 

**Step 4 is simply a table lookup; Given a failure mode, there are corresponding critical properties that are related to that failure mode.** 

**Step 5 is based on the inputted information thus far, the bounds and material indices can be calculated using structural equations.** 

**From there the candidate materials can be obtained.**

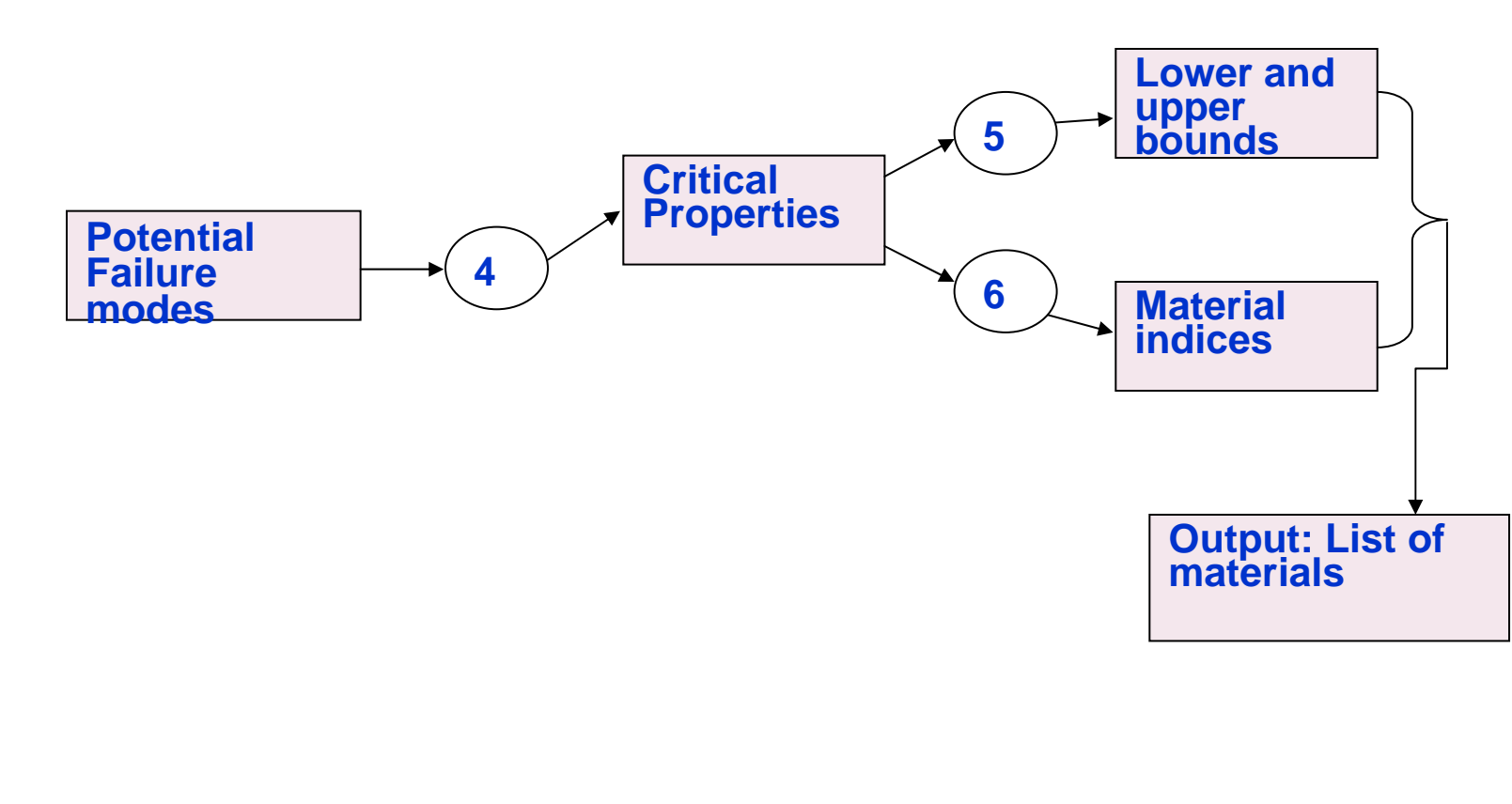

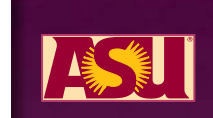

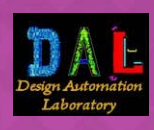

#### **MatSub database contents database contents**

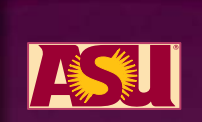

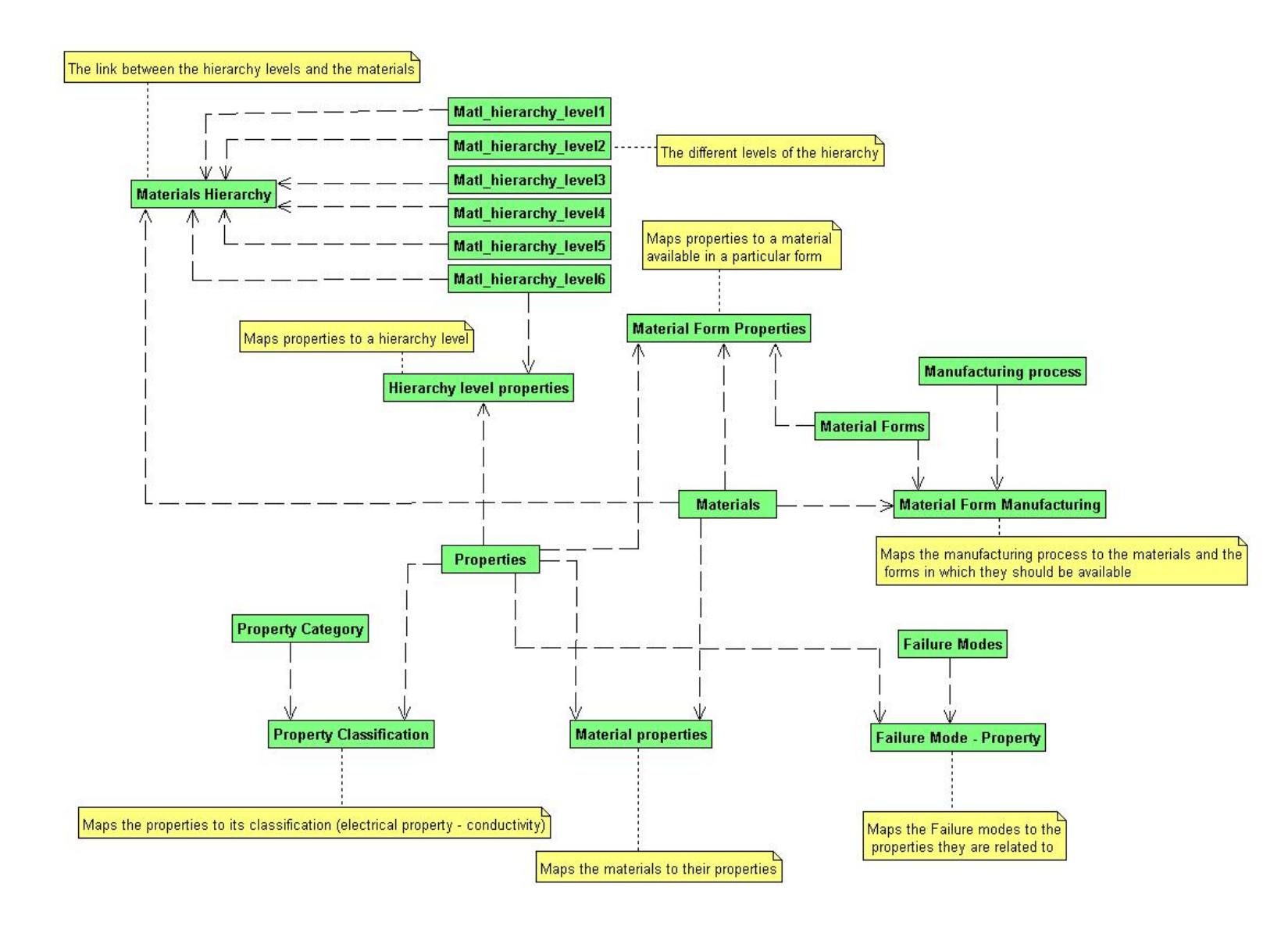

 $\odot$ **Step Five: Detailed Analysis and Selection**

- **Some drawbacks exist with using Ashby charts.** 
	- | Property ratios cannot be determine for combined loads and/or combined stress.
	- | Only 2 properties, or at most 3, are considered at a time.
- **Because of these limitations, a similar technique, with some** adjustments, will be used.

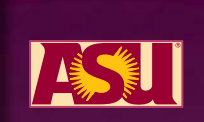

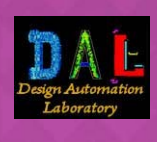

#### **Material Substitution Architecture**

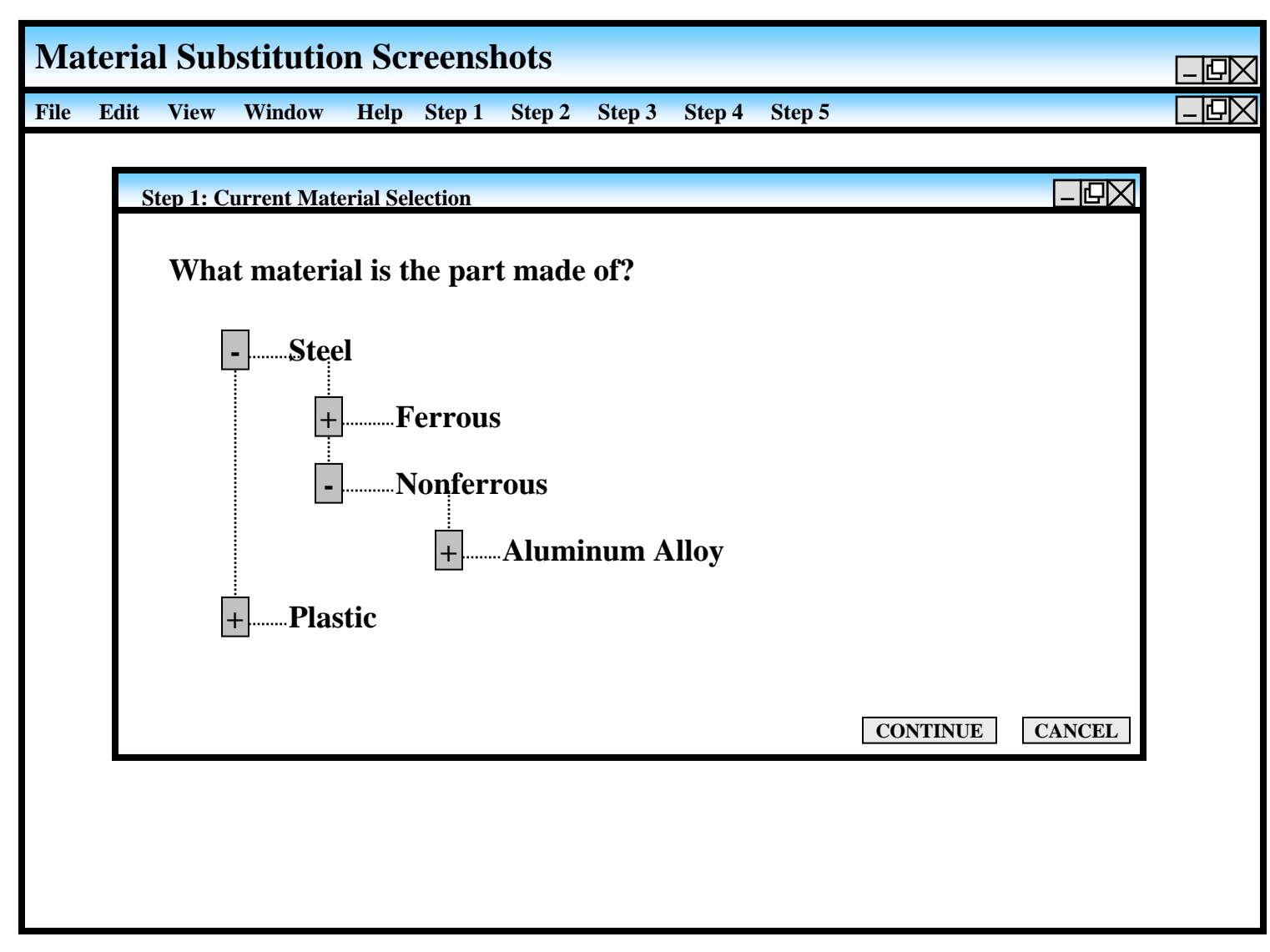

**Initially the user chooses from steel or plastic. Then the user is able to narrow down the field to the next level of material type. Where the user stops, that is where either a specific material is chosen, if the user knows exactly what material it is, or average values are used.**

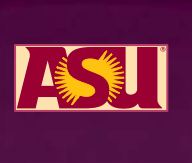

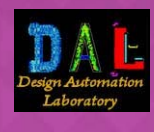

#### **Material Substitution Architecture**

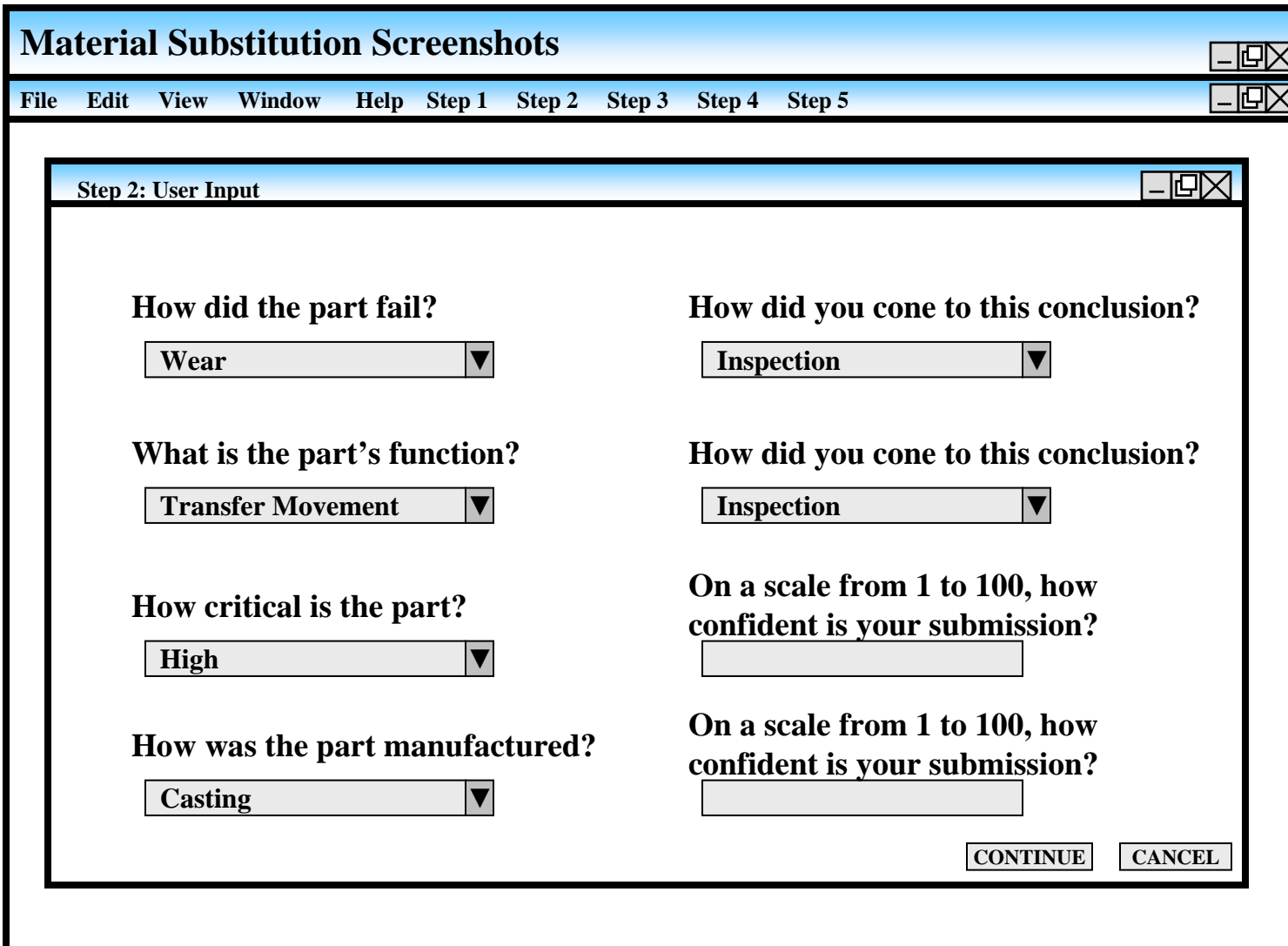

**A series of questions are asked to the user (not all questions are shown). Some circumstances may need the user to enter a confidence level and others it may be better to find out how the user came up with the answer.**

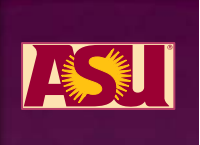

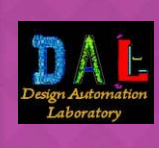

#### **Material Substitution Architecture**

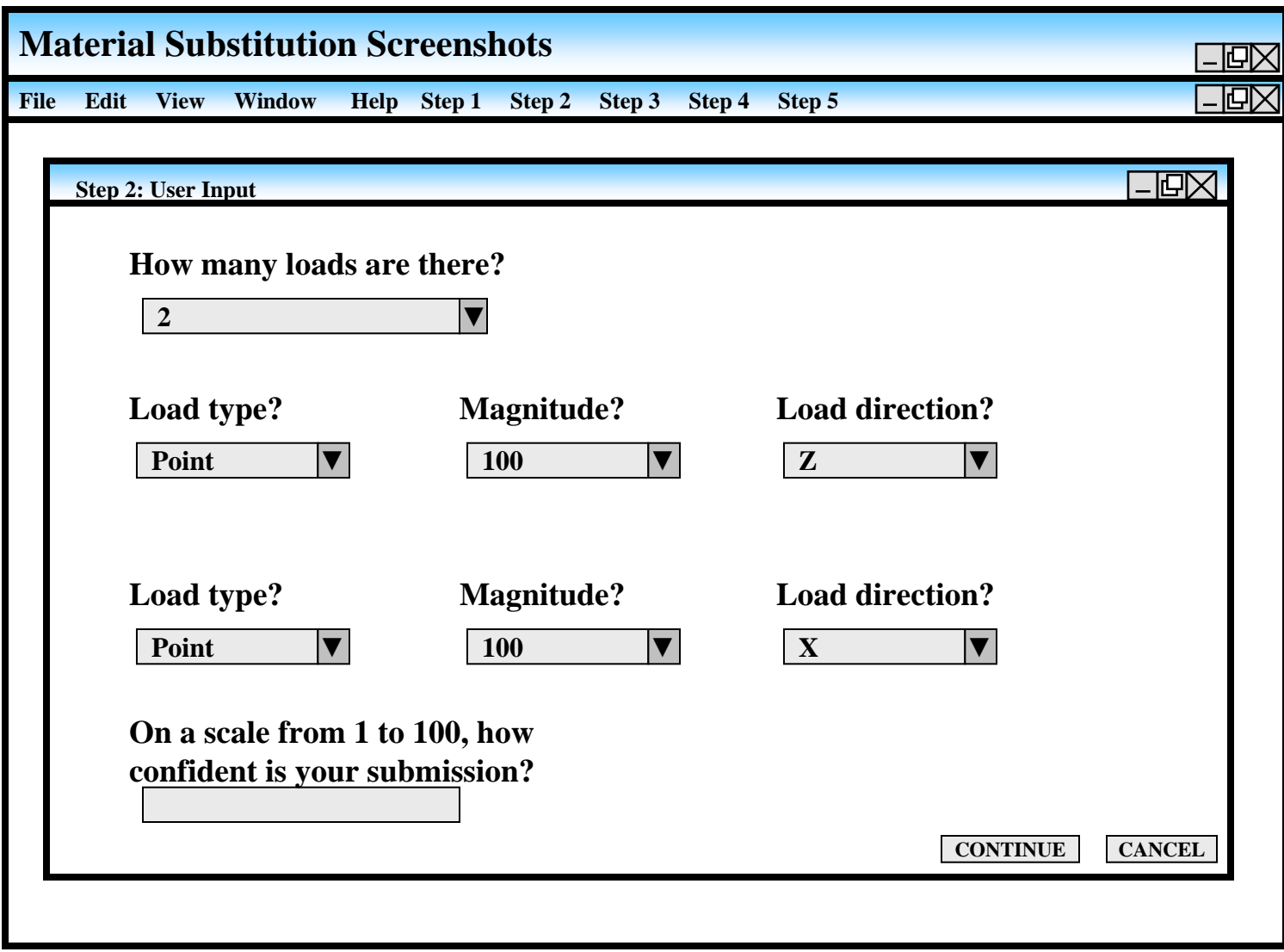

**User enters number of loads. Corresponding number of load entries are populated. Will need to find a way so that the load direction is standard on all of the parts. After this step, critical properties are assigned based on user input.**

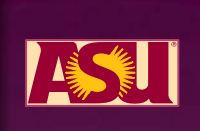

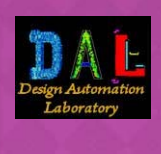
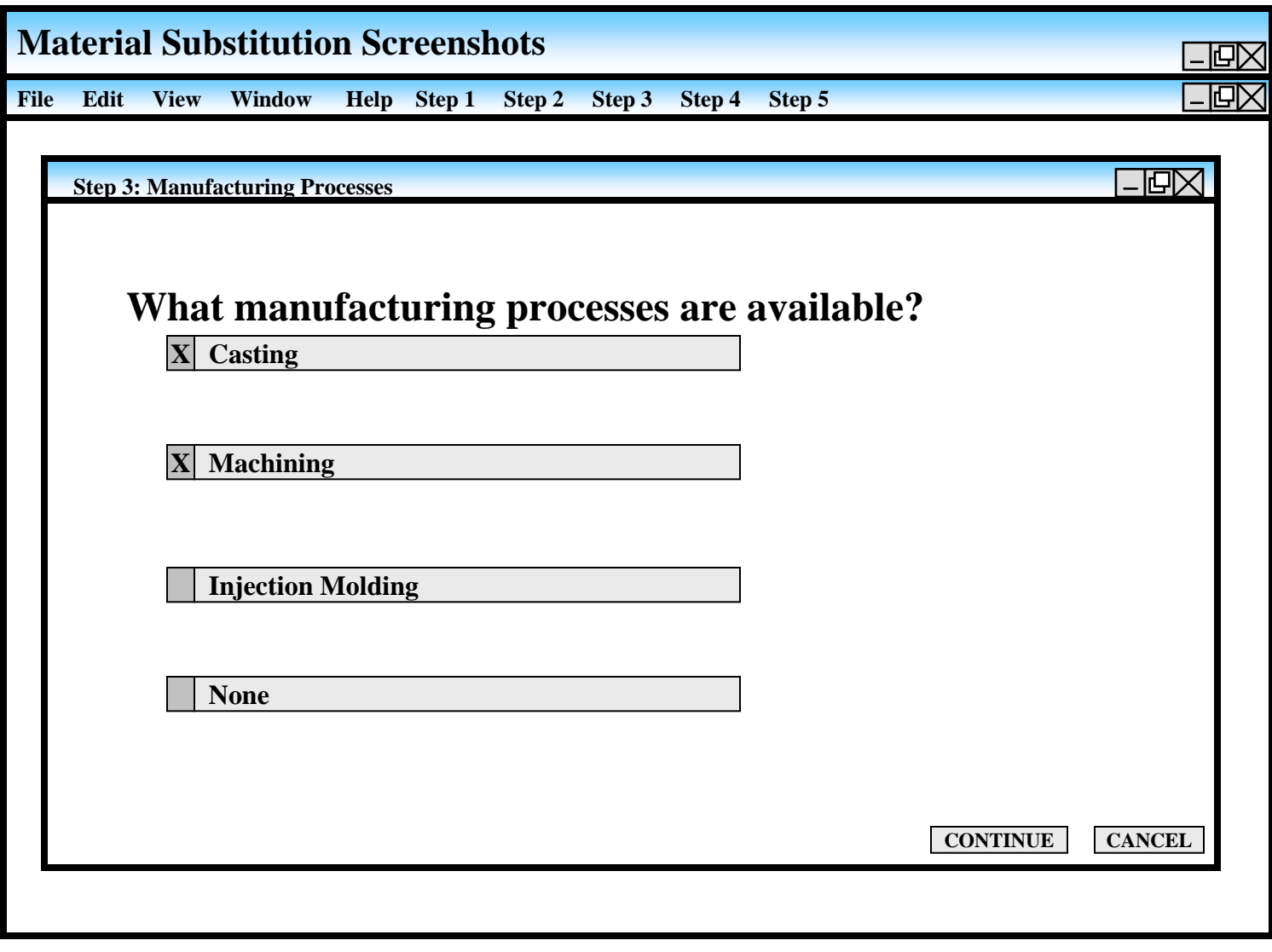

**After this step, material property values are obtained.**

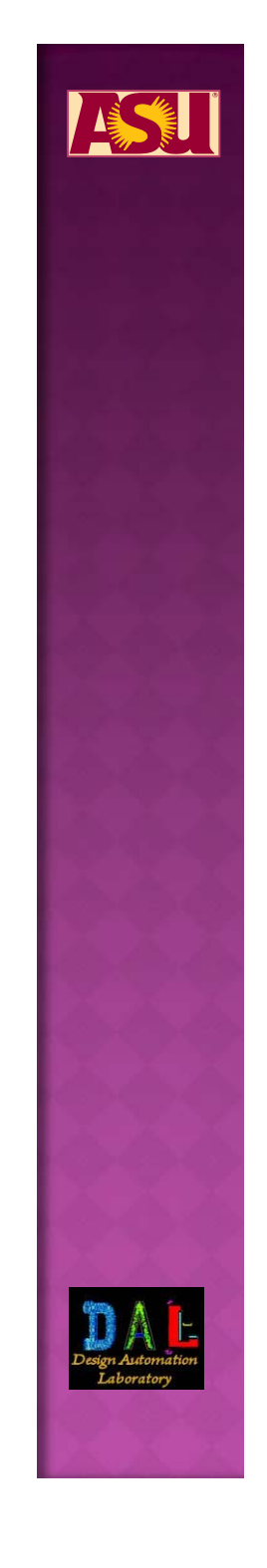

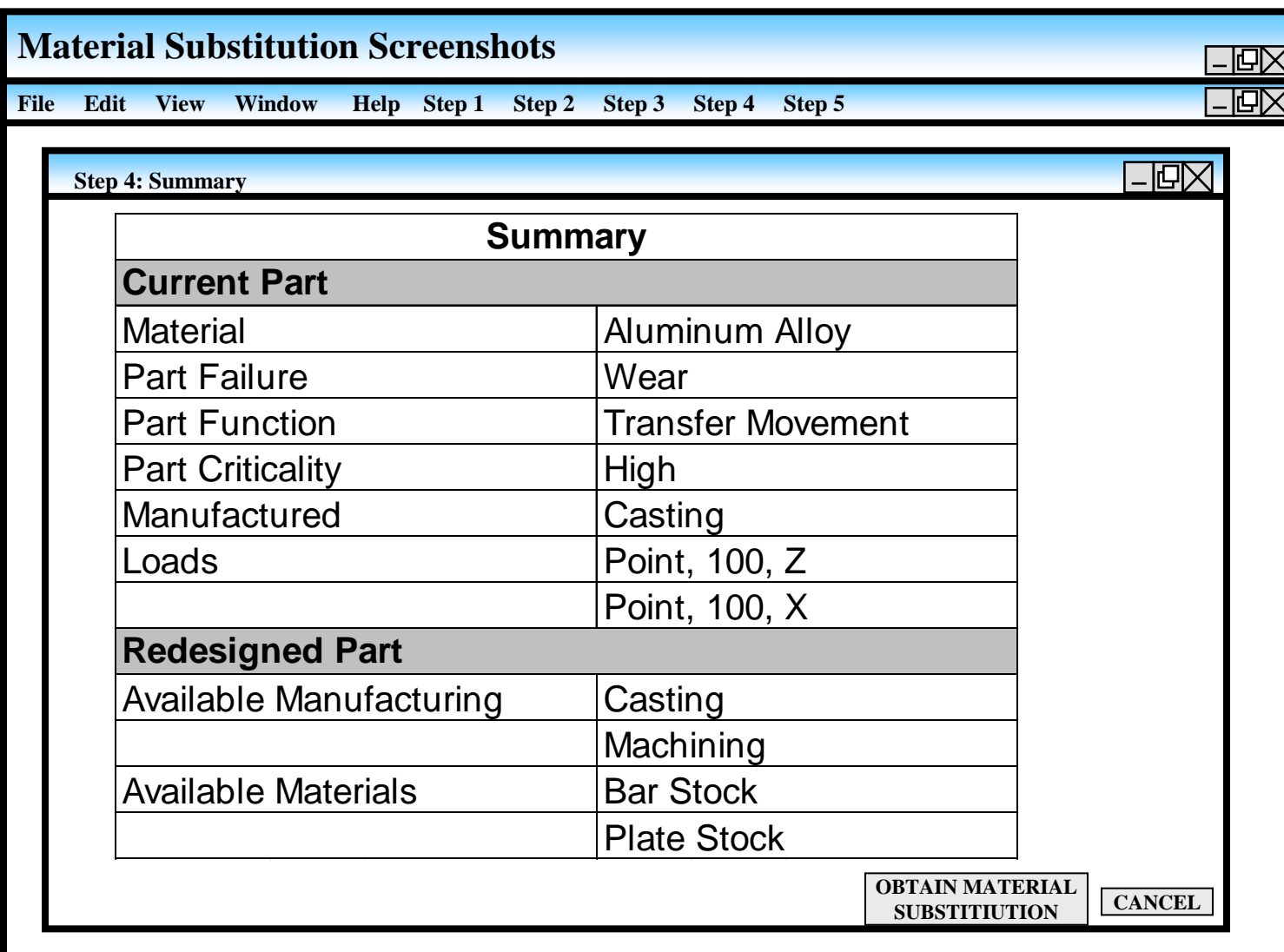

**A Summary of input information.**

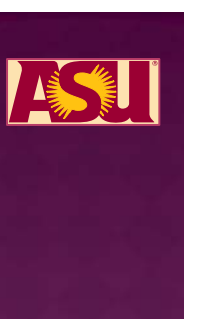

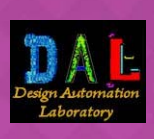

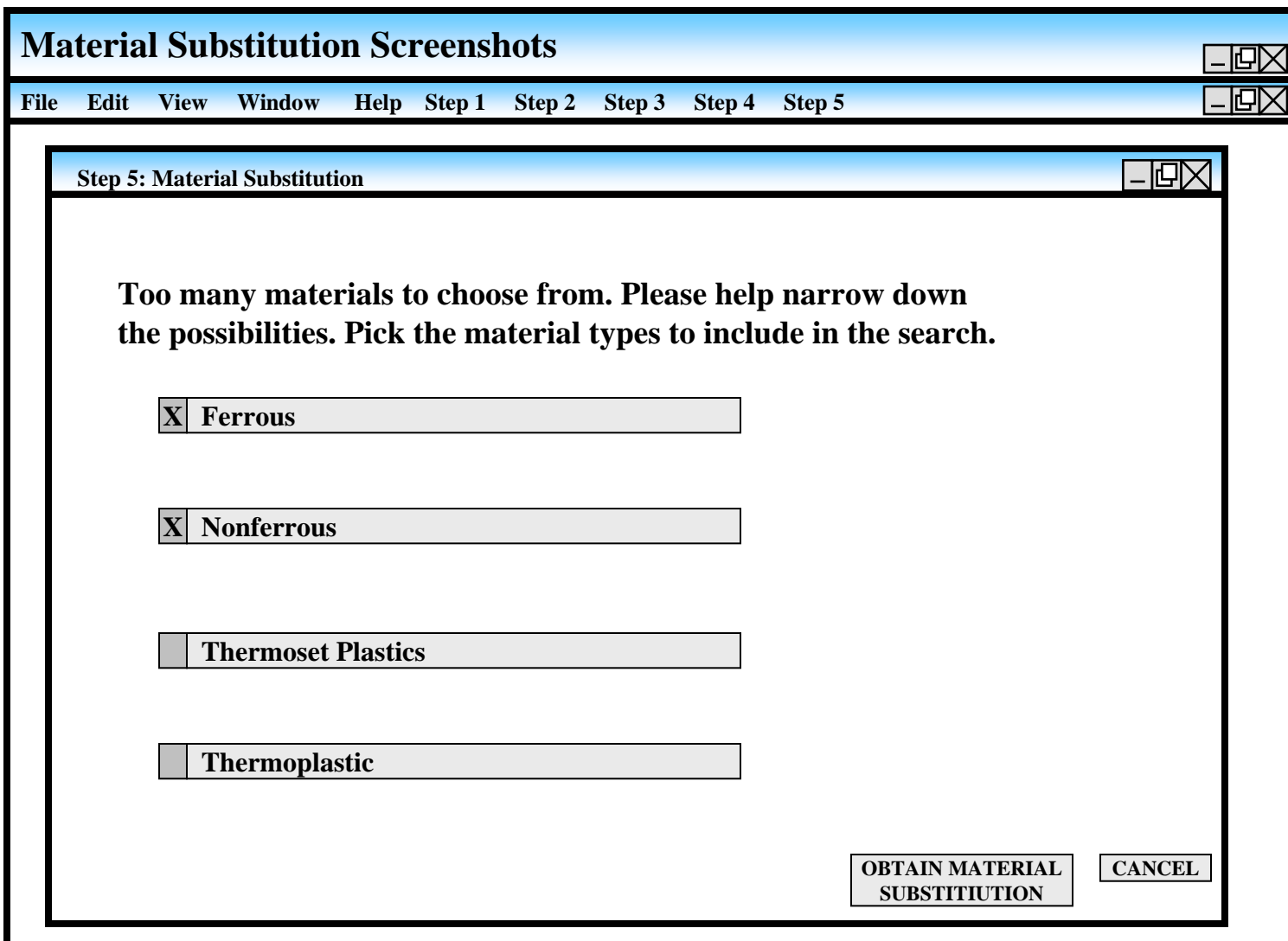

**If there are too many materials to choose from, based on user's input, user is required to help narrow down the choices based on family of materials.**

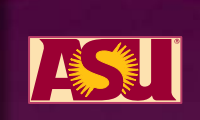

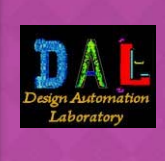

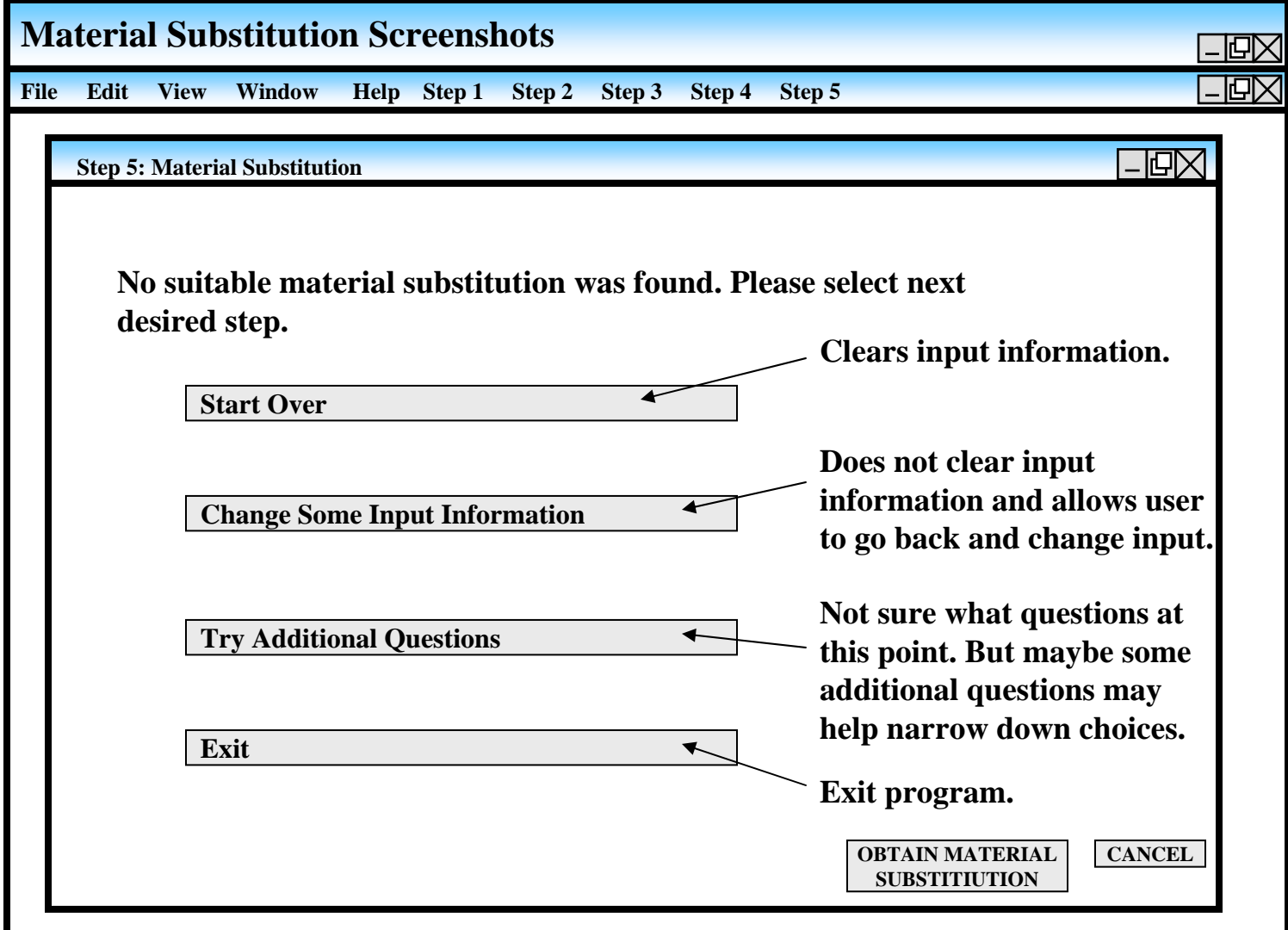

**Or if the program is unable to find a suitable material based on user input, the user is needed to either repeat the process, change some of the input information, or be asked additional questions. Starting over would be the least desirable.**

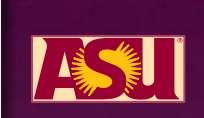

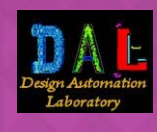

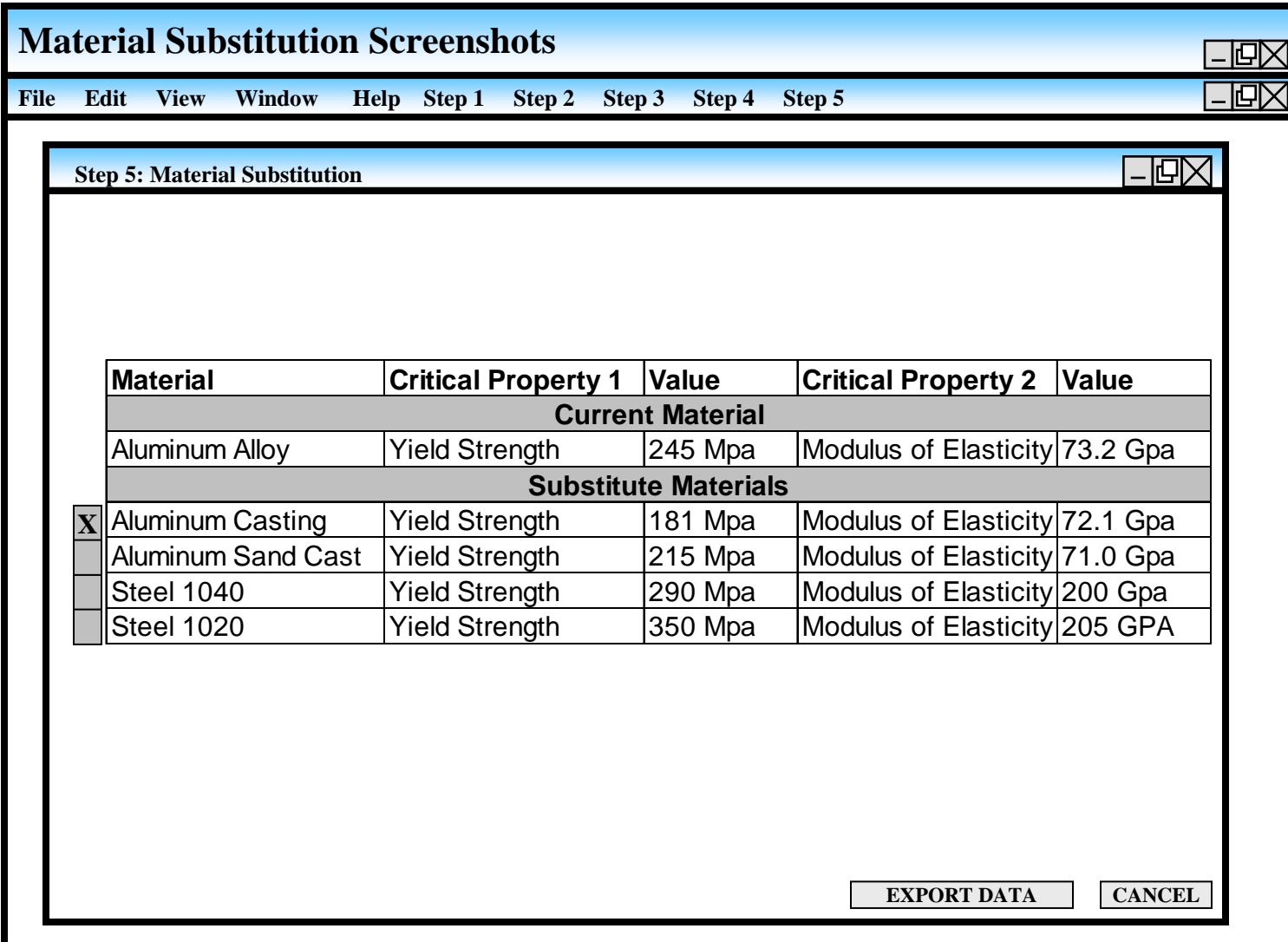

**After any iterations are completed and some or a material is narrowed down, the user is able**  to see some of the criteria by which a substitution is made. The user is able to choose which **material to substitute.**

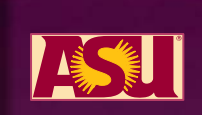

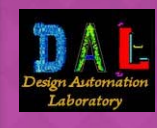

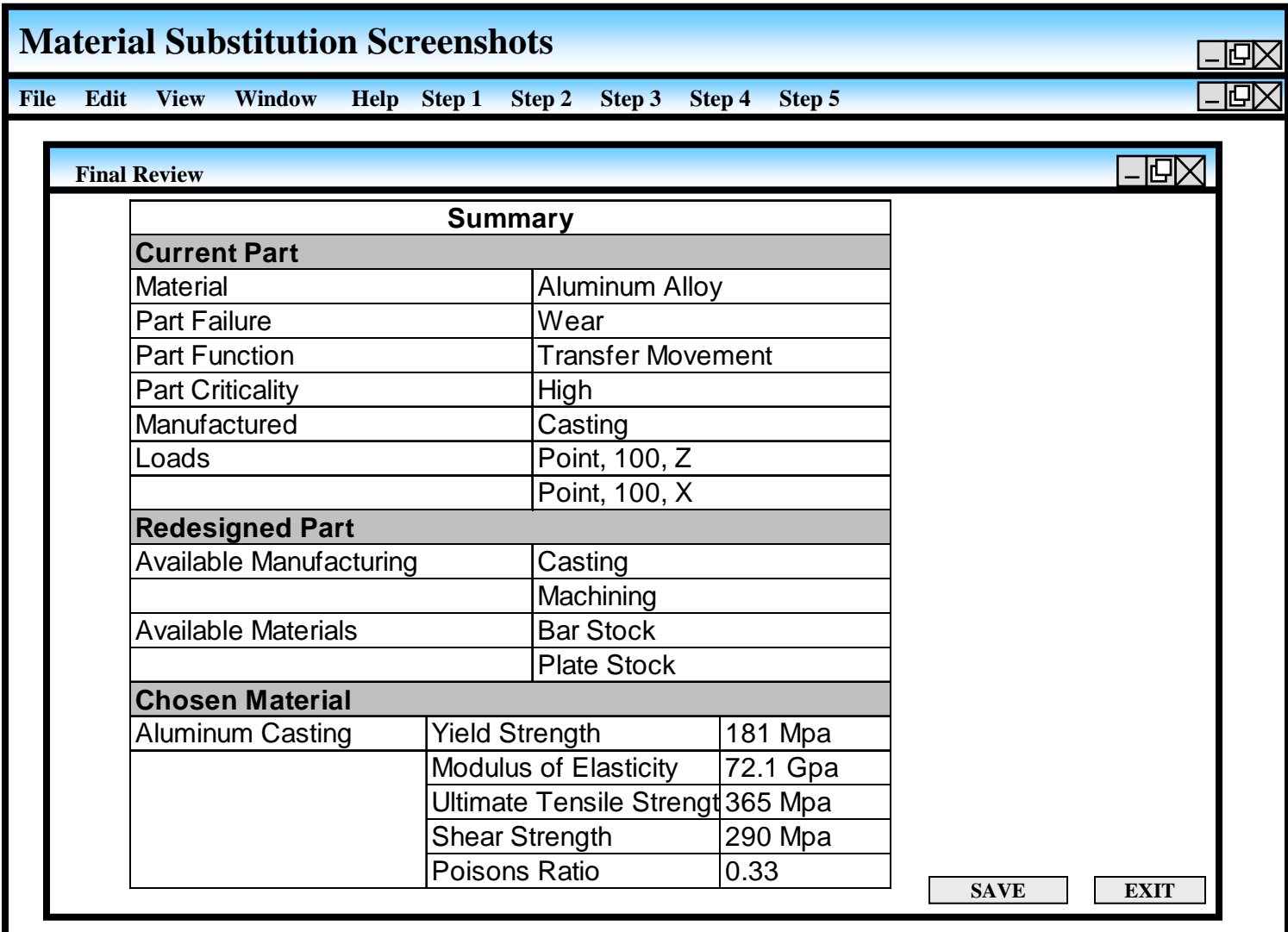

**When export data button is pressed, a summary screen appears with information for printing. User is also allowed to save info to desired location as a text file.**

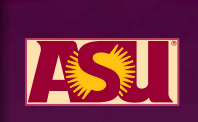

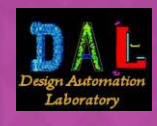

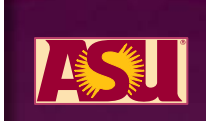

# **Customizable Customizable DfM module**

#### **DFM Advisor, previously developed in the DAL, offers a robust and customizable framework for manufacturability analysis.**

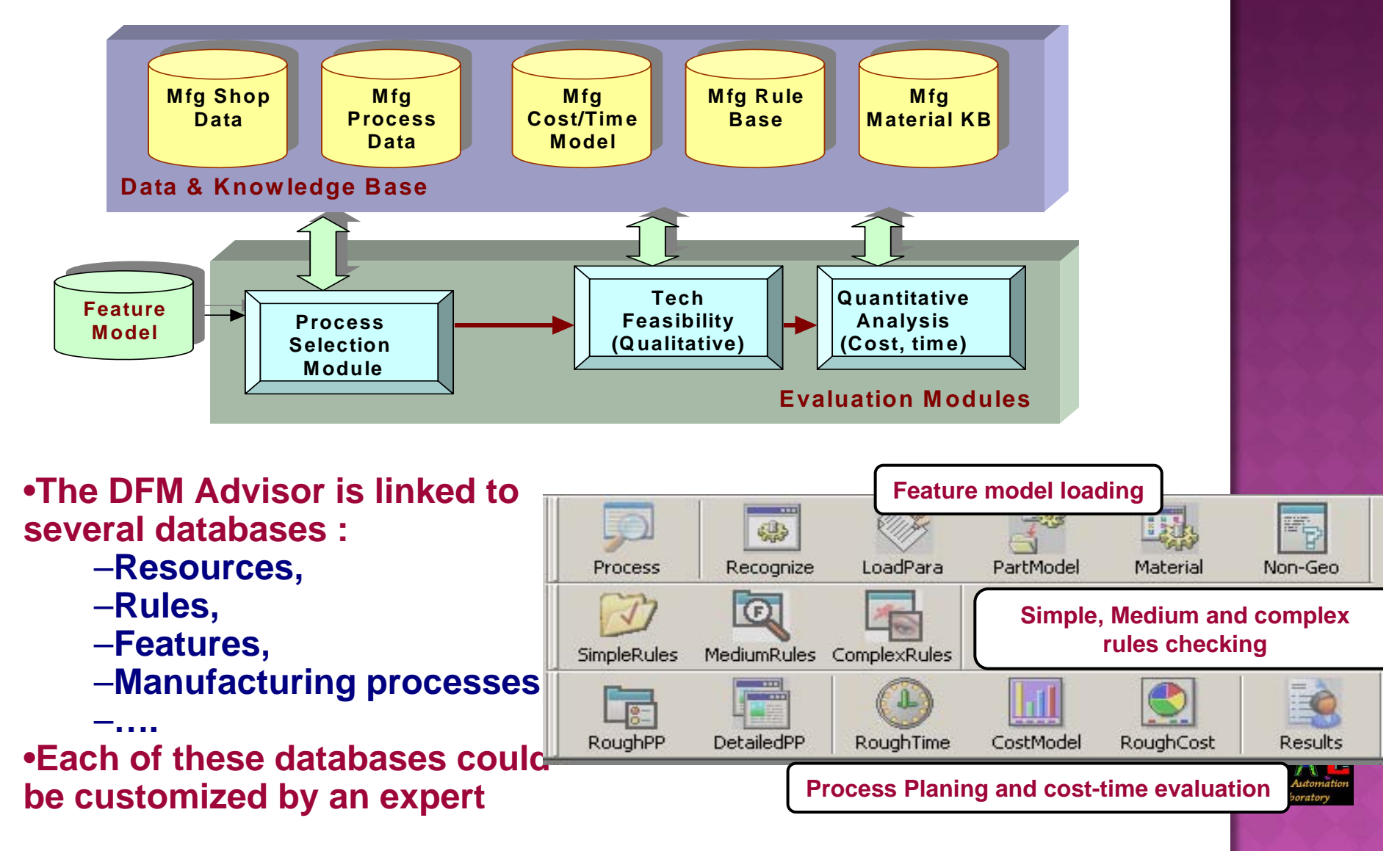

# **New developments New developments**

 **An application has been coupled with the DFM Advisor for analyzing geometric characteristics of a part, classifying it (turned, milled, mill-turn, sheet metal), making a preliminary process selection, selecting the appropriate set of feature recognizers, and exporting the features and parameters to DfM.**

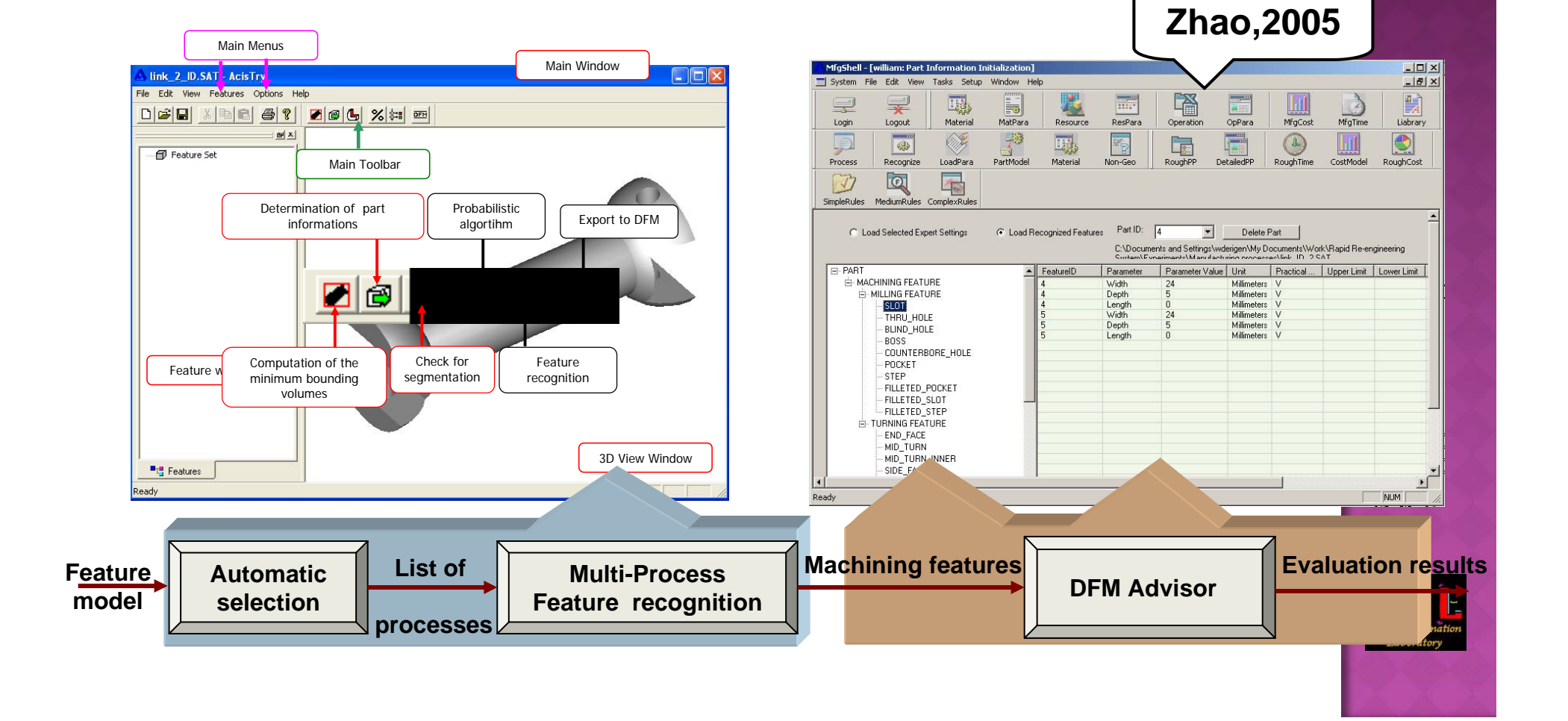

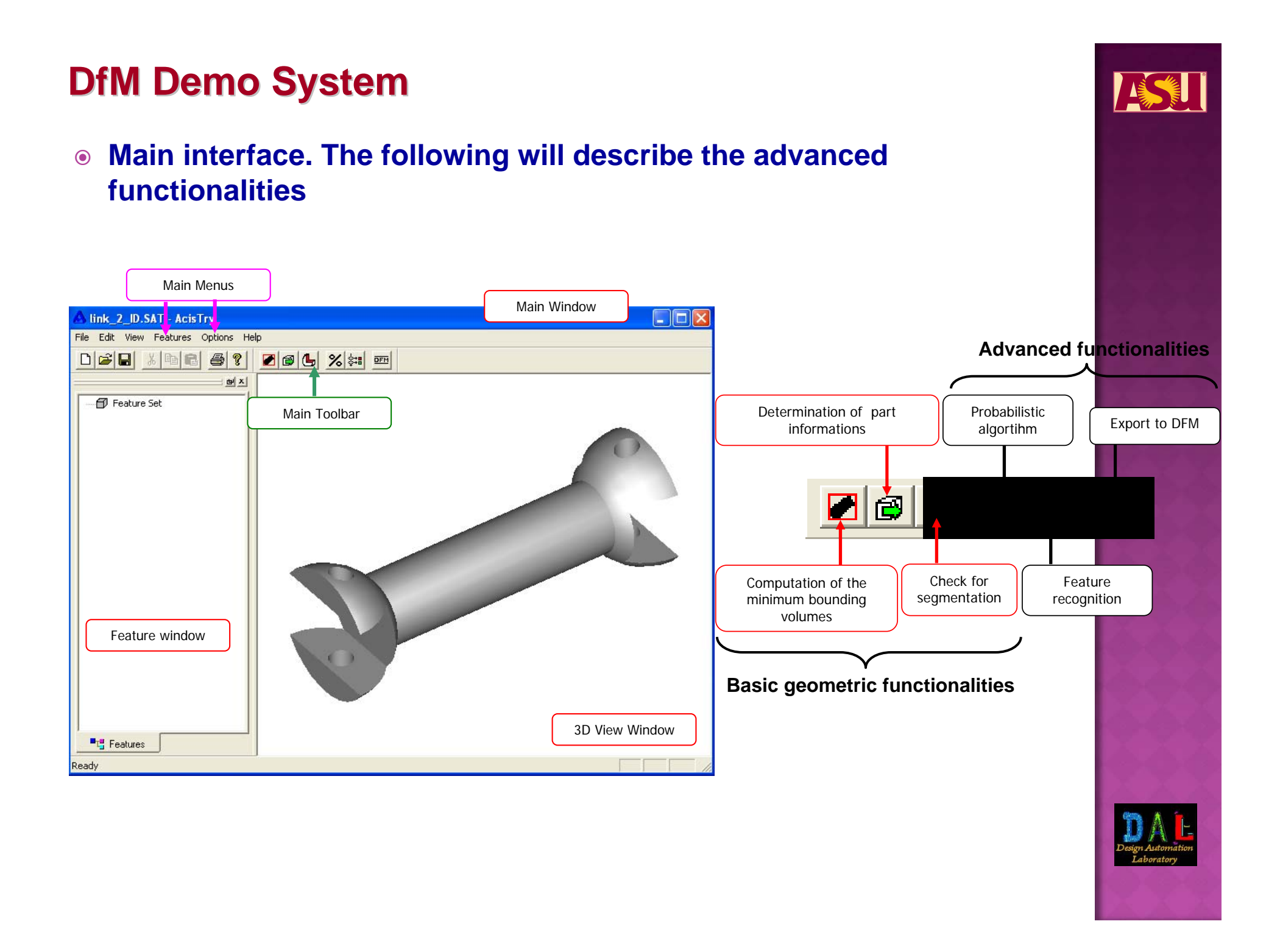

# **"Probabilistic Probabilistic" Process selection Process selection**

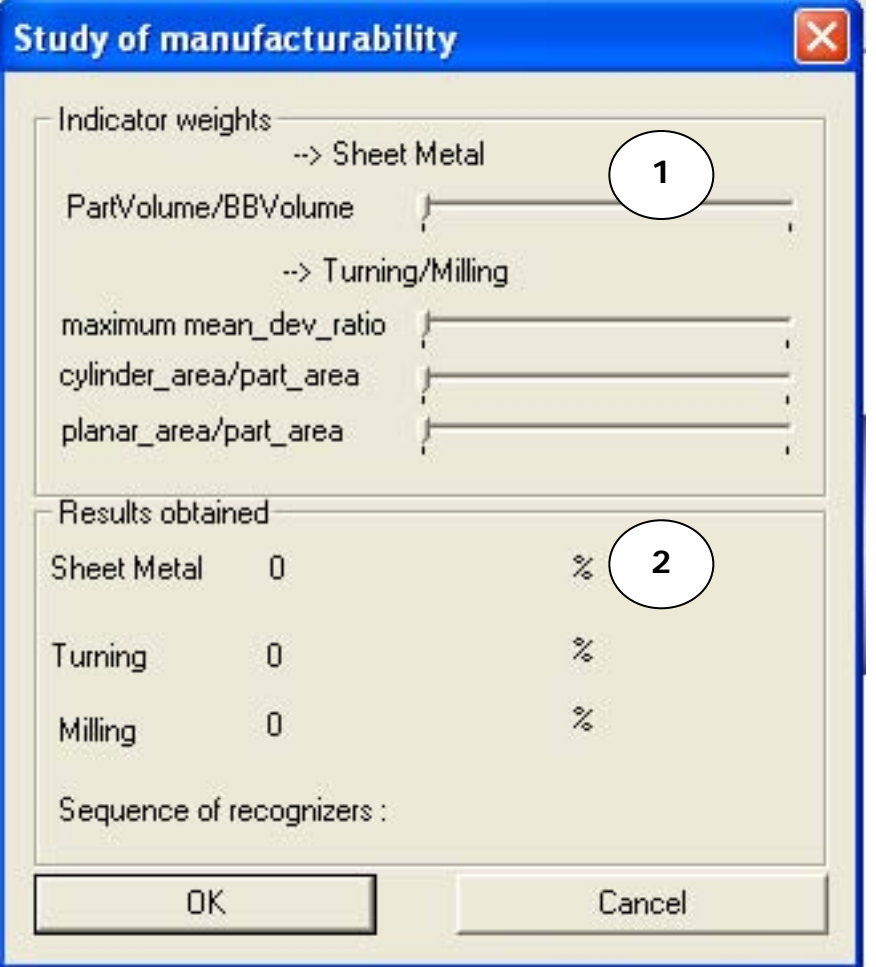

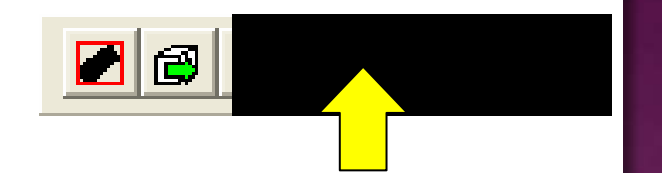

**1 – Indicator weights: the weights of each indicator taken into account into the evaluation process. The sliders provide a simple way to experiment and fine tune the value of the weights**

**2 – Resuts obtained: the probability that the part can be manufactured by this process/ the percentage of the part features manufacturable by a process**

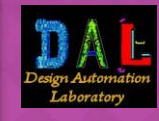

# **Preliminary process selection and feature generation**

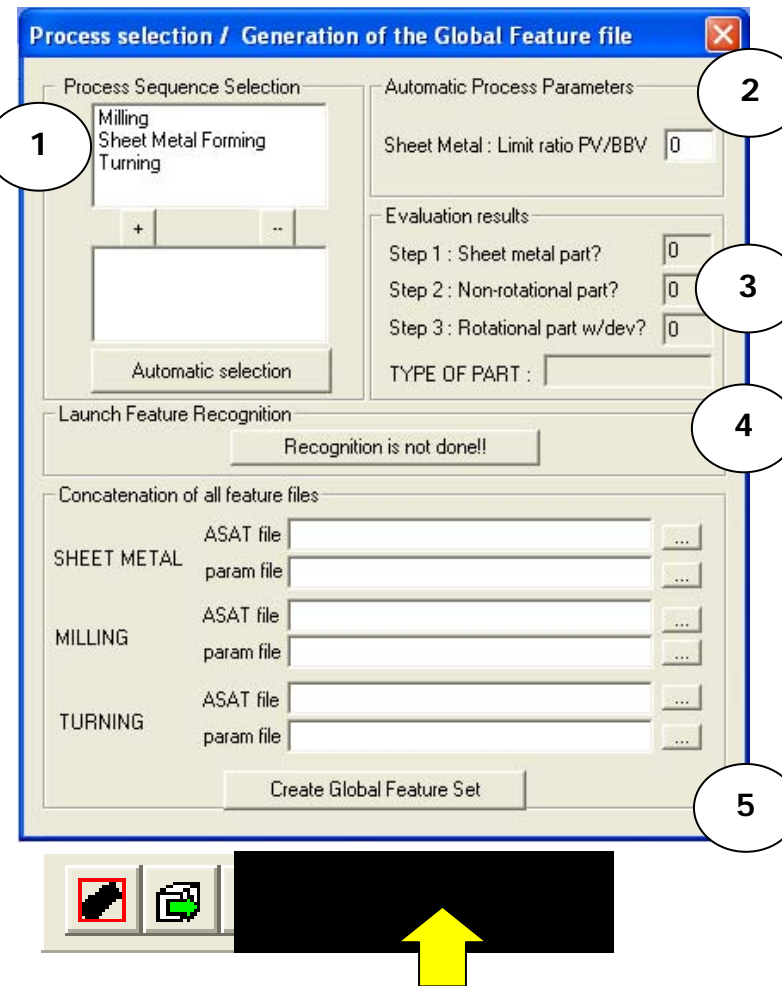

- **1 – Process sequence selection: the available processes to be selected (manual or automatic). The order of the selected processes determines their priority**
- **2 – Automatic process parameters: the parameters needed for automatic selection**
- **3 – Evaluation results: the results of the evaluation steps and the type of the part**
- **4 – Launch feature recognition: launches each needed feature recognizer in order**
- **5 – Concatenation of all feature files: After the recognition phase, each selected process has its ASAT and PARAM file. The conjugation of these two files provides all the information about the recognized features related to this process. The file paths are entered into this form to create the global feature set.**

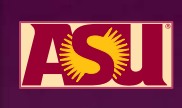

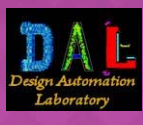

#### **Feature viewing & editing Feature viewing & editing**

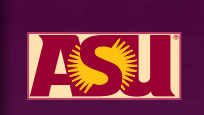

◎ Interface for

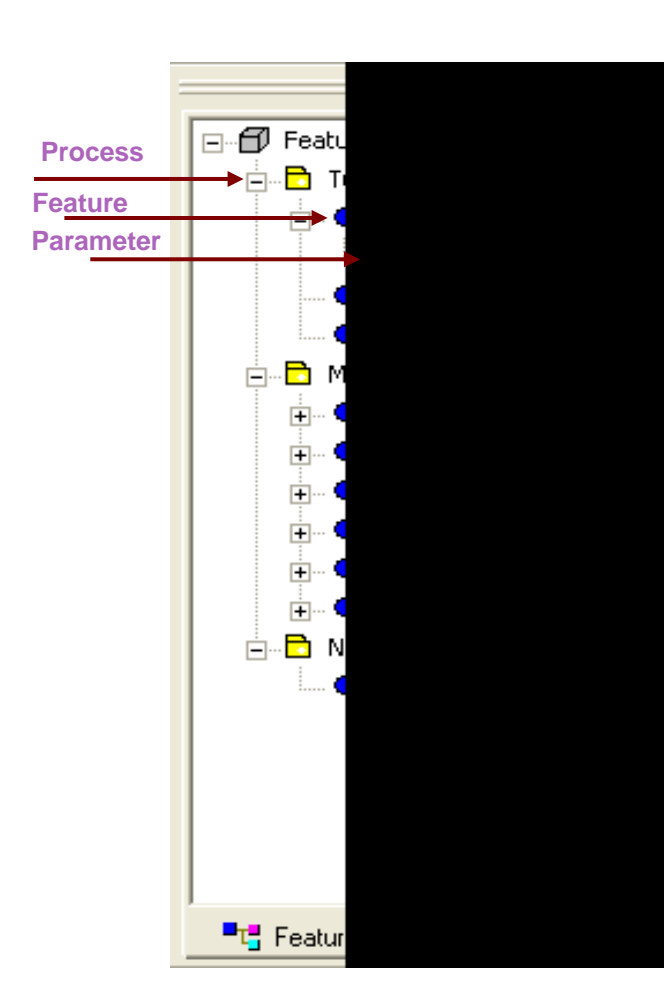

 **Interface for** • **Classification of features: a tree structure organized in a way that each feature belongs to a generic manufacturing process; the feature parameters represented as leaves of the tree.** • **Editing of the feature parameters: due to some complex topological situation, a recognizer may not be able to determine one parameter value. To overcome this limitation, a modification dialog is available.**

• **Detection of non-machinable faces: once the global feature set is created, some of the faces of the geometric model could be not associated with any feature. This event could result from:**

- **A manufacturability problem (the process can not do this face),**
- **A feature definition problem (one UDF is not well defined or is missing).**

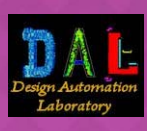

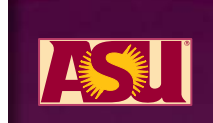

# **Exporting Manufacturing Features Exporting Manufacturing Features**

- **Interface for the export of the feature set to the DFM Advisor**
	- **This command converts the feature set into a text file.**

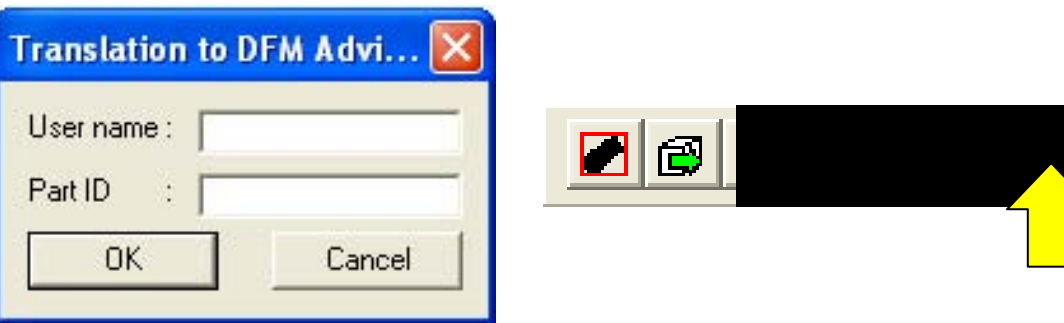

- **The user has to enter his name and a part identification number, which will be used by the DFM Advisor to store the feature set.**
- **The generated text file is totally compatible with the DFM Advisor.**

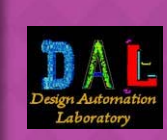

# **Case Study Case Study**

- $\odot$  **Example of the feature generation process on a simple part : a link between two joints.**
	- **Milling and turning features are present on the part,**
	- The spherical surfaces are non manufacturable with available processes.

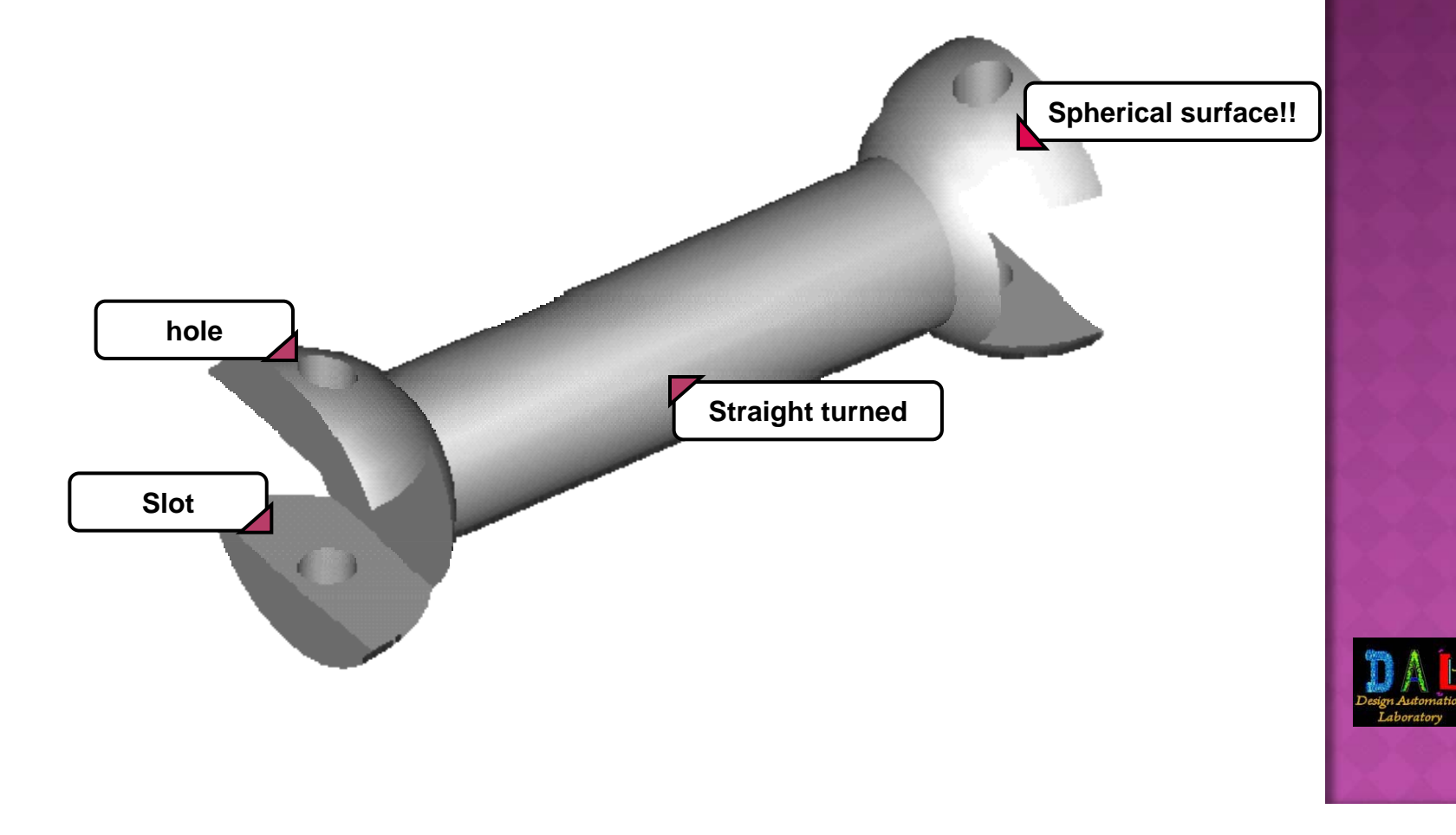

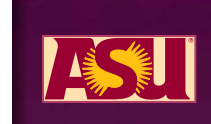

#### ASSES **Case Study Case Study Step 1: Automatic Process selection** 喧 스 ╰ **ocess selection / Generatio the process selection is obtained**Process Sequence Selection the Global Feature file Process Seque Milling utomatic Process Parameters Sheet Metal Forming Sheet Metal Forming eet Metal : Limit ratio PV/BBV 0 Turning valuation results:  $\overline{0}$ tep 1 : Sheet metal part?  $\,$  +  $\ldots$  $\sqrt{0}$ tep 2 : Non-rotational part? tep 3 : Rotational part w/dev? 0  $+$ TYPE OF PART :  $\overline{\phantom{a}}$ Turning Milling is not done!! Autorgatic selection **Selection of Automatic mode**Automatic select ASAT file MILLING param file Recognition is not done!! ASAT file TURNING param file Concatenation of all feature files  $\sim$ ASAT file Create Global Feature Set SHEET METAL param file  $\overline{\phantom{a}}$ ASAT file  $\cdots$ MILLING param file ASAT file TURNING param file Create Global Feature Set

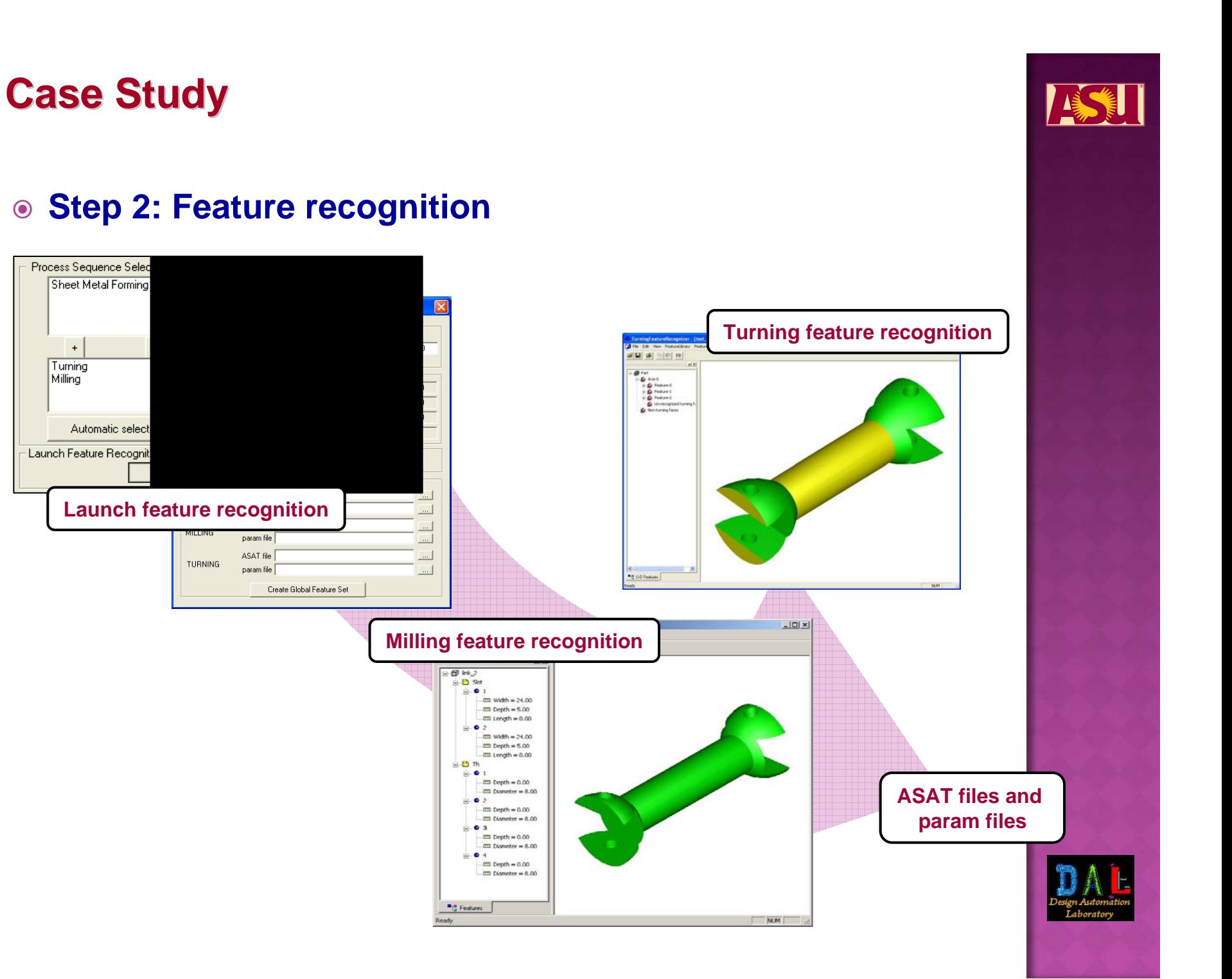

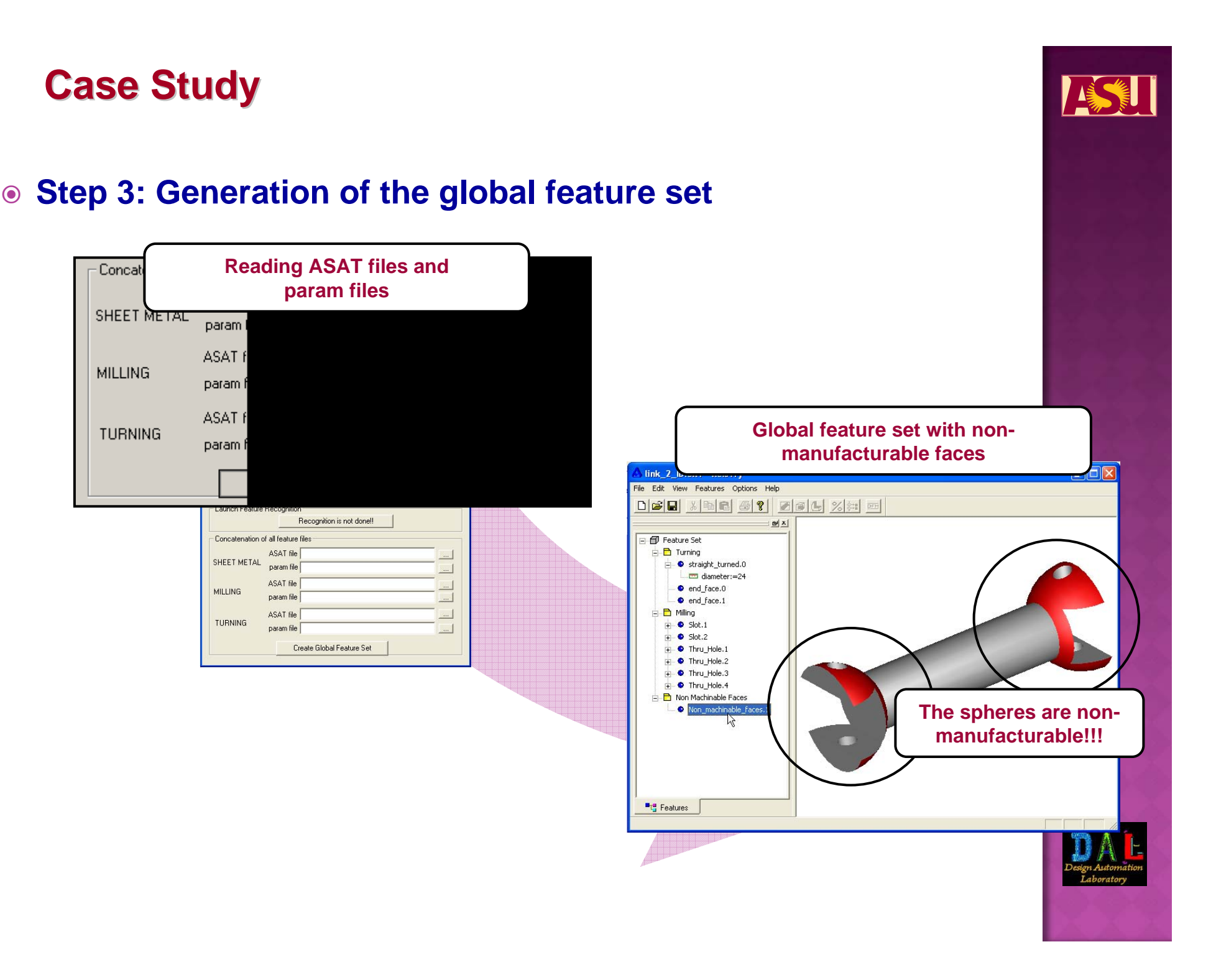

## **Case Study Case Study**

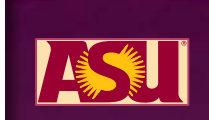

#### **Step 4: Modification of feature parameter**

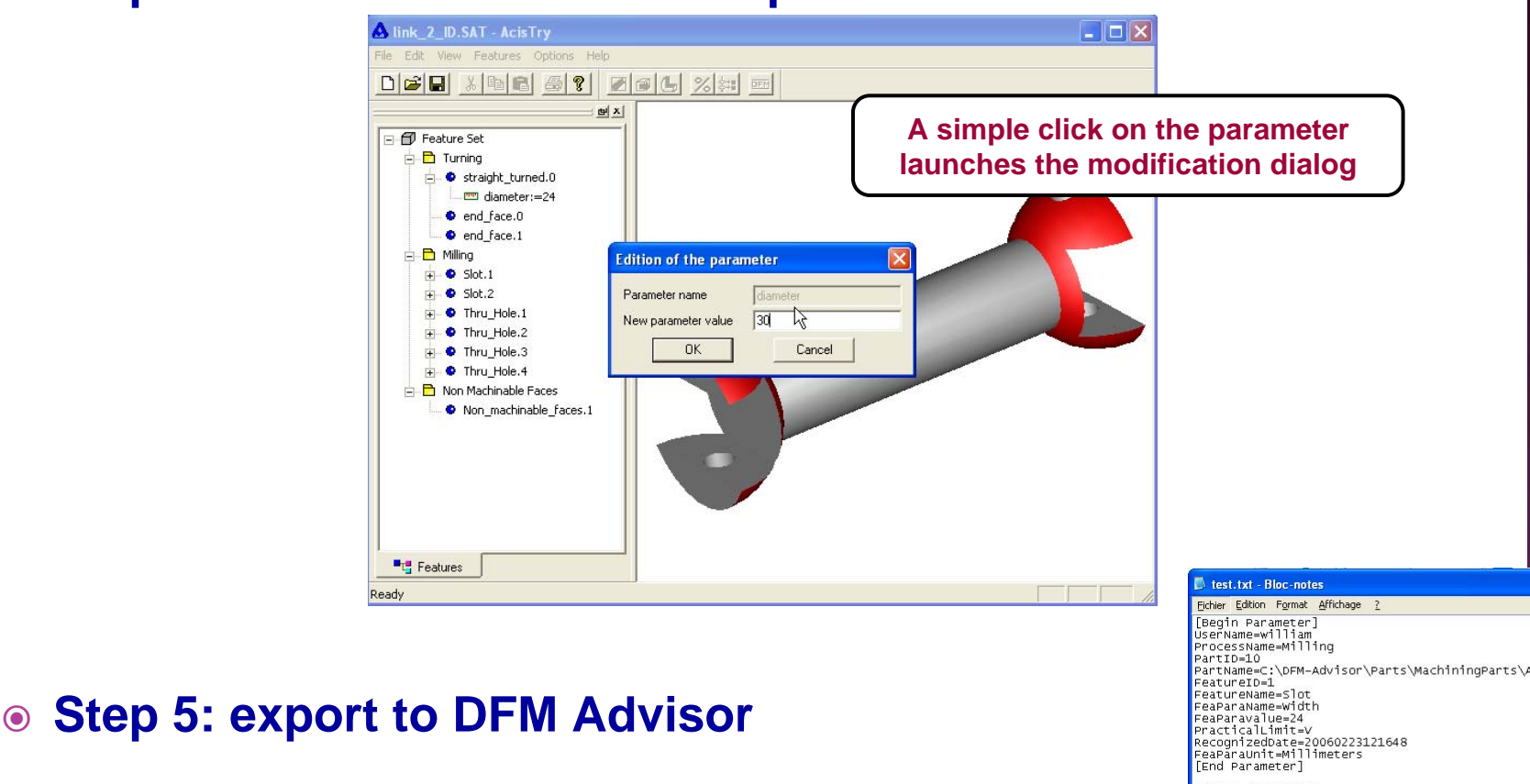

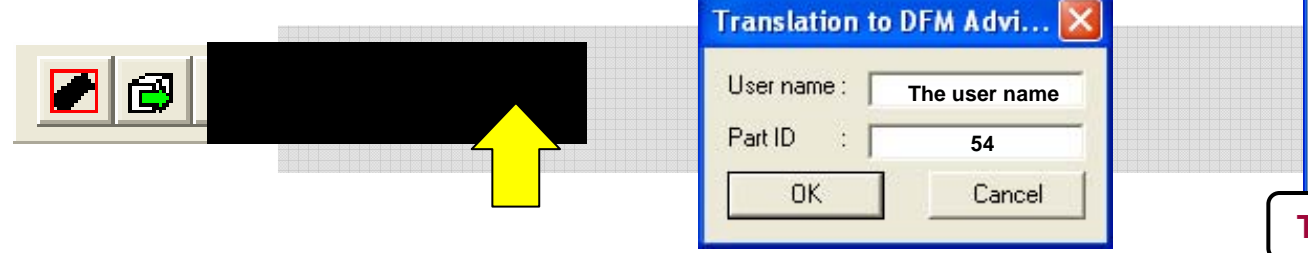

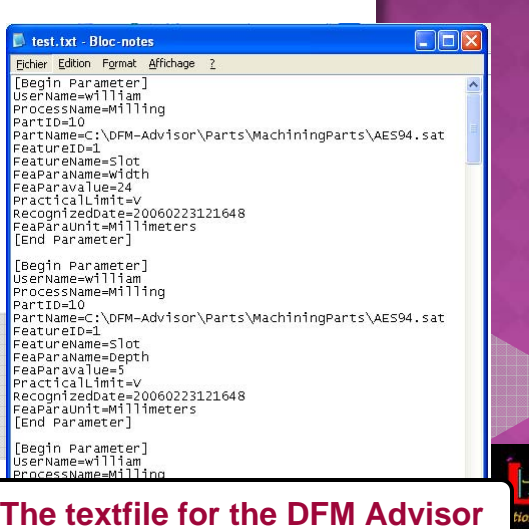

# **Case Study Case Study**

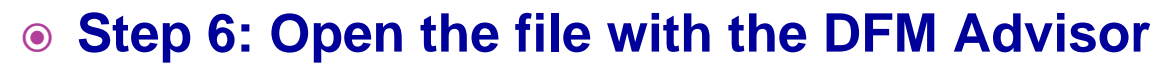

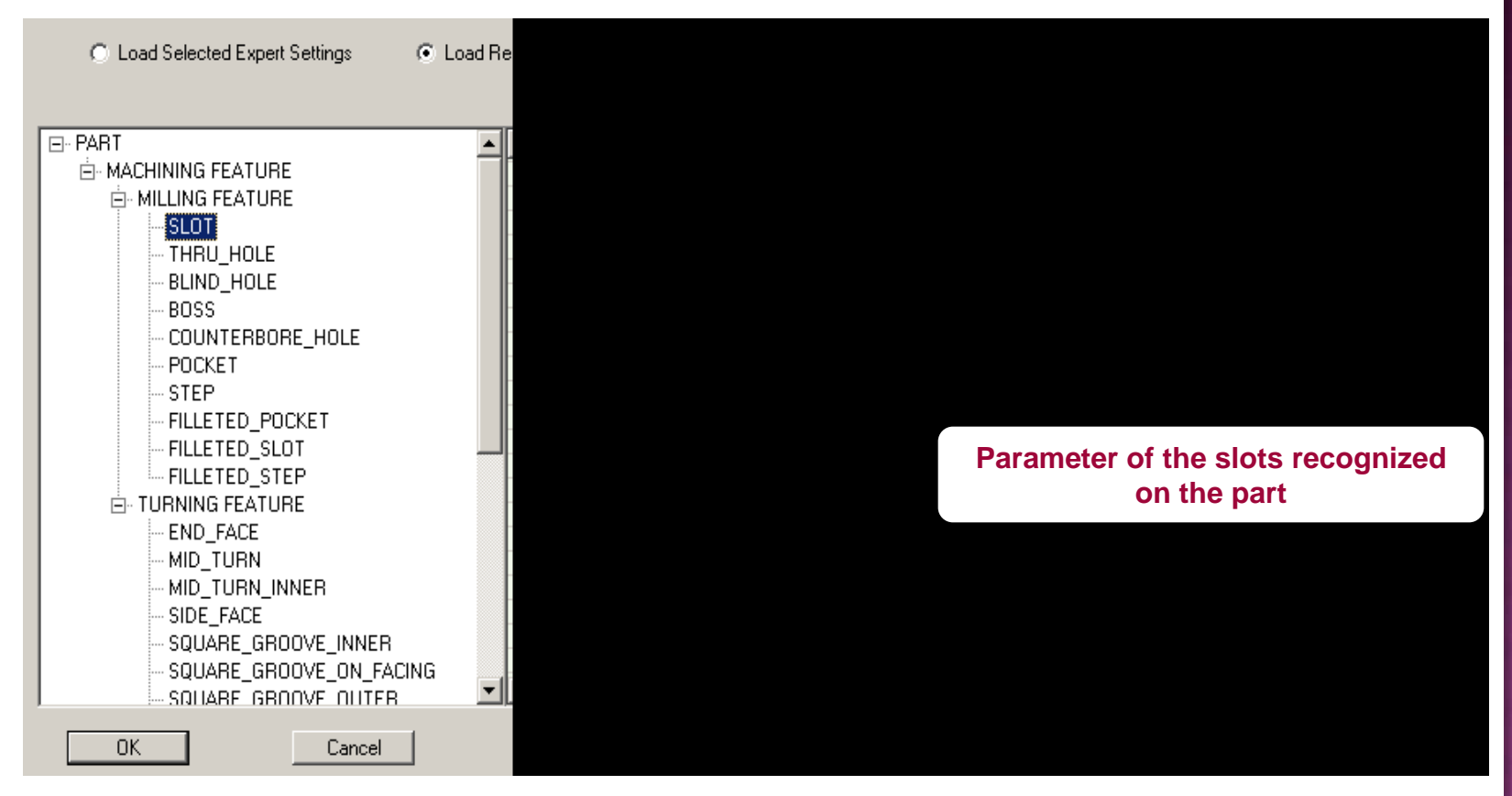

#### **Step 7 (to come): manufacturability study and re-design**

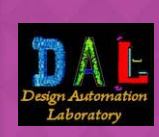

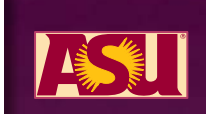